# Package 'PivotalR'

January 5, 2019

<span id="page-0-0"></span>Type Package

Title A Fast, Easy-to-Use Tool for Manipulating Tables in Databases and a Wrapper of MADlib

Version 0.1.18.3.1

Date 2017-2-7

Author Predictive Analytics Team at Pivotal Inc.

<user@madlb.incubator.apache.org>, with contributions from Data Science Team at Pivotal Inc.

Maintainer Rahul Iyer <riyer@pivotal.io>

Contact Predictive Analytics Team at Pivotal Inc.

<user@madlb.incubator.apache.org>

**Depends** R  $(>= 2.14.0)$ , methods, Matrix

Suggests DBI, RPostgreSQL, shiny, testthat, tools, rpart, randomForest, topicmodels

Description Provides an R interface for the Pivotal Data stack running on 'PostgreSQL', 'Greenplum' or 'Apache HAWQ (incubating)' databases with parallel and distributed computation ability for big data processing. 'PivotalR' provides an R interface to various database operations on tables or views. These operations are almost the same as the corresponding native R operations. Thus users of R do not need to learn 'SQL' when they operate on objects in the database. It also provides a wrapper for 'Apache MADlib (incubating)', which is an opensource library for parallel and scalable in-database analytics.

License GPL  $(>= 2)$ 

LazyLoad yes

LazyData yes

NeedsCompilation yes

Repository CRAN

Date/Publication 2019-01-05 10:25:24 UTC

# R topics documented:

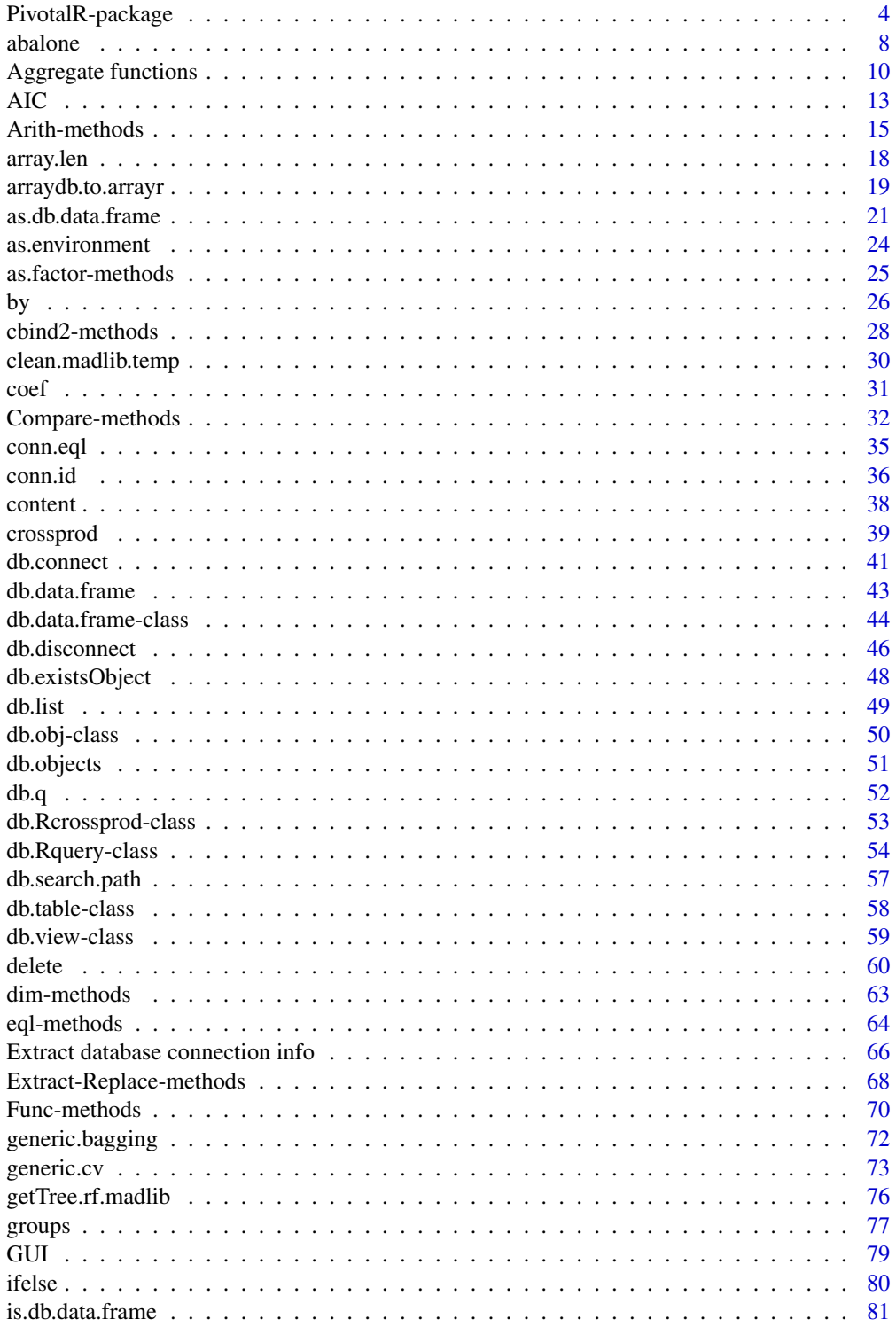

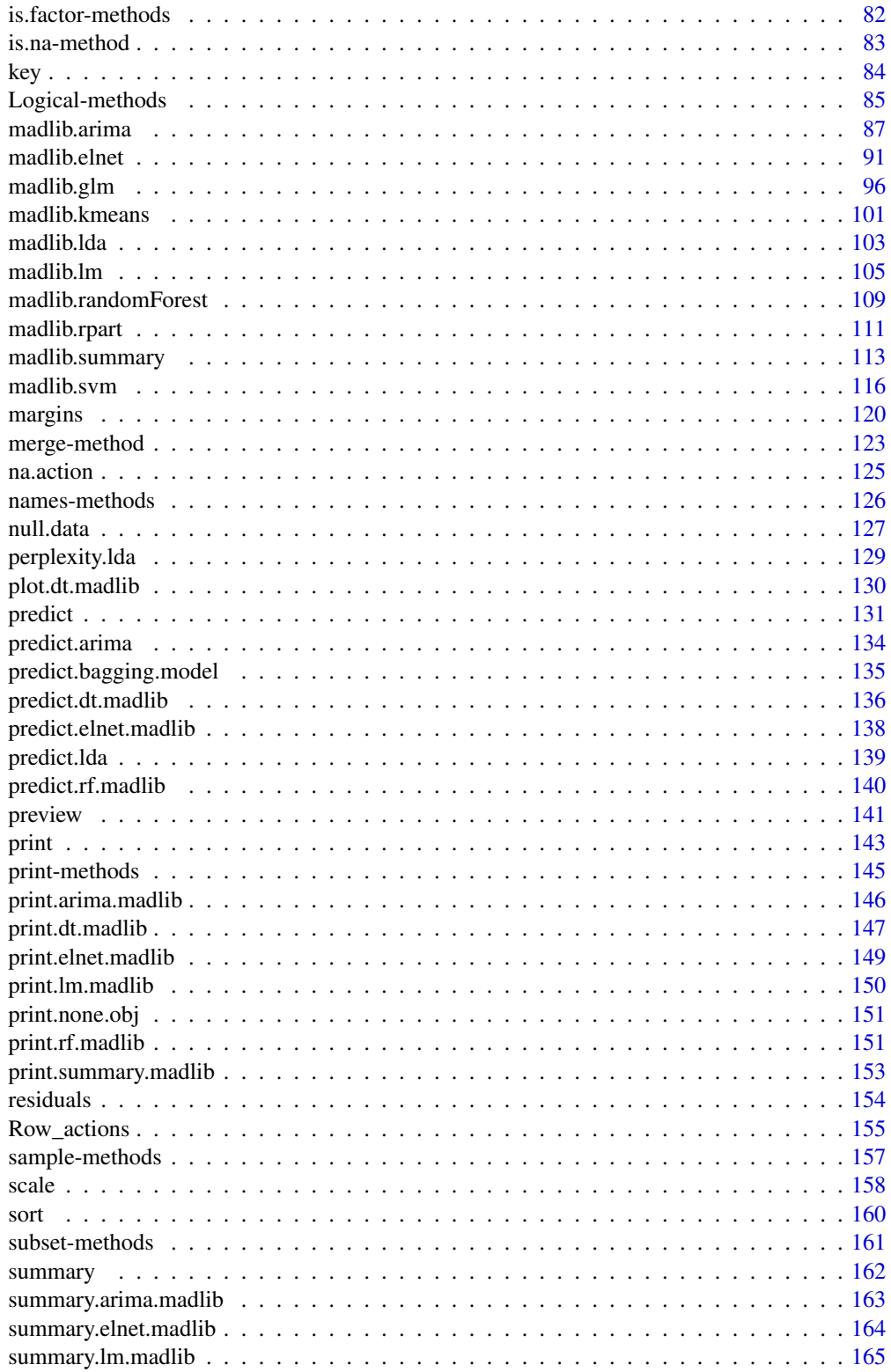

<span id="page-3-0"></span>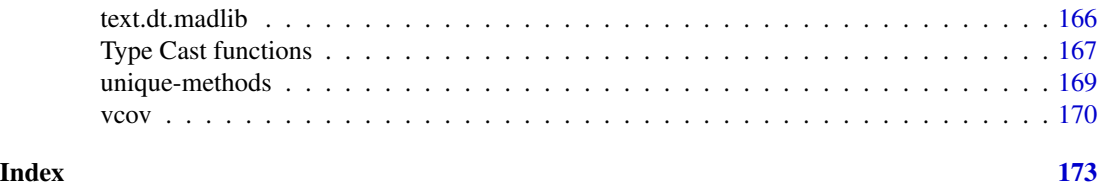

PivotalR-package *An R font-end to PostgreSQL and Greenplum database, and wrapper for in-database parallel and distributed machine learning open-source library MADlib*

# Description

PivotalR is a package that enables users of R, the most popular open source statistical programming language and environment to interact with the Pivotal (Greenplum) Database as well as Pivotal HD/HAWQ for Big Data analytics. It does so by providing an interface to the operations on tables/views in the database. These operations are almost the same as those of data.frame. Thus the users of R do not need to learn SQL when they operate on the objects in the database. The latest code, along with a training video and a quick-start guide, are available at [https://github.com/](https://github.com/pivotalsoftware/PivotalR) [pivotalsoftware/PivotalR](https://github.com/pivotalsoftware/PivotalR).

# Details

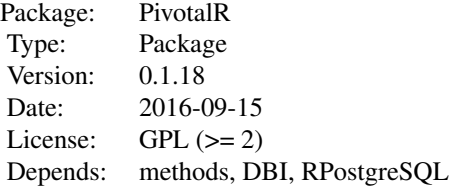

This package enables R users to easily develop, refine and deploy R scripts that leverage the parallelism and scalability of the database as well as in-database analytics libraries to operate on big data sets that would otherwise not fit in R memory - all this without having to learn SQL because the package provides an interface that they are familiar with.

The package also provides a wrapper for MADlib. MADlib is an open-source library for scalable in-database analytics. It provides data-parallel implementations of mathematical, statistical and machine-learning algorithms for structured and unstructured data. The number of machine learning algorithms that MADlib covers is quickly increasing.

As an R front-end to the PostgreSQL-like databases, this package minimizes the amount of data transferred between the database and R. All the big data is stored in the database. The user enters their familiar R syntax, and the package translates it into SQL queries and sends the SQL query into database for parallel execution. The computation result, which is small (if it is as big as the original data, what is the point of big data analytics?), is returned to R to the user.

On the other hand, this package also gives the usual SQL users the access of utilizing the powerful

# PivotalR-package 5

analytics and graphics functionalities of R. Although the database itself has difficulty in plotting, the result can be analyzed and presented beautifully with R.

This current version of PivotalR provides the core R infrastructure and data frame functions as well as over 50 analytical functions in R that leverage in- database execution. These include

- \* Data Connectivity db.connect, db.disconnect, db.Rquery
- \* Data Exploration db.data.frame, subsets
- \* R language features dim, names, min, max, nrow, ncol, summary etc
- \* Reorganization Functions merge, by (group-by), samples
- \* Transformations as.factor, null replacement
- \* Algorithms linear regression and logistic regression wrappers for MADlib

# **Note**

This package is differernt from PL/R, which is another way of using R with PostgreSQL-like databases. PL/R enables the users to run R scripts from SQL. In the parallel Greenplum database, one can use PL/R to implement parallel algorithms.

However, PL/R still requires non-trivial knowledge of SQL to use it effectively. It is mostly limited to explicitly parallel jobs. And for the end user, it is still a SQL interface.

This package does not require any knowledge of SQL, and it works for both explicitly and implicitly parallel jobs by employing the open-source MADlib library. It is much more scalable. And for the end user, it is a pure R interface with the conventional R syntax.

# Author(s)

Author: Predictive Analytics Team at Pivotal Inc. <user@madlib.incubator.apache.org>, with contributions from Data Scientist Team at Pivotal Inc.

Maintainer: Frank McQuillan, Pivotal Inc. <fmcquillan@pivotal.io>

# References

[1] MADlib website, <http://madlib.incubator.apache.org>

[2] MADlib user docs, <http://madlib.incubator.apache.org/docs/latest/>

[3] MADlib Wiki page, <https://cwiki.apache.org/confluence/display/MADLIB>

[4] MADlib contribution guide, [https://cwiki.apache.org/confluence/display/MADLIB/Con](https://cwiki.apache.org/confluence/display/MADLIB/Contribution+Guidelines)tribution+ [Guidelines](https://cwiki.apache.org/confluence/display/MADLIB/Contribution+Guidelines)

[5] MADlib on GitHub, <https://github.com/apache/incubator-madlib>

# See Also

[madlib.lm](#page-104-1) Linear regression

[madlib.glm](#page-95-1) Linear, logistic and multinomial logistic regressions

[madlib.summary](#page-112-1) summary of a table in the database.

# Examples

```
## Not run:
## get the help for the package
help("PivotalR-package")
## get help for a function
help(madlib.lm)
## create multiple connections to different databases
db.connect(port = 5433) # connection 1, use default values for the parameters
db.connect(dbname = "test", user = "qianh1", password = "", host =
"remote.machine.com", madlib = "madlib07", port = 5432) # connection 2
db.list() # list the info for all the connections
## list all tables/views that has "ornst" in the name
db.objects("ornst")
## list all tables/views
db. objects(conn.id = 1)## create a table and the R object pointing to the table
## using the example data that comes with this package
delete("abalone", conn.id = cid)
x <- as.db.data.frame(abalone, "abalone")
## OR if the table already exists, you can create the wrapper directly
## x <- db.data.frame("abalone")
dim(x) # dimension of the data table
names(x) # column names of the data table
madlib.summary(x) # look at a summary for each column
lk(x, 20) # look at a sample of the data
## look at a sample sorted by id column
lookat(sort(x, decreasing = FALSE, x$id), 20)
lookat(sort(x, FALSE, NULL), 20) # look at a sample ordered randomly
## linear regression Examples --------
## fit one different model to each group of data with the same sex
fit1 \le madlib.lm(rings \sim . - id | sex, data = x)
fit1 # view the result
lookat(mean((x$rings - predict(fit1, x))^2)) # mean square error
## plot the predicted values v.s. the true values
```
# PivotalR-package 7

```
ap <- x$rings # true values
ap$pred <- predict(fit1, x) # add a column which is the predicted values
## If the data set is very big, you do not want to load all the
## data points into R and plot. We can just plot a random sample.
random.sample <- lk(sort(ap, FALSE, "random"), 1000) # sort randomly
plot(random.sample) # plot a random sample
## fit a single model to all data treating sex as a categorical variable --------
y <- x # make a copy, y is now a db.data.frame object
y$sex <- as.factor(y$sex) # y becomes a db.Rquery object now
fit2 <- madlib.lm(rings \sim . - id, data = y)
fit2 # view the result
lookat(mean((y$rings - predict(fit2, y))^2)) # mean square error
## logistic regression Examples --------
## fit one different model to each group of data with the same sex
fit3 <- madlib.glm(rings < 10 \sim . - id | sex, data = x, family = "binomial")
fit3 # view the result
## the percentage of correct prediction
lookat(mean((x$rings < 10) == predict(fit3, x)))## fit a single model to all data treating sex as a categorical variable ----------
y <- x # make a copy, y is now a db.data.frame object
y$sex <- as.factor(y$sex) # y becomes a db.Rquery object now
fit4 <- madlib.glm(rings < 10 \sim . - id, data = y, family = "binomial")
fit4 # view the result
## the percentage of correct prediction
\text{lookat}(\text{mean}((\text{y*rings} < 10)) == \text{predict}(\text{fit4}, \text{y})))## Group by Examples --------
## mean value of each column except the "id" column
lk(by(x[, -1], x$sex, mean))## standard deviation of each column except the "id" column
lookat(by(x[,-1], x$sex, sd))
## Merge Examples --------
## create two objects with different rows and columns
key(x) < - "id"
y \leq x[1:300, 1:6]z \leq x[201:400, c(1,2,4,5)]
```

```
## get 100 rows
m \leftarrow merge(y, z, by = c("id", "sex"))lookat(m, 20)
## operator Examples --------
y <- x$length + x$height + 2.3
z <- x$length * x$height / 3
lk(y < z, 20)## ------------------------------------------------------------------------
## Deal with NULL values
delete("null_data")
x <- as.db.data.frame(null.data, "null_data")
## OR if the table already exists, you can create the wrapper directly
## x <- db.data.frame("null_data")
dim(x)
names(x)
## ERROR, because of NULL values
fit \le madlib.lm(sf_mrtg_pct_assets \sim ., data = x)
## remove NULL values
y <- x # make a copy
for (i in 1:10) y <- y[!is.na(y[i]),]
dim(y)
fit <- madlib.lm(sf_mrtg_pct_assets ~ ., data = y)
fit
## Or we can replace all NULL values
x[i s, na(x)] \leftarrow 45## End(Not run)
```
abalone *Abalone data set*

# Description

An example data. frame which is used by examples in this user manual

<span id="page-7-0"></span>

#### abalone 9 and 2012 and 2012 and 2012 and 2012 and 2012 and 2012 and 2012 and 2012 and 2012 and 2012 and 2012 and 2012 and 2012 and 2012 and 2012 and 2012 and 2012 and 2012 and 2012 and 2012 and 2012 and 2012 and 2012 and 2

# Usage

data(abalone)

—————————–

# Format

Given is the attribute name, attribute type, the measurement unit and a brief description. The number of rings is the value to predict: either as a continuous value or as a classification problem.

Name / Data Type / Measurement Unit / Description

Id / integer  $/ - /$  index of each observation

Sex / nominal  $/ - / M$ , F, and I (infant)

Length / continuous / mm / Longest shell measurement

Diameter / continuous / mm / perpendicular to length

Height / continuous / mm / with meat in shell

Whole weight / continuous / grams / whole abalone

Shucked weight / continuous / grams / weight of meat

Viscera weight / continuous / grams / gut weight (after bleeding)

Shell weight / continuous / grams / after being dried

Rings / integer  $/ - / +1.5$  gives the age in years

# Details

Predicting the age of abalone from physical measurements. The age of abalone is determined by cutting the shell through the cone, staining it, and counting the number of rings through a microscope – a boring and time-consuming task. Other measurements, which are easier to obtain, are used to predict the age. Further information, such as weather patterns and location (hence food availability) may be required to solve the problem.

From the original data examples with missing values were removed (the majority having the predicted value missing), and the ranges of the continuous values have been scaled for use with an ANN (by dividing by 200).

# Note

Lazy data loading is enabled in this package. So the user does not need to explicitly run data(abalone) to load the data. It will be loaded whenever it is used.

#### Source

[1] The original data is downloaded from <http://archive.ics.uci.edu/ml/datasets/Abalone>

[2] Warwick J Nash, Tracy L Sellers, Simon R Talbot, Andrew J Cawthorn and Wes B Ford (1994) "The Population Biology of Abalone (\_Haliotis\_ species) in Tasmania. I. Blacklip Abalone (H. rubra) from the North Coast and Islands of Bass Strait", Sea Fisheries Division, Technical Report No. 48 (ISSN 1034-3288)

# Examples

## Not run:

```
## Assume that .port is port number and .dbname is the database name
cid \leq db.connect(port = .port, dbname = .dbname, verbose = FALSE)
## create a table from the example data.frame "abalone"
## The user does not need to run data(abalone) to load the data
delete("abalone", conn.id = cid)
x \le - as.db.data.frame(abalone, "abalone", key = "id",
                      distributed.by = "id", conn.id = cid,
                      verbose = FALSE)
## preview the actual data
lk(x)## preview the actual data ordered by id
lk(sort(x, FALSE, x$id))
db.disconnect(cid, verbose = FALSE)
## End(Not run)
```
Aggregate functions *Functions to perform a calculation on multiple values and return a single value*

# <span id="page-9-1"></span>**Description**

An aggregate function is a function where the values of multiple rows are grouped together as input to calculate a single value of more significant meaning or measurement. The aggregate functions included are mean, sum, count, max, min, standard deviation, and variance. Also included is a function to compute the mean value of each column and a function to compute the sum of each column.

# Usage

```
## S4 method for signature 'db.obj'
mean(x, \ldots)## S4 method for signature 'db.obj'
sum(x, ..., na.rm = FALSE)## S4 method for signature 'db.obj'
count(x)
```
<span id="page-9-0"></span>

```
## S4 method for signature 'db.obj'
max(x, ..., na.rm = FALSE)## S4 method for signature 'db.obj'
min(x, ..., na.rm = FALSE)## S4 method for signature 'db.obj'
sd(x)## S4 method for signature 'db.obj'
var(x)
## S4 method for signature 'db.obj'
colMeans(x, na.rm = FALSE, dims = 1, ...)## S4 method for signature 'db.obj'
colSums(x, na.rm = FALSE, dims = 1, ...)colAgg(x)
```
 $db.array(x, \ldots)$ 

# Arguments

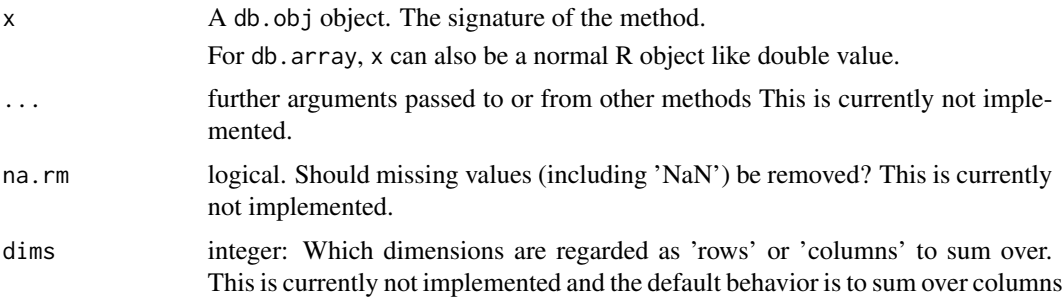

# Details

For aggregate functions: mean, sum, count, max, min, sd, and var, the signature x must be a reference to a single column in a table.

For aggregate functions: colMeans, colSums, and colAgg the signature x can be a db.obj referencing to a single column or a single table, or can be a db.Rquery referencing to multiple columns in a table.

### Value

For mean, a db.Rquery which is a SQL query to extract the average of a column of a table. Actually, it can work on multiple columns, so it is the same as colMeans.

For sum, a db.Rquery which is a SQL query to extract the sum of a column of a table. Actually, it can work on multiple columns, so it is the same as colSums.

For count, a db. Rquery which is a SQL query to extract the count of a column of a table. For max, a db.Rquery which is a SQL query to extract the max of a column of a table. For min, a db.Rquery which is a SQL query to extract the min of a column of a table. For sd, a db.Rquery which is a SQL query to extract the standard deviation of a column of a table. For var, a db.Rquery which is a SQL query to extract the variance of a column of a table. For colMeans, a db.Rquery which is a SQL query to extract the mean of multiple columns of a table.

For colSums, a db.Rquery which is a SQL query to extract the sum of multiple columns of a table. For colAgg, a db.Rquery which is a SQL query to retreive the column values as an array aggregate. For db.array, a db.Rquery which is a SQL query which combine all columns into an array.

#### Author(s)

Author: Predictive Analytics Team at Pivotal Inc. Maintainer: Frank McQuillan, <fmcquillan@pivotal.io>

#### See Also

[by,db.obj-method](#page-0-0) is usually used together with aggregate functions.

#### Examples

```
## Not run:
## get the help for a method
## help("mean,db.obj-method")
```

```
## set up the database connection
## Assume that .port is port number and .dbname is the database name
cid \leq db.connect(port = .port, dbname = .dbname, verbose = FALSE)
```
## ----------------------------------------------------------------------

```
## create a table from the example data.frame "abalone"
delete("abalone", conn.id = cid)
x \le - as.db.data.frame(abalone, "abalone", conn.id = cid, verbose = FALSE)
```

```
## get the mean of a column
mean(x$diameter)
```
## get the sum of a column sum(x\$height)

```
## get the number of entries in a column
count(x$id)
```

```
## get the max value of a column
max(x$diameter)
## get the min value of a column
min(x$diameter)
## get the standard deviation of the values in column
sd(x$diameter)
## get the variance of the values in column
var(x$diameter)
## get the mean of all columns in the table
colMeans(x)
## get the sum of all columns in the table
colSums(x)
## get the array aggregate of a specific column in the table
colAgg(x$diameter)
## get the array aggregate of all columns in the table
colAgg(x)
## put everything into an array plus a constant 1 as the first element
db.array(1, x[,3:5], x[,6:7], x[,8:10])
## ----------------------------------------------------------------------
db.disconnect(cid, verbose = FALSE)
## End(Not run)
```
<span id="page-12-1"></span>AIC *AIC methods for Madlib regression objects*

#### Description

Functions to extract the AIC and log-likelihood for regression models fit in Madlib.

#### Usage

```
## S3 method for class 'lm.madlib'
extractAIC(fit, scale=0, k=2, ...)
    ## S3 method for class 'lm.madlib.grps'
extractAIC(fit, scale=0, k=2, ...)
    ## S3 method for class 'lm.madlib'
logLik(object, ...)
    ## S3 method for class 'lm.madlib.grps'
logLik(object, ...)
```

```
## S3 method for class 'lm.madlib.grps'
AIC(object, ..., k=2)
    ## S3 method for class 'logregr.madlib'
extractAIC(fit, scale=0, k=2, ...)
    ## S3 method for class 'logregr.madlib.grps'
extractAIC(fit, scale=0, k=2, ...)
    ## S3 method for class 'logregr.madlib'
logLik(object, ...)
    ## S3 method for class 'logregr.madlib.grps'
logLik(object, ...)
    ## S3 method for class 'logregr.madlib.grps'
AIC(object, ..., k=2)
    ## S3 method for class 'glm.madlib'
extractAIC(fit, scale=0, k=2, ...)
    ## S3 method for class 'glm.madlib.grps'
extractAIC(fit, scale=0, k=2, ...)
    ## S3 method for class 'glm.madlib'
logLik(object, ...)
    ## S3 method for class 'glm.madlib.grps'
logLik(object, ...)
    ## S3 method for class 'glm.madlib.grps'
AIC(object, ..., k=2)
```
# Arguments

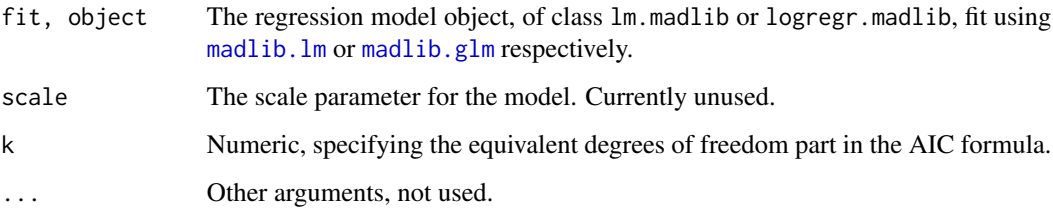

# Details

See the documentation for [AIC](#page-12-1) and [extractAIC](#page-0-0).

# Value

For ungrouped regressions, logLik returns an object of class logLik, and extractAIC returns a length-2 numeric vector giving the edf and AIC.

# <span id="page-14-0"></span>Arith-methods 15

For grouped regressions, logLik and extractAIC return a list giving the output of these methods for each of the component models. Similarly, AIC for a grouped regression returns a vector of the AICs for each of the component models.

# Author(s)

Author: Hong Ooi, Pivotal Inc.

Maintainer: Frank McQuillan, Pivotal Inc. <fmcquillan@pivotal.io>

# See Also

[AIC](#page-12-1), [extractAIC](#page-0-0), [logLik](#page-0-0).

# Examples

## Not run:

```
## set up the database connection
## Assume that .port is port number and .dbname is the database name
cid \leq db.connect(port = .port, dbname = .dbname, verbose = FALSE)## create a table
delete("abalone", conn.id = cid)
x <- as.db.data.frame(abalone, "abalone", conn.id = cid, verbose = FALSE)
fit <- madlib.glm(rings < 10 \sim . - id | sex, data = x, family =
"binomial")
AIC(fit)
AIC(fit[[1]])
db.disconnect(cid, verbose = FALSE)
## End(Not run)
```
Arith-methods *Arithmetic Operators for* [db.obj](#page-49-1) *objects*

# Description

These binary operators perform arithmetic on [db.obj](#page-49-1) objects

16 Arith-methods

# Usage

## S4 method for signature 'db.obj,db.obj'  $e1 + e2$ ## S4 method for signature 'db.obj,db.obj' e1 - e2 ## S4 method for signature 'db.obj,ANY'  $e1 - e2$ ## S4 method for signature 'db.obj,db.obj' e1 \* e2 ## S4 method for signature 'db.obj,db.obj' e1 / e2 ## S4 method for signature 'db.obj,db.obj' e1 %% e2 ## S4 method for signature 'db.obj,db.obj' e1 %/% e2 ## S4 method for signature 'db.obj,db.obj' e1 ^ e2 ## S4 method for signature 'numeric,db.obj' e1 + e2 ## S4 method for signature 'character,db.obj' e1 + e2 ## S4 method for signature 'numeric,db.obj'  $e1 - e2$ ## S4 method for signature 'character,db.obj'  $e1 - e2$ ## S4 method for signature 'numeric,db.obj' e1 \* e2 ## S4 method for signature 'numeric,db.obj' e1 / e2 ## S4 method for signature 'numeric,db.obj' e1 %% e2 ## S4 method for signature 'numeric,db.obj' e1 %/% e2 ## S4 method for signature 'numeric,db.obj' e1 ^ e2 ## S4 method for signature 'db.obj,numeric' e1 + e2 ## S4 method for signature 'db.obj,character' e1 + e2 ## S4 method for signature 'db.obj,numeric'  $e1 - e2$ ## S4 method for signature 'db.obj,character'  $e1 - e2$ ## S4 method for signature 'db.obj,numeric'  $e1 * e2$ ## S4 method for signature 'db.obj,numeric' e1 / e2 ## S4 method for signature 'db.obj,numeric'

# Arith-methods 17

e1 %% e2 ## S4 method for signature 'db.obj,numeric' e1 %/% e2 ## S4 method for signature 'db.obj,numeric' e1 ^ e2

#### Arguments

e1, e2 numeric or [db.obj](#page-49-1) object.

# Value

[db.Rquery](#page-53-1) object, which contains the SQL query that computes the arithmetic operations.

# Note

A meaningful expression is generated only when the .col.data\_type is "numeric", otherwise a "NULL" value is generated.

"-" and "+" support computing the arithmetic computations between dates, timestamps, times etc.

# Author(s)

Author: Predictive Analytics Team at Pivotal Inc.

Maintainer: Frank McQuillan, Pivotal Inc. <fmcquillan@pivotal.io>

#### See Also

[db.Rquery](#page-53-1) contains a SQL query that does the operations.

# Examples

```
## Not run:
## get the help for a method
## help("+,db.obj,db.obj-method")
```

```
## set up the database connection
## Assume that .port is port number and .dbname is the database name
cid \leq db.connect(port = .port, dbname = .dbname, verbose = FALSE)
## ----------------------------------------------------------------------
## create a table from the example data.frame "abalone"
delete("abalone", conn.id = cid)
x <- as.db.data.frame(abalone, "abalone", conn.id = cid, verbose = FALSE)
x$rings <- (x$rings + 2.3) * 3 # change the values
x$area <- x$length * x$height # add a new column
```

```
lk(x$area, 10) # view the actual values computed in database
fit \leq madlib.lm(rings \sim area, data = x)
## ----------------------------------------------------------------------
db.disconnect(cid, verbose = FALSE)
## End(Not run)
```
# <span id="page-17-1"></span>array.len *Get the length of the array in an array column*

# Description

The column of a table in database can be an array. This function measures the length of the array.

#### Usage

array.len(x)

# Arguments

x A [db.obj](#page-49-1) object.

# Value

An integer, which is the length of the array.

#### Author(s)

Author: Predictive Analytics Team at Pivotal Inc.

Maintainer: Frank McQuillan, Pivotal Inc. <fmcquillan@pivotal.io>

# See Also

[db.array](#page-9-1) combines columns of a table/view into an array.

[as.list](#page-0-0) expands the db.obj columns into a list of separated db.Rquery objects.

[cbind2](#page-27-1) and [cbind](#page-27-1) combine multiple db.obj objects into one db.obj object.

# <span id="page-18-0"></span>arraydb.to.arrayr 19

# Examples

## Not run:

```
## set up the database connection
## Assume that .port is port number and .dbname is the database name
cid \leq db.connect(port = .port, dbname = .dbname, verbose = FALSE)
delete("abalone", conn.id = cid)
x <- as.db.data.frame(abalone, "abalone", conn.id = cid, verbose = FALSE)
y \le - db.array(x[-2]) # put columns into an array
names(y) # "agg_opr"
array.len(y$agg_opr) # 9
db.disconnect(cid, verbose = FALSE)
## End(Not run)
```
arraydb.to.arrayr *Convert strings extracted from database into arrays*

#### Description

An array object in database is converted to a string when passed into R, for example '\{1.2, 3.4, 5.7\}', and this function can convert the string to an array in R, for example  $c(1.2, 3.4, 5.7)$ . This function can also convert a vector of such strings into a two-dimensional array.

#### Usage

```
arraydb.to.arrayr(str, type = "double", ...)
```
# Arguments

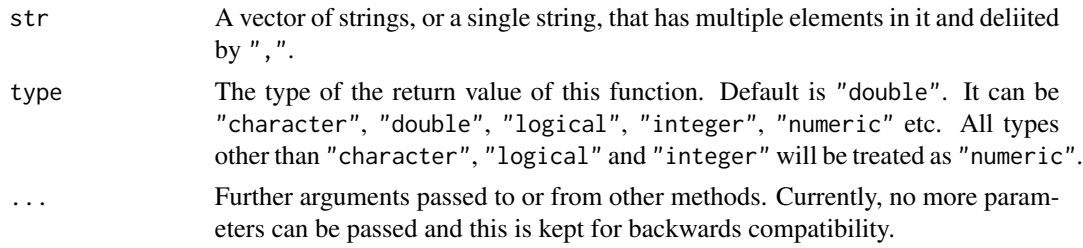

# Details

When R reads in data from a table in the database, the result is a data.frame object. However, if the orginal data table has a column which is the array type, the array is automatically converted into a string and data.frame object has a corresponding column of strings, each of which starts with "\{" and ends with "\}", and all the original array elements are casted into strings delimited by ",".

For example, the array in database array<sup>['ab'</sup>, 'c d', '"axx, t"'] becomes a string in R  $'\{\text{ab}, \text{c}, \text{d}, \text{v} \text{ax}, \text{t}\text{y}\}.$ 

This function deals with such strings and turn them into faimiliar arrays that users can directly use.

# Value

A two dimensional array, whose element's type is decided by the function argument type.

# Note

(1) The returned value is a two dimensional array, even if str is a single string.

(2) Although this function is for the strings extracted from database, it can actually deal with strings like "a, b, c", which do not start or end with curly brackets.

# Author(s)

Author: Predictive Analytics Team at Pivotal Inc.

Maintainer: Frank McQuillan, Pivotal Inc. <fmcquillan@pivotal.io>

#### See Also

[lk](#page-140-1) or link{lookat} extracts the data of a table

# Examples

## Not run:

```
## set up the database connection
## Assume that .port is port number and .dbname is the database name
cid \leq db.connect(port = .port, dbname = .dbname, verbose = FALSE)## Example 1 ----------
str <- '{1.2, 3.4, 5.6}'
arraydb.to.arrayr(str, "double") # c(1.2, 3.4, 5.6)str \leq - '{a, b, "c, d"}'
arraydb.to.array(fstr, "character") # c("a", "b", "'\c, d\u"')## Example 2 ----------
## table_in_database has a column of arrays
x \le - as.db.data.frame(abalone, conn.id = cid, verbose = FALSE)
x$col.array <- db.array(x[, 3:10])dat \leq lk(x, nrows = 50, array = FALSE) # extract the actual data
arraydb.to.arrayr(dat$col.array, "double") # an array of 50 rows
## ----------------------------------------------------------------------
db.disconnect(cid, verbose = FALSE)
```
<span id="page-20-0"></span>## End(Not run)

<span id="page-20-1"></span>as.db.data.frame *Convert other objects into a* db.data.frame *object*

# **Description**

Methods for function as.db.data.frame in package **PivotalR**. When x is a file name or data.frame, the method puts the data into a table in the database. When x is a [db.Rquery](#page-53-1) object, it is converted into a table. When x is a [db.data.frame](#page-43-1) object, a copy of the table/view that x points to is created.

#### Usage

```
## S4 method for signature 'character'
as.db.data.frame(x, table.name = NULL,
verbose = TRUE, conn.id = 1, add.row.names = FALSE, key = character(0),
distributed.by = NULL, append = FALSE, is.temp = FALSE, \ldots)
## S4 method for signature 'data.frame'
as.db.data.fname(x, table.name = NULL, verbose =TRUE, conn.id = 1, add.row.names = FALSE, key = character(0),
distributed.by = NULL, append = FALSE, is.temp = FALSE, \ldots)
## S4 method for signature 'db.Rquery'
as.db.data.fname(x, table.name = NULL, verbose =TRUE, is.view = FALSE, is.temp = FALSE, pivot = TRUE, distributed.by =
NULL, nrow = NULL, field.types = NULL, na.as.level = FALSE,
factor.full = rep(FALSE, length(name(x))))## S4 method for signature 'db.data.frame'
as.db.data.frame(x, table.name = NULL, verbose
= TRUE, is.view = FALSE, is.temp = FALSE, distributed.by = NULL, nrow =
NULL, field.types = NULL)
```
as.db.Rview(x)

# Arguments

x The signature of this method. When it is of type character, it should be a file name.

When it is of type data. frame, it is the data. frame that already exists in the current R session. When it is of type db. Rquery, it represents a series of operations on a existing db.data.frame object. See [db.Rquery](#page-53-1) for more.

For as.db.Rview, x must be a db.Rquery object.

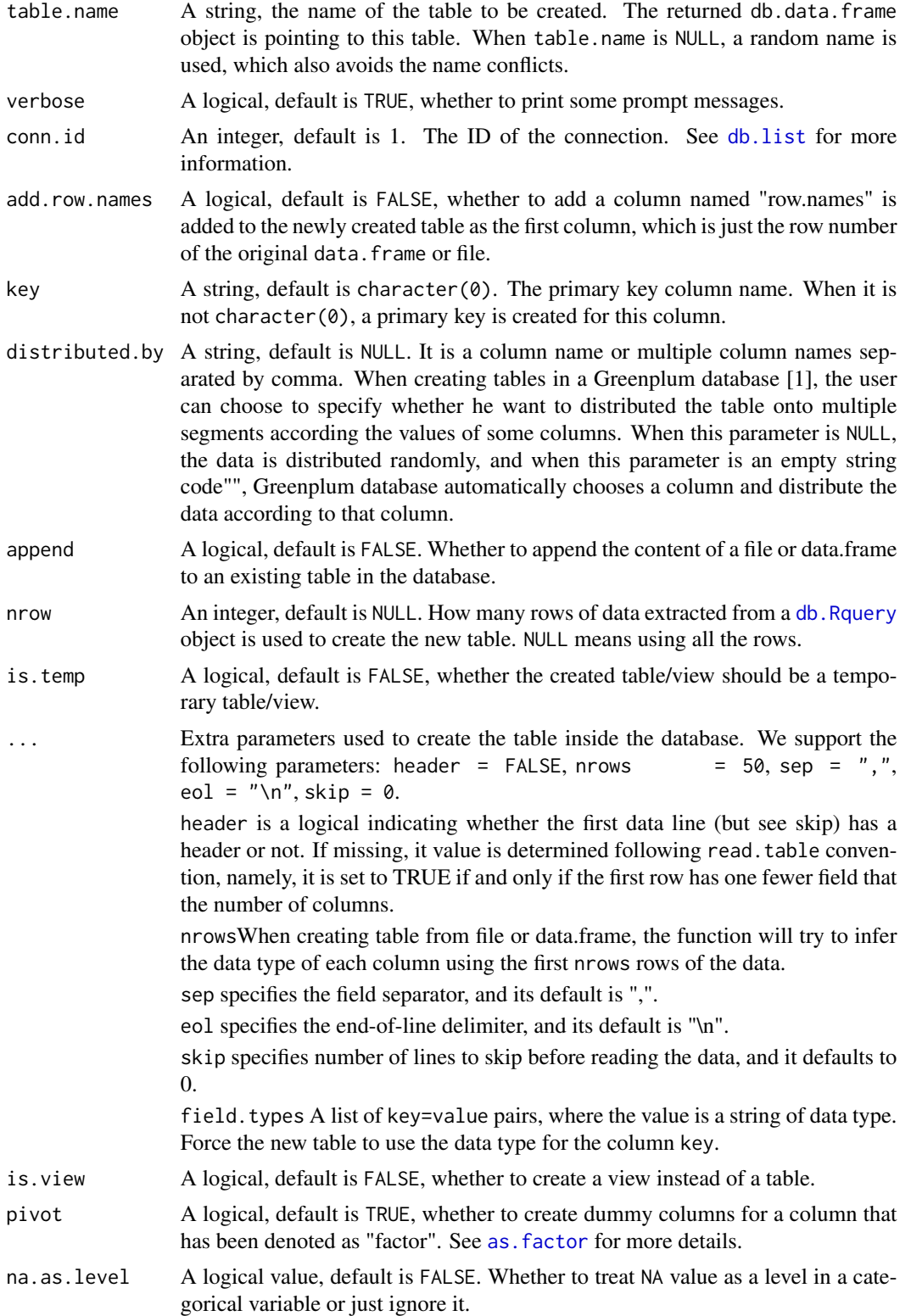

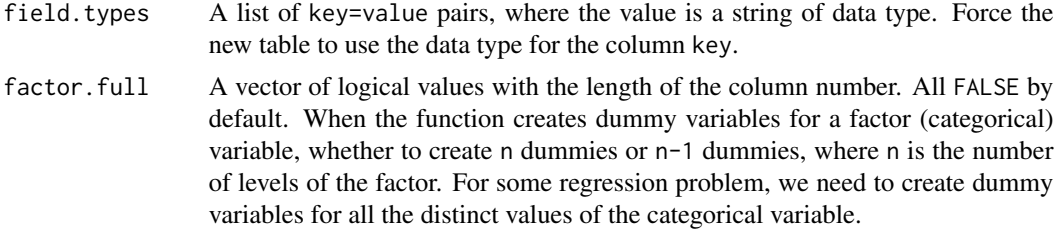

# Value

A db.data.frame object. It points to a table whose name is given by table.name in connection conn.id.

# Note

All the as.db.data.frame accept the option field.types.

# Author(s)

Author: Predictive Analytics Team at Pivotal Inc.

Maintainer: Frank McQuillan, Pivotal Inc. <fmcquillan@pivotal.io>

# References

[1] Greenplum database, <http://www.greenplum.org>

# See Also

[db.data.frame](#page-42-1) creates an object pointing to a table/view in the database.

[lk](#page-140-1) looks at data from the table

db. Rquery this type of object represents operations on an existing db. data. frame object.

# Examples

```
## Not run:
## get the help for a method
## help("as.db.data.frame")
## help("as.db.data.frame,db.Rquery-method")
```

```
## set up the database connection
## Assume that .port is port number and .dbname is the database name
cid \leq db.connect(port = .port, dbname = .dbname, verbose = FALSE)
## create a table from the example data.frame "abalone"
x \le - as.db.data.frame(abalone, conn.id = cid, verbose = FALSE)
## preview of a table
```
 $lk(x, nrows = 10)$  # extract 10 rows of data

```
## do some operations and preview the result
y \leftarrow (x[, -2] + 1.2) * 2lk(y, 20, FALSE)
## table abalone has a column named "id"
lk(sort(x, INDICES = x$id), 20) # the preview is ordered by "id" value
## create a copied table
## x[,] converts x from db.data.frame object to db.Rquery object
z <- as.db.data.frame(x[,])
## Force the data type, use random table name
z1 <- as.db.data.frame(x$rings, field.types = list(rings="integer"))
db.disconnect(cid, verbose = FALSE)
## End(Not run)
```
<span id="page-23-1"></span>as.environment *Evaluate expressions within the context of a database table or view*

# **Description**

These functions allow a [db.table](#page-57-1) or db. view object to be treated as an environment, in a manner analogous to data frames.

#### Usage

```
## S3 method for class 'db.obj'
as.environment(x, ...)
    ## S3 method for class 'db.obj'
with(data, expr, ...)
```
# Arguments

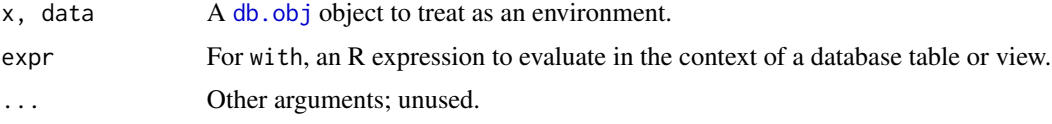

# Value

For as.environment, the created environment. Note that no data is transferred to the client; all objects in the environment are queries pointing back to the host.

For with, a db. Rquery stored query object representing the expression. Use 1k, [lookat](#page-140-1) or [as.data.frame](#page-0-0) to execute the query on the host and retrieve its contents.

<span id="page-23-0"></span>

## <span id="page-24-0"></span>Author(s)

Author: Hong Ooi, Pivotal Inc. <hooi@pivotal.io> Maintainer: Frank McQuillan, Pivotal Inc. <fmcquillan@pivotal.io>

#### See Also

[as.environment](#page-23-1)

as.factor-methods *Convert one column of a* [db.obj](#page-49-1) *object into a categorical variable*

# Description

Convert one column of a db. obj object into a categorical variable. When madlib.  $\ln$  or madlib.  $g\ln$ are applied onto a db.obj with categorical columns, dummy columns will be created and fitted. The reference level for regressions can be selected using relevel.

# Usage

```
## S4 method for signature 'db.obj'
as.factor(x)
## S4 method for signature 'db.obj'
```
relevel(x, ref, ...)

#### Arguments

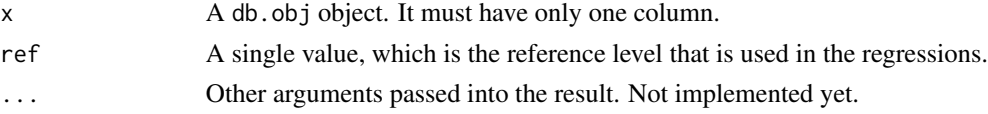

# Value

A db.Rquery object. It has only one column which is categorical. By default, a reference level is automatically selected in regressions, which is usually the minimum of all levels, but one can easily change the reference level using relevel.

#### Author(s)

Author: Predictive Analytics Team at Pivotal Inc.

Maintainer: Frank McQuillan, Pivotal Inc. <fmcquillan@pivotal.io>

## See Also

[madlib.lm](#page-104-1) and [madlib.glm](#page-95-1) can fit categorical variables

When [as.db.data.frame](#page-20-1) creates a table/view, it can create dummy variables for a categorical variable.

# Examples

```
## Not run:
## get help for a method
## help("as.factor,db.obj-method")
## set up the database connection
## Assume that .port is port number and .dbname is the database name
cid \leq db.connect(port = .port, dbname = .dbname, verbose = FALSE)
## create a temporary table from the example data.frame "abalone"
x \le - as.db.data.frame(abalone, conn.id = cid, verbose = FALSE)
## set sex to be a categorical variable
x$sex <- as.factor(x$sex)
fit1 <- madlib.lm(rings \sim . - id, data = x) # linear regression
fit2 <- madlib.glm(rings < 10 \sim . - id, data = x, family = "binomial") # logistic regression
## another temporary table
z \leq - as.db.data.frame(abalone, conn.id = cid, verbose = FALSE)
## specify factor during fitting
fit3 <- madlib.lm(rings \sim as.factor(sex) + length + diameter, data = z)
## as.factor is automatically used onto text column
## so as.factor is not necessary
fit4 <- madlib.glm(rings < 10 ~ sex + length + diameter, data
= z, family = "binomial")
## using relevel to change the reference level
x$sex <- relevel(x$sex, ref = "M")
madlib.lm(rings \sim . - id, data = x) # use "M" as the reference level
db.disconnect(cid, verbose = FALSE)
## End(Not run)
```
by *Apply a Function to a* db.data.frame *Split by column(s)*

# Description

by is equivalent to "group by" in SQL language. It groups the data according the value(s) of one or multiple columns, and then apply an aggregate function onto each group of the data.

<span id="page-25-0"></span> $26$ 

# Usage

```
## S4 method for signature 'db.obj'
by(data, INDICES, FUN, ..., simplify = TRUE)
```
# Arguments

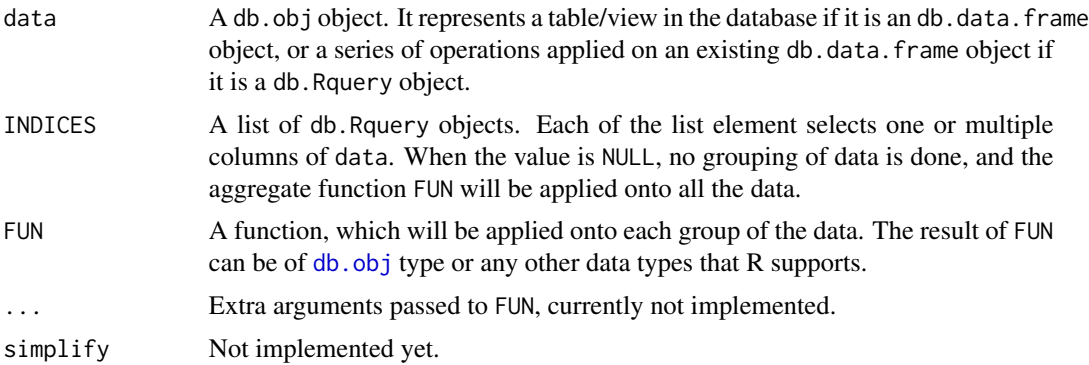

# Value

The type of the returned value depends on the return type of FUN.

If the return type of FUN is a [db.obj](#page-49-1) object, then this function returns a db. Rquery object, which is actually the SQL query that does the "GROUP BY". It computes the group-by values. The result can be viewed using [lk](#page-140-1) or [lookat](#page-140-1).

If the return type of FUN is not a [db.obj](#page-49-1) object, then this function returns a list, which contains a number of sub-lists. Each sub-list contains two items: (1) index, an array of strings, a set of distinct values of the INDICES converted to string; and (2) result, the result produced by FUN applying onto the group of data that has the set of distinct values. The total number of sub-lists is equal to the total number of groups of data partitioned by INDICES.

# Author(s)

Author: Predictive Analytics Team at Pivotal Inc.

Maintainer: Frank McQuillan, Pivotal Inc. <fmcquillan@pivotal.io>

# See Also

[Aggregate functions](#page-0-0) lists all the supported aggregate functions.

[lk](#page-140-1) or [lookat](#page-140-1) can display the actual result of this function.

#### Examples

```
## Not run:
## help("by,db.obj-method") # display this doc
```
## set up the database connection ## Assume that .port is port number and .dbname is the database name

```
cid \leq db.connect(port = .port, dbname = .dbname, verbose = FALSE)
## create a table from the example data.frame "abalone"
x \le - as.db.data.frame(abalone, conn.id = cid, verbose = FALSE)
## mean values for each column
lk(by(x, x$sex, mean))
## No need to compute the mean of id and sex
lk(by(x[, -c(1,2)], x$sex, mean))lk(by(x[, -c(1,2)], x[, 2], mean))# the same
lk(by(x[, -c(1,2)], x[, "sex"], mean)) # the same
## The return type of FUN is not db.obj
dat <-x## Fit linear model to each group of data
by(dat, dat$sex, function(x) madlib.lm(rings \sim . - id - sex, data = x))
db.disconnect(cid, verbose = FALSE)
## End(Not run)
```
cbind2-methods *Combine two* db.obj *Objects by Columns*

# <span id="page-27-1"></span>Description

cbind2 or cbind combine two or multiple [db.obj](#page-49-1) objects to form a new db.obj. And as. list does the opposite and expand a db.obj object into a list of db.obj objects with each one of them representing one column of the original db.obj object. as.list is usually used together with Reduce and Map.

#### Usage

```
## S4 method for signature 'db.obj,db.obj'
cbind2(x, y)## S4 method for signature 'db.obj'
as.list(x, array = FALSE, ...)
```
#### Arguments

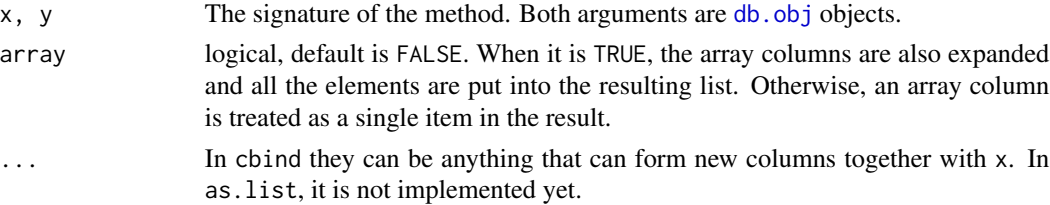

<span id="page-27-0"></span>

# Value

cbind2 or cbind: A [db.Rquery](#page-53-1) object, which contains all columns of x and y. as.list: A list of [db.Rquery](#page-53-1) objects, which are the columns of x

## Author(s)

Author: Predictive Analytics Team at Pivotal Inc.

Maintainer: Frank McQuillan, Pivotal Inc. <fmcquillan@pivotal.io>

# See Also

[db.array](#page-9-1) combines columns of a table/view into an array.

[array.len](#page-17-1) measures the length of the array in an array column.

# Examples

## Not run:

```
## set up the database connection
## Assume that .port is port number and .dbname is the database name
cid \leq db.connect(port = .port, dbname = .dbname, verbose = FALSE)
## create a table from the example data.frame "abalone"
delete('abalone', conn.id = cid)
x <- as.db.data.frame(abalone, 'abalone', conn.id = cid, verbose = FALSE)
fit \le madlib.lm(rings \sim . - id - sex, data = x)
## create a db.Rquery object that has two columns
z <- cbind(x$rings, predict(fit, x))
## plot prediction v.s. real value
plot(lookat(z, 100))
## expand the db.obj
unlist(Map(function(x)
               if (col.types(x) == "text")paste(lk(unique(x)), collapse="-", sep="")
               else
                   lk(mean(x))),
           as.list(x))
## sum of all columns (excluding the 2nd column)
Reduce(function(left, right) left + right, as.list(x[-2]))
db.disconnect(cid, verbose = FALSE)
```
<span id="page-29-0"></span>

#### Description

Some MADlib wrapper functions create result tables that cannot be dropped in the background, because other functions need to use these tables. For example, [madlib.arima](#page-86-1) creates 3 result tables, which are needed by [predict.arima.css.madlib](#page-133-1). One can manually delete these 3 tables when they are not useful anymore using delete, arima.css.madlib-method. One can also choose to all such tables created by many such functions together using this function.

#### Usage

 $clean.madlib.temp(conn.id = 1)$ 

#### Arguments

conn.id An integer, the connection ID of the database. See [db.connect](#page-40-1) for more details.

# Details

All such result tables created by MADlib wrapper functions start with "\_\_madlib\_temp\_" followed by three random integers. This function deletes all such tables.

#### Author(s)

Author: Predictive Analytics Team at Pivotal Inc.

Maintainer: Frank McQuillan, Pivotal Inc. <fmcquillan@pivotal.io>

#### See Also

[madlib.arima](#page-86-1) creates three tables with names starting with "\_\_madlib\_temp\_" when it fits ARIMA model to time series

[delete,arima.css.madlib-method](#page-0-0) deletes the result of [madlib.arima](#page-86-1) together with the model, residual and statistics tables.

# Examples

```
## Not run:
```

```
## set up the database connection
## Assume that .port is port number and .dbname is the database name
cid \leq db.connect(port = .port, dbname = .dbname, verbose = FALSE)
## use double values as the time stamp
## Any values that can be ordered will work
```

```
example_time_series <- data.frame(
```

```
id = seq(0,1000, length.out = length(ts)),val = arima.sim(list(order=c(2,0,1)),ar=c(0.7, -0.3), ma=0.2), n=1000000) + 3.2)
x <- as.db.data.frame(example_time_series, field.types =
                      list(id="double precision", val = "double precision"),
                      conn.id = cid, verbose = FALSE)
dim(x)
names(x)
## use formula
s \le madlib.arima(val \sim id, x, order = c(2,0,1))
s
## delete all result tables
clean.madlib.temp(conn.id = 1)
## s still exists but the 3 tables (model, residuals, etc.) are deleted
s
db.disconnect(cid, verbose = FALSE)
## End(Not run)
```
<span id="page-30-1"></span>coef *Extract model coefficients for Madlib regression objects*

# Description

Functions to extract the coefficients for regression models fit in Madlib.

# Usage

```
## S3 method for class 'lm.madlib'
coef(object, ...)
    ## S3 method for class 'lm.madlib.grps'
coef(object, ...)
    ## S3 method for class 'logregr.madlib'
coef(object, ...)
    ## S3 method for class 'logregr.madlib.grps'
coef(object, ...)
```
#### **Arguments**

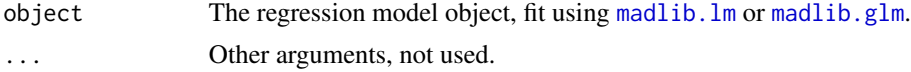

# <span id="page-31-0"></span>Details

Extract the fitted coefficients for a linear or logistic regression model, or a grouped list of such models.

### Value

For ungrouped regressions, a named numeric vector giving the fitted coefficients.

For grouped regressions, a list giving the coefficients for each of the component models.

# Author(s)

Author: Hong Ooi, Pivotal Inc. <hooi@pivotal.io> Maintainer: Frank McQuillan, Pivotal Inc. <fmcquillan@pivotal.io>

## See Also

[coef](#page-30-1).

# Examples

## Not run:

```
## set up the database connection
## Assume that .port is port number and .dbname is the database name
cid \leq db.connect(port = .port, dbname = .dbname, verbose = FALSE)
## create a table
delete("abalone", conn.id = cid)
x <- as.db.data.frame(abalone, "abalone", conn.id = cid, verbose = FALSE)
fit \le madlib.glm(rings \le 10 \sim . - id | sex, data = x, family =
"binomial")
coef(fit)
coef(fit[[1]])
db.disconnect(cid, verbose = FALSE)
## End(Not run)
```
Compare-methods *Comparison Operators for* [db.obj](#page-49-1) *objects*

# Description

These binary operators perform comparison on db. obj objects

#### Compare-methods 33

#### Usage

## S4 method for signature 'db.obj,db.obj'  $e1 > e2$ ## S4 method for signature 'db.obj,db.obj' e1 < e2 ## S4 method for signature 'db.obj,db.obj'  $e1 \geq e2$ ## S4 method for signature 'db.obj,db.obj'  $e1 \leq e2$ ## S4 method for signature 'db.obj,db.obj'  $e1 == e2$ ## S4 method for signature 'db.obj,db.obj'  $e1$  !=  $e2$ ## S4 method for signature 'character,db.obj'  $e1 > e2$ ## S4 method for signature 'character,db.obj'  $e1 < e2$ ## S4 method for signature 'character,db.obj'  $e1$  >=  $e2$ ## S4 method for signature 'character,db.obj'  $e1 \leq e2$ ## S4 method for signature 'character,db.obj'  $e1 == e2$ ## S4 method for signature 'character,db.obj' e1 != e2 ## S4 method for signature 'db.obj,character' e1 > e2 ## S4 method for signature 'db.obj,character' e1 < e2 ## S4 method for signature 'db.obj,character'  $e1$  >=  $e2$ ## S4 method for signature 'db.obj,character'  $e1 \leq e2$ ## S4 method for signature 'db.obj,character'  $e1 == e2$ ## S4 method for signature 'db.obj,character'  $e1$  !=  $e2$ ## S4 method for signature 'numeric,db.obj' e1 > e2 ## S4 method for signature 'numeric,db.obj' e1 < e2 ## S4 method for signature 'numeric,db.obj'  $e1$  >=  $e2$ ## S4 method for signature 'numeric,db.obj'  $e1 \leq e2$ ## S4 method for signature 'numeric,db.obj'  $e1 == e2$ ## S4 method for signature 'numeric,db.obj'

```
e1 != e2## S4 method for signature 'db.obj,numeric'
e1 > e2
## S4 method for signature 'db.obj,numeric'
e1 < e2
## S4 method for signature 'db.obj,numeric'
e1 >= e2## S4 method for signature 'db.obj,numeric'
e1 \leq e2## S4 method for signature 'db.obj,numeric'
e1 == e2## S4 method for signature 'db.obj,numeric'
e1 != e2## S4 method for signature 'db.obj,logical'
e1 == e2## S4 method for signature 'logical,db.obj'
e1 == e2## S4 method for signature 'db.obj,logical'
e1 != e2## S4 method for signature 'logical,db.obj'
e1 != e2## S4 method for signature 'character,db.obj'
grepl(pattern, x, ignore.case = FALSE, perl = FALSE, fixed = FALSE, useBytes = FALSE)
```
# **Arguments**

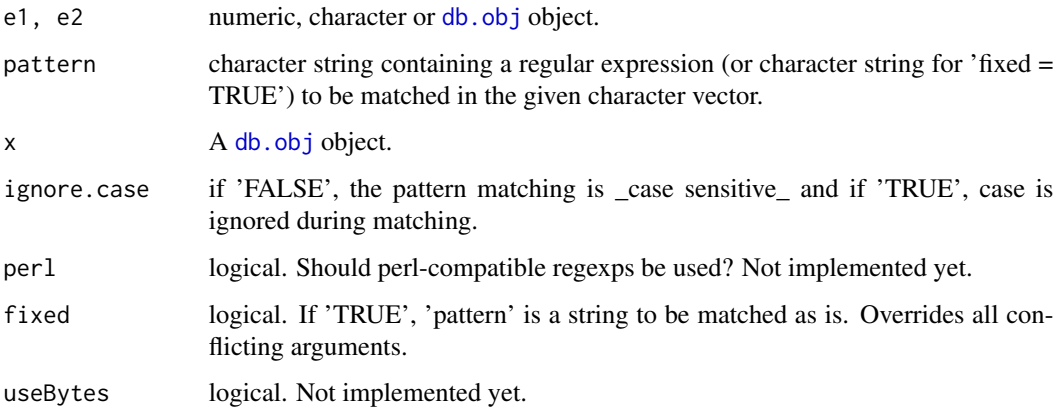

#### Value

[db.Rquery](#page-53-1) object, which contains the SQL query that computes the comparison operations.

# Note

A meaningful expression is generated only when the .col.data\_type is "character" or "numeric", otherwise a "NULL" value is generated.

#### <span id="page-34-0"></span>conn.eql 35

# Author(s)

Author: Predictive Analytics Team at Pivotal Inc.

Maintainer: Frank McQuillan, Pivotal Inc. <fmcquillan@pivotal.io>

#### See Also

[db.Rquery](#page-53-1) contains a SQL query that does the operations.

# Examples

```
## Not run:
## get the help for a method
## help(">,db.obj,db.obj-method")
## set up the database connection
## Assume that .port is port number and .dbname is the database name
cid \leq db.connect(port = .port, dbname = .dbname, verbose = FALSE)## create a table from the example data.frame "abalone"
delete("abalone", conn.id = cid)
x <- as.db.data.frame(abalone, "abalone", conn.id = cid, verbose = FALSE)
lk(x[x$length > 10,])db.disconnect(cid, verbose = FALSE)
## End(Not run)
```
conn.eql *Check whether two connections are the same*

# Description

Two connections are regarded as equal if and only if they have the same database name, host, DBMS, and port number.

# Usage

conn.eql(conn.id1, conn.id2)

# Arguments

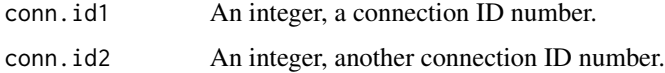

<span id="page-35-0"></span>A logical. TRUE if and only if the two connections have the same database name, host, DBMS, and port number.

# Author(s)

Author: Predictive Analytics Team at Pivotal Inc.

Maintainer: Frank McQuillan, Pivotal Inc. <fmcquillan@pivotal.io>

### See Also

[connection info](#page-0-0) has all functions that can extract information about the database connection.

[db.connect](#page-40-1) creates connections to the databases.

[db.disconnect](#page-45-1) disconnects an existing connection.

[db.list](#page-48-1) lists all the current connections with their information.

# Examples

```
## Not run:
```

```
## set up the database connection
## Assume that .port is port number and .dbname is the database name
cid1 \le db.connect(port = .port, dbname = .dbname, verbose = FALSE)
cid2 \leq -db.connect(port = .port, dbname = .dbname, verbose = FALSE)db.list() # list the above two connections
conn.eql(cid1, cid2) # returns TRUE
db.disconnect(cid1, verbose = FALSE)
db.disconnect(cid2, verbose = FALSE)
## End(Not run)
```
conn.id *Find out the connection ID of a* db.obj *object*

#### Description

Each db.obj object contains the ID of the connection that its data resides on. This function returns the connection ID number. The user can also change the connection ID that a  $db$ .  $obj$  is associated with.

#### Usage

conn.id(x)  $conn.id(x) < - value$
#### conn.id 37

### Arguments

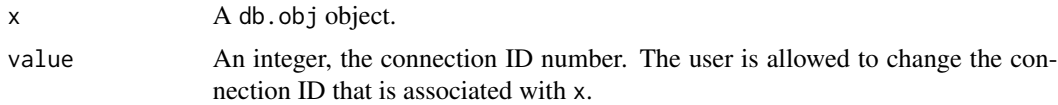

### Value

An integer, the connection ID associated with x

# Author(s)

Author: Predictive Analytics Team at Pivotal Inc. Maintainer: Frank McQuillan, Pivotal Inc. <fmcquillan@pivotal.io>

# See Also

[db.connect](#page-40-0) creates connections to the databases.

[db.disconnect](#page-45-0) disconnects an existing connection.

[db.list](#page-48-0) lists all the current connections with their information.

[connection info](#page-0-0) has all functions that can extract information about the database connection.

[conn.eql](#page-34-0) tests whether two connections are actually the same one.

### Examples

## Not run:

```
## set up the database connection
## Assume that .port is port number and .dbname is the database name
cid1 \le db.connect(port = .port, dbname = .dbname, verbose = FALSE)
cid2 \leq -db.connect(port = .port, dbname = .dbname, verbose = FALSE)
db.list() # list the two connections
conn.eql(cid1, cid2) # returns TRUE
## use the example data to create a table in connection 1
delete("abalone", conn.id = cid2)
x <- as.db.data.frame(abalone, "abalone", conn.id = cid1, verbose = FALSE)
db.disconnect(cid1) # disconnect connection 1
## lookat(x) # gives an error since connection 1 is disconnected
conn.id(x) \le cid2 # 1 and 2 are the same
lk(x) # gives what you want
db.disconnect(cid2, verbose = FALSE)
```
38 content

## End(Not run)

<span id="page-37-0"></span>content *Print the content of a* db.obj *object*

### Description

A db.data.frame object's content is the table/view name that it points to. A db.Rquery object's content is the SQL query that represents the operations applied on an existing db.data.frame. This function is mainly for debugging. Normal user who is not familiar with SQL does not need to use it.

#### Usage

content(x)

#### Arguments

x A db.obj object, whose content will be returned.

#### Value

A string, the content of db.obj object x. A db.data.frame object's content is the table/view name that it points to. A db.Rquery object's content is the SQL query that represents the operations applied on an existing db.data.frame.

#### Author(s)

Author: Predictive Analytics Team at Pivotal Inc.

Maintainer: Frank McQuillan, Pivotal Inc. <fmcquillan@pivotal.io>

### See Also

[db.obj](#page-49-0), [db.data.frame](#page-43-0), [db.table](#page-57-0), [db.view](#page-58-0), [db.Rquery](#page-53-0) explain the definitions of the class hierarchy of this package.

# Examples

```
## Not run:
```

```
## set up the database connection
## Assume that .port is port number and .dbname is the database name
cid \leq db.connect(port = .port, dbname = .dbname, verbose = FALSE)
delete("abalone", conn.id = cid)
y <- as.db.data.frame(abalone, "abalone", conn.id = cid) # create a table
x \le - db.data.frame("abalone", conn.id = cid, key = "id")
```
#### crossprod 39

```
## actually, x and y are pointing the same table
eql(x, y) # returns TRUE
content(x)
content(x$id)
content(x$id < 10)
content(x[,1:5])content(x == y) # this is different from eql(x, y)
content(sort(x, INDICES = x$id))content(x[x$id<10,])
content(x[1:10,])
content(colSums(x))
content(by(x, NULL, sum))
content(by(x, x$sex, sum))
db.disconnect(cid, verbose = FALSE)
## End(Not run)
```
<span id="page-38-0"></span>crossprod *Compute the matrix product of* X^T *and* Y*.*

#### Description

The function computes the cross product of two matrices. The matrix is stored in the table either as multiple columns of data or a column of arrays.

#### Usage

## S4 method for signature 'db.obj,ANY' crossprod $(x, y = x)$ 

# Arguments

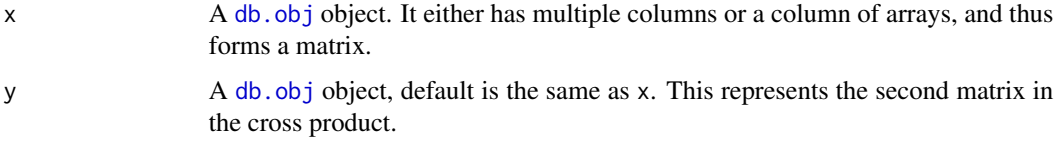

### Value

[db.Rcrossprod](#page-52-0) object, which is subclass of [db.Rquery](#page-53-0). It is actually a vectorized version of the resulting product matrix represented in an array. If you want to take a look at the actual values inside this matrix, [lk](#page-140-0) or [lookat](#page-140-0) can be used to extract the correct matrix format as long as the matrix can be loaded into the memory. Usually the resulting product matrix is not too large because the number n of columns is usually not too large and the dimension of the resulting matrix is  $n \times n$ .

### Author(s)

Author: Predictive Analytics Team at Pivotal Inc.

Maintainer: Frank McQuillan, Pivotal Inc. <fmcquillan@pivotal.io>

### See Also

[db.array](#page-9-0) forms an array using columns

### Examples

```
## Not run:
## get the help for a method
## help("crossprod,db.obj-method")
## set up the database connection
## Assume that .port is port number and .dbname is the database name
cid \leftarrow db.count(port = .port, dbname = .dbname, verbose = FALSE)## create a table from the example data.frame "abalone"
delete("abalone", conn.id = cid)
x \le - as.db.data.frame(abalone, "abalone", conn.id = cid, verbose = FALSE)
lookat(crossprod(x[,-c(1,2)]))
x$arr <- db.array(1, x$length, x$diameter)
lookat(crossprod(x$arr))
## -----------------------------------------------------
## Create a function that does Principal Component Analysis in parallel.
## As long as the number of features of the data table is fewer than
## \sim 5000, the matrix t(x)## the eigenvalues and eigenvectors. However, the step t(x)## be done in-database in parallel, because x can be very big.
pca \leq function (x, center = TRUE, scale = FALSE)
{
   y \le - scale(x, center = center, scale = scale) # centering and scaling
   z <- as.db.data.frame(y, verbose = FALSE) # create an intermediate table to save computation
   m \le - lookat(crossprod(z)) # one scan of the table to compute Z^T * Z
   d <- delete(z) # delete the intermediate table
   res <- eigen(m) # only this computation is in R
   n \leq -attr(y, "row_number") # save the computation to count rows
    ## return the result
    list(val = sqrt(res$values/(n-1)), # eigenvalues
        vec = res$vectors, # columns of this matrix are eigenvectors
        center = attr(y, "scaled:center"),scale = attr(y, "scaled:scale"))
}
```
#### db.connect 41

```
## create a data table with a random name
dat <- db.data.frame("abalone", conn.id = cid, verbose = FALSE)
## exclude id and sex columns
p \leftarrow pca(data[, -c(1, 2)]p$val # eigenvalues
db.disconnect(cid, verbose = FALSE)
## End(Not run)
```
<span id="page-40-0"></span>

db.connect *Create a connection to a database*

### Description

Create a connection to a PostgreSQL or Greenplum (Pivotal) database. One can create multiple connections to multiple databases. The connections are indexed by an integer starting from 1.

### Usage

```
db.connect(host = "localhost", user = Sys.getenv("USER"), dbname = user,
password = "", port = 5432, madlib = "madlib", conn.pkg = "RPostgreSQL",
default.schemas = NULL, verbose = TRUE, quick = FALSE)
```
# Arguments

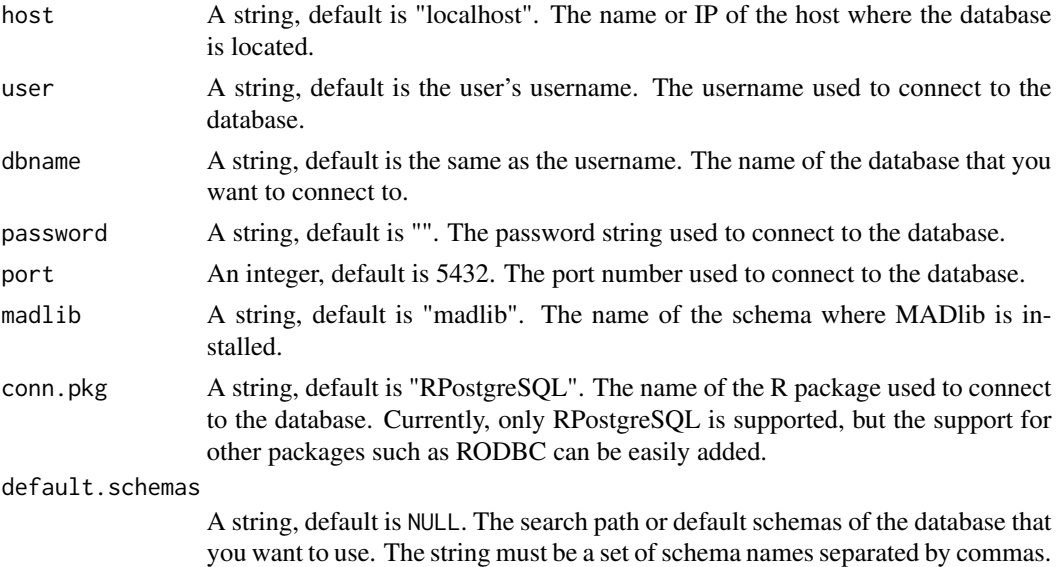

you want to use. The string must be a set of schema names separated by commas. One can also use [db.default.schemas](#page-56-0) or [db.search.path](#page-56-1) to display or set the search path in the database.

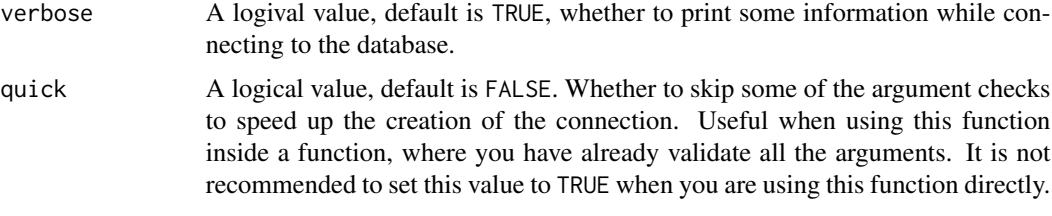

# Value

An integer, the ID number for the newly created connection.

## Note

Right only MADlib 0.6 or later is supported. If you have an older version of MADlib, you will not be able to use all the functions whose names start with "madlib.". However you can still use all the other functions.

Also, right now only PostgreSQL and Greenplum databases are supported.

# Author(s)

Author: Predictive Analytics Team at Pivotal Inc.

Maintainer: Frank McQuillan, Pivotal Inc. <fmcquillan@pivotal.io>

# See Also

[db.disconnect](#page-45-0) disconnects a connection.

[db.list](#page-48-0) lists all active connections.

[connection info](#page-0-0) the functions that extract information about the connection.

[conn.eql](#page-34-0) tests whether two connections are the same.

[db.search.path](#page-56-1) and [db.default.schemas](#page-56-0) displays or sets the search path (i.e. default schemas) in the connected database.

# Examples

```
## Not run:
## connect to a database
## set up the database connection
## Assume that .port is port number and .dbname is the database name
cid \leq db.connect(port = .port, dbname = .dbname, verbose = FALSE)
db.disconnect(cid, verbose = FALSE)
## End(Not run)
```
<span id="page-42-0"></span>

# Description

This function creates an object of [db.data.frame](#page-43-0), which points to an existing table/view in the database. The operations that can be applied onto this class of objects are very similar to those of data.frame. No real data is loaded into R. The data transfered between the database and R is minimized, which is necessary when we deal with large data sets.

# Usage

```
db.data.frame(x, conn.id = 1, key = character(0), verbose = TRUE,
is.temp = FALSE)
```
## Arguments

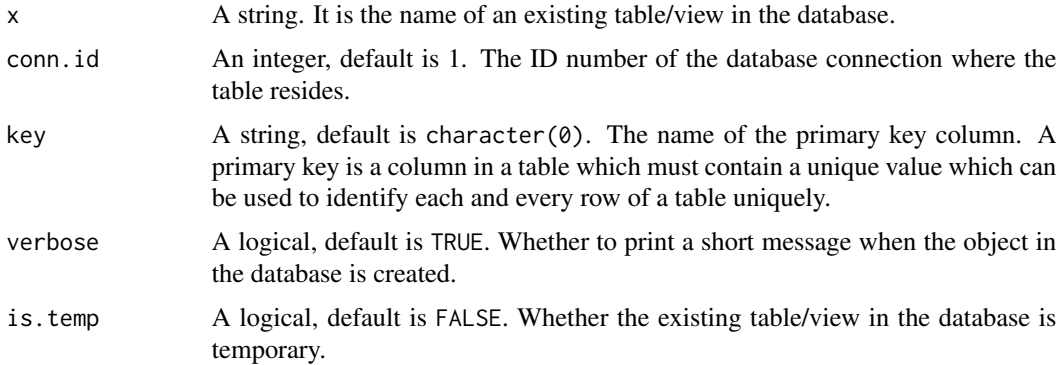

# Value

A db.data.frame object. More precisely, a db.table object if it points to an existing table in the database, and a db. view object if it points to an existing view in the database.

### Author(s)

Author: Predictive Analytics Team at Pivotal Inc.

Maintainer: Frank McQuillan, Pivotal Inc. <fmcquillan@pivotal.io>

### See Also

[db.objects](#page-50-0) lists all tables and views in a database together with their schema.

[db.existsObject](#page-47-0) tests whether a table/view exists in the database.

[as.db.data.frame](#page-20-0) creates a db.data.frame from a data.frame, a data file or a db.Rquery.

## Examples

## Not run:

```
## set up the database connection
## Assume that .port is port number and .dbname is the database name
cid \leftarrow db.count(port = .port, dbname = .dbname)## create a table using as.db.data.frame
delete("abalone", conn.id = cid)
x \le - as.db.data.frame(abalone, "abalone", conn.id = cid)
## create an object pointing to the table
y <- db.data.frame("abalone", conn.id = cid)
## x and y point to the same table
eql(x, y) # returns TRUE
## create an object pointing to a table in a schema
db.q("create schema myschema", conn.id = cid)
z <- as.db.data.frame(abalone, "myschema.abalone", conn.id = cid)
db.q('drop schema systema cascade'', conn.id = cid)db.disconnect(cid, verbose = FALSE)
## End(Not run)
```
<span id="page-43-0"></span>db.data.frame-class *Class* "db.data.frame"

### Description

An object of this class points to a real table/view in the database. No data is transfered into R. Only a minimal amount of information is kept in the object.

#### Objects from the Class

Objects can be created by calls of [db.data.frame](#page-42-0) or [as.db.data.frame](#page-20-0).

The object represents a real table/view in the database. Usually it is NOT recommended to directly manipulate the internal slots of these objects.

#### Slots

- .name: Object of class "character". It is the table name if this db.data.frame was created using just a table name. It can also be a two-element array if this db.data.frame was created. This slot is obsolete.
- .content: Object of class "character". The table name. The function [content](#page-37-0) can get this value.

- .conn.id: Object of class "numeric", an integer. The ID number of the database connection where the table resides. The functions conn. id and conn.  $id \leq -c$  can get and set this value.
- .col.name: Object of class "character". The 1D array of column names of the table/view that this db.data.frame points to. The S4 method [names,db.obj-method](#page-0-0)gets this value.
- .col.data\_type: Object of class "character". The 1D array of column data types of the table/view that this db.data.frame points to. This is not supposed to be used by the normal user.
- .col.udt\_name: Object of class "character". The 1D array of column udt names of the table/view that this db.data.frame points to. This is not to used by normal users.
- .table.type: Object of class "character". The information about the type of tha table/view that this db.data.frame points to, for example, "BASE TABLE", "VIEW" or "LOCAL TEMPO-RARY".
- .is.factor: Object of class "logical". An array of logical values which indicate whether each column of the table/view is a factor. This is not to be used by the normal users.
- .factor.suffix: Object of class "character". An array of strings for every column. When creating dummy columns for a factor column, we add a random string in the names of the dummy columns to avoid naming conflicts. So a factor column's . factor . suffix is a random string, otherwise it is just an empty string. This is not to be used by the normal users. It is used only the MADlib wrapper functions that support categorical variables.
- .factor.ref: The value of the factor reference level for the regressions. If it is NA, then the regressions automatically select a reference level.
- .appear.name: Object of class "character". This is also related the factor columns. [print.lm.madlib](#page-149-0) and [print.logregr.madlib](#page-142-0) use this value for printing the names of the dummy columns. This is not to be used by the normal users.
- .dummy: Object of class "character". An array of strings, The dummy column names which are used only for factor support.
- .dummy.expr: Object of class "character". The SQL expressions used to create dummy column names which are used only for factor support.
- .dist.by: A string, the distribution policy when using Greenplum database or HAWQ. It can be character(0), which means the data table is distributed randomly. Or it can be a string of column names separated by comma, which are the columns that are used in the "distributed by" when the table was created.

### Extends

Class [db.obj](#page-49-0), directly.

### **Methods**

[Aggregate functions](#page-0-0), [by,db.obj-method](#page-0-0), [dim,db.table-method](#page-0-0), [dim,db.view-method](#page-0-0), [dim,db.Rquery-method](#page-0-0), [names,db.obj-method](#page-0-0), [conn.id](#page-35-0), [conn.id<-](#page-35-1), [eql](#page-63-0), [key](#page-83-0), [key<-](#page-83-1), [merge,db.obj,db.obj-method](#page-0-0), [print,db.data.frame-method](#page-0-0), [show,db.data.frame-method](#page-0-0), [sort,db.obj-method](#page-0-0), [subset,db.obj-method](#page-0-0), [Arith methods](#page-0-0), [Compare methods](#page-0-0), [Logical methods](#page-0-0), [Extraction methods](#page-0-0), [Replacement methods](#page-0-0), [madlib.lm](#page-104-0), [madlib.glm](#page-95-0), [madlib.summary](#page-112-0)

### Author(s)

Author: Predictive Analytics Team at Pivotal Inc.

Maintainer: Frank McQuillan, Pivotal Inc. <fmcquillan@pivotal.io>

# See Also

[db.data.frame](#page-42-0) creates a db.data.frame object.

[as.db.data.frame](#page-20-0) converts db.Rquery object, data.frame, or a data file into a db.data.frame object and at the same time creates a new table in the database.

[db.obj](#page-49-0) is the superclass.

[db.table](#page-57-0) and [db.view](#page-58-0) are the sub-classes.

[db.Rquery](#page-53-0) is another sub-class of [db.obj](#page-49-0).

[lk](#page-140-0) or [lookat](#page-140-0) display a part of the table

### Examples

```
## Not run:
showClass("db.data.frame")
## set up the database connection
## Assume that .port is port number and .dbname is the database name
cid \leq db.connect(port = .port, dbname = .dbname, verbose = FALSE)
delete("abalone", conn.id = cid)
as.db.data.frame(abalone, "abalone", conn.id = cid, verbose = FALSE)
x <- db.data.frame("abalone", conn.id = cid, verbose = FALSE) # x points to table "abalone"
lk(x)db.disconnect(cid, verbose = FALSE)
## End(Not run)
```
<span id="page-45-0"></span>db.disconnect *Disconnect a connection to a database*

# Description

Although all the database connections will be automatically closed when this package is unloaded, one can choose to disconnect a database connection himself.

### Usage

```
db.disconnect(conn.id = 1, verbose = TRUE, force = FALSE)
```
# db.disconnect 47

## Arguments

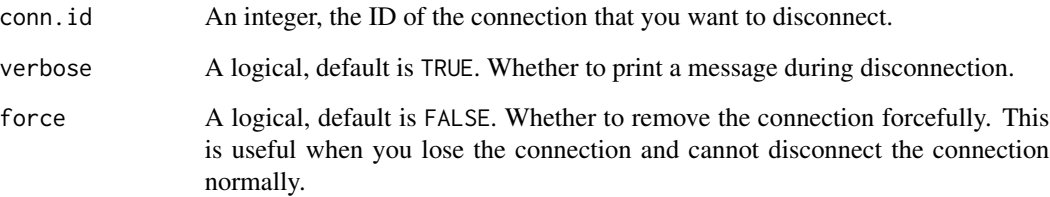

# Value

A logical, TRUE if the connection is successfully disconnected.

# Author(s)

Author: Predictive Analytics Team at Pivotal Inc.

Maintainer: Frank McQuillan, Pivotal Inc. <fmcquillan@pivotal.io>

# See Also

[db.connect](#page-40-0) creates the database connection.

[db.list](#page-48-0) lists all active connections.

[connection info](#page-0-0) the functions that extract information about the connection.

[conn.eql](#page-34-0) tests whether two connections are the same.

# Examples

## Not run:

```
## set up the database connection
## Assume that .port is port number and .dbname is the database name
cid \leq db.connect(port = .port, dbname = .dbname, verbose = FALSE)
db.list()
## disconnect the connection
db.disconnect(cid, verbose = FALSE)
db.list()
## End(Not run)
```
<span id="page-47-0"></span>

### **Description**

Test whether a table or view exists in the database

### Usage

 $db. existsObject(name, conn.id = 1, is.temp = FALSE)$ 

# Arguments

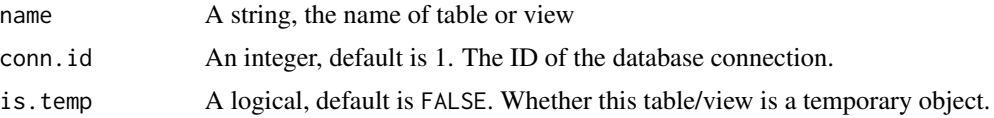

# Value

This function returns different types of results depending the input.

If name has the format of myschema.mytable, the return value is a logical. It is TRUE if the table/view exists in the database.

If name has the format of mytable and is.temp = FALSE, the return value is also a logical, which is TRUE if the table/view exists in the database.

If name has the format of mytable and is.temp = TRUE, the return value is a list. The list has two elements. The first is a logical, which is TRUE if the table/view exists in the database. The second is a character array with 2 elements, whose first is the temporary schema name and the second is the table/view name.

### Author(s)

Author: Predictive Analytics Team at Pivotal Inc.

Maintainer: Frank McQuillan, Pivotal Inc. <fmcquillan@pivotal.io>

# See Also

objects to See Also as [help](#page-0-0), ~~~

#### Examples

## Not run:

## set up the database connection ## Assume that .port is port number and .dbname is the database name cid <- db.connect(port = .port, dbname = .dbname, verbose = FALSE)

#### db.list **49**

db.list() db.existsObject("madlibtestdata.lin\_ornstein", cid) db.disconnect(cid, verbose = FALSE) ## End(Not run)

<span id="page-48-0"></span>db.list *List all the currently active connections with their information*

# Description

List all the currently active connections with their information including the connection ID, host, user, database, DBMS (database management system), MADlib schema name in the database, and the R package name used to connect to the database.

## Usage

db.list()

# Value

No value is returned.

# Note

Currently, only connection to PostgreSQL and Greenplum databases are supported. Support for other types of DBMS's will be added in the future.

#### Author(s)

Author: Predictive Analytics Team at Pivotal Inc.

Maintainer: Frank McQuillan, Pivotal Inc. <fmcquillan@pivotal.io>

#### See Also

[db.connect](#page-40-0) connects to database.

[db.disconnect](#page-45-0) disconnects a connection.

[connection info](#page-0-0) the functions that extract information about the connection.

[conn.eql](#page-34-0) tests whether two connections are the same.

## Examples

## Not run:

```
## set up the database connection
## Assume that .port is port number and .dbname is the database name
cid1 \le db.connect(port = .port, dbname = .dbname, verbose = FALSE)
cid2 \leq -db.connect(port = .port, dbname = .dbname, verbose = FALSE)
db.list() # list the two connections
db.disconnect(cid1, verbose = FALSE)
db.disconnect(cid2, verbose = FALSE)
## End(Not run)
```
<span id="page-49-0"></span>db.obj-class *Abstract Class* "db.obj"

#### Description

The super class of [db.data.frame](#page-43-0) and [db.Rquery](#page-53-0)

# Objects from the Class

A virtual Class: No objects may be created from it.

# Methods

See [db.data.frame](#page-43-0) for all the available methods and functions.

### Author(s)

Author: Predictive Analytics Team at Pivotal Inc.

Maintainer: Frank McQuillan, Pivotal Inc. <fmcquillan@pivotal.io>

# See Also

[db.data.frame](#page-42-0) creates a db.data.frame object.

[as.db.data.frame](#page-20-0) converts db.Rquery object, data.frame, or a data file into a db.data.frame object and at the same time creates a new table in the database.

[db.data.frame](#page-43-0) and [db.Rquery](#page-53-0) are the sub-classes.

[lk](#page-140-0) or [lookat](#page-140-0) displays a part of the table

<span id="page-50-0"></span>

### Description

This function lists all the existing tables and views in a database, together with their schema names

# Usage

```
db. objects(search = NULL, conn.id = 1)
```
# Arguments

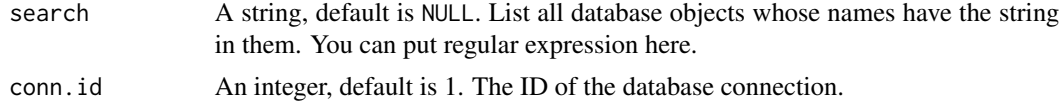

### Value

A character array. Each element has the format of 'schema\_name.table\_name'.

### Author(s)

Author: Predictive Analytics Team at Pivotal Inc. Maintainer: Frank McQuillan, Pivotal Inc. <fmcquillan@pivotal.io>

## See Also

[db.connect](#page-40-0) creates a connection to a database.

[db.existsObject](#page-47-0) tests whether an object exists in the database

### Examples

## Not run:

```
## set up the database connection
## Assume that .port is port number and .dbname is the database name
cid \leq db.connect(port = .port, dbname = .dbname, verbose = FALSE)
## create a table using as.db.data.frame
delete("abalone", conn.id = cid)
x \le - as.db.data.frame(abalone, "abalone", conn.id = cid)
db. objects(conn.id = cid) # list all tables/views## list all tables/views start with "madlibtestdata.lin"
## where "madlibtestdata" is the schema name
```

```
db.objects("^madlibtestdata.lin", cid)
db.disconnect(cid, verbose = FALSE)
## End(Not run)
```
# db.q *Execute a SQL query*

# Description

This function sends SQL queries into the connected database to execute, and then extracts the result if there is any.

# Usage

```
db(\ldots, nrows = 100, conn.id = 1, sep = "", verbose = TRUE)db(\ldots, nrows = 100, conn.id = 1, sep = " " , verbose = TRUE)db.q(..., nrows = 100, conn.id = 1, sep = "", verbose = TRUE)
```
# Arguments

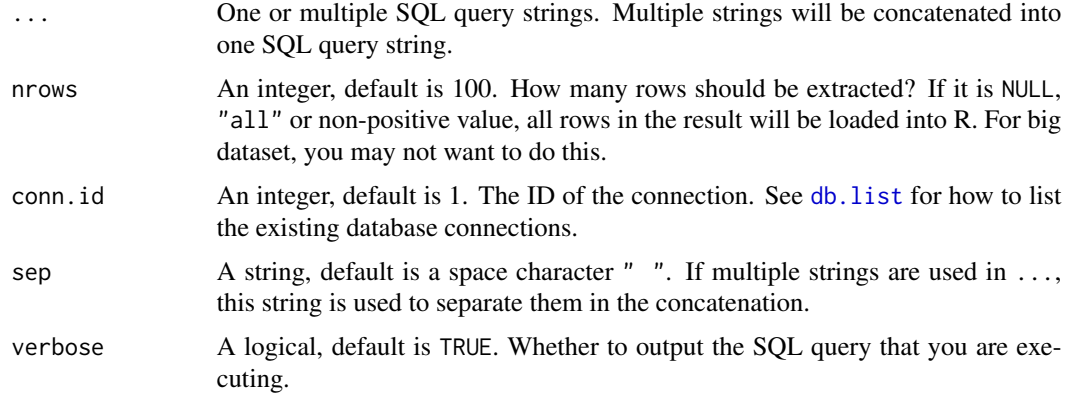

# Value

A data.frame that contains the result if the result is not empty. Otherwise, it returns a logical value, which indicates whether the SQL query has been sent to the database successfully.

# Author(s)

Author: Predictive Analytics Team at Pivotal Inc.

Maintainer: Frank McQuillan, Pivotal Inc. <fmcquillan@pivotal.io>

# db.Rcrossprod-class 53

### See Also

[db.connect](#page-40-0), [db.objects](#page-50-0), [db.list](#page-48-0),

### Examples

```
## Not run:
```

```
## set up the database connection
## Assume that .port is port number and .dbname is the database name
cid \leq db.connect(port = .port, dbname = .dbname, verbose = FALSE)
db("show search_path", conn.id = cid).db("drop table if exists tr;",
    "create temp table tr (idx integer,
                           val double precision);",
    "insert into tr values (1, 2.3), (2, 3.4)", conn.id = cid)
db.q("select * from tr", conn.id = cid)db.disconnect(cid, verbose = FALSE)
## End(Not run)
```
<span id="page-52-0"></span>db.Rcrossprod-class *Class* "db.Rcrossprod"

#### Description

This is the result generated by [crossprod](#page-38-0), and a sub-class of [db.Rquery](#page-53-0)

### Slots

As a sub-class of db. Rquery, this class contains all the slots that belong to db. Rquery. It also has one additional slot as is described in the following.

- .is.crossprod: A vector of logical values, which has the same length as the number of columns. Whether each column is the result of [crossprod](#page-38-0).
- .is.symmetric: A vector of logical values, which has the same length as the number of columns. Whether the column contains matrices that are symmetric.
- .dim: Dimension of the matrix represented by this object.

# Extends

Class ["db.Rquery"](#page-53-0), directly.

# Methods

All methods for [db.data.frame](#page-43-0) can be applied onto this class.

### Author(s)

Author: Predictive Analytics Team at Pivotal Inc.

Maintainer: Frank McQuillan, Pivotal Inc. <fmcquillan@pivotal.io>

## See Also

[db.Rquery](#page-53-0) is the superclass.

[lk](#page-140-0) or [lookat](#page-140-0) display the matrix

### Examples

```
## Not run:
showClass("db.Rcrossprod")
```

```
## set up the database connection
## Assume that .port is port number and .dbname is the database name
cid <- db.connect(port = .port, dbname = .dbname, verbose = FALSE)
## x points to table "abalone"
x \le - as.db.data.frame(abalone, conn.id = cid, verbose = FALSE)
lookat(crossprod(x[,-c(1,2)]))
x$arr <- db.array(1, x$length, x$diameter)
lookat(crossprod(x$arr))
db.disconnect(cid, verbose = FALSE)
## End(Not run)
```
<span id="page-53-0"></span>db.Rquery-class *Class* "db.Rquery" *and its sub-class* db.Rview-class

#### Description

An object of this class represents a series of operations applied onto an existing [db.data.frame](#page-43-0) object. These operations are actually a SQL query, which one can choose to materialize in the database using [as.db.data.frame](#page-20-0). 1k can fetch a part of the result of executing the SQL query. Thus one does not need to create a table for every step of the operations, and the data transfered between R and the database is minimized.

### db.Rquery-class 55

### Objects from the Class

Objects can be created by almost all functions/methods that can be applied onto [db.data.frame](#page-43-0) except [content](#page-37-0), [lk](#page-140-0) and [delete](#page-59-0).

db.Rview-class is a sub-class of db.Rquery-class, and it behaves just like "view" in the databases except that it exists only in R. Usually there is no difference to use db.Rview or db.Rquery. [as.db.Rview](#page-20-1) casts a db.Rquery object into a db.Rview object.

Usually it is NOT recommended to directly manipulate the internal slots of these objects.

# Slots

- .content: Object of class "character". The SQL query that represents the operations. The function [content](#page-37-0) can get this value.
- .expr: Object of class "character". An array of expression strings for columns of the table that the SQL query can be materialized into. It is not to used by the normal users.
- .source: Object of class "character". A string, the table/view name which this SQL query is originated. It is not to used by the normal users.
- .parent: Object of class "character". A string. In the SQl query it is the part after "from". It is not to used by the normal users.
- .conn.id: Object of class "numeric", an integer. The ID number of the database connection where . source resides. The functions conn. id and conn.  $id \leq -c$  can get and set this value.
- .col.name: Object of class "character". An array of strings. The names of columns of the table that the SQL query can be materialized into. The S4 method names, $db.obj$  method gets this value.
- .key: Object of class "character". The name of the primary key column name in .source. Currently only one primary key column is supported. This value can be set during the creation of the object when using the function [db.data.frame](#page-42-0). The functions [key](#page-83-0) and [key<-](#page-83-1) can be used to get and set this value.
- .col.data\_type: Object of class "character". The 1D array of column data types of the table that the SQL query can be materialized into. This is not supposed to be used by the normal user.
- .col.udt\_name: Object of class "character". The 1D array of column udt names of the table that the SQL query can be materialized into. This is not to used by normal users.
- .where: Object of class "character". The condition string used in "where" inside the SQL query.
- .is.factor: Object of class "logical". An array of logical values which indicate whether each column of the table that the SQL query can be materialized into is a factor. This is not to be used by the normal users.
- .factor.suffix: Object of class "character". An array of strings for every column. When creating dummy columns for a factor column, we add a random string in the names of the dummy columns to avoid naming conflicts. So a factor column's . factor . suffix is a random string, otherwise it is just an empty string. This is not to be used by the normal users. It is used only the MADlib wrapper functions that support categorical variables.
- .factor.ref: The value of the factor reference level for the regressions. If it is NA, then the regressions automatically select a reference level.

.sort: Object of class "list". The list contains the information used for "order by" in the SQL query.

by: A string. The column names that are used in "order by".

order: A string, "" or "desc"

str: A string, the full "order by ..." string.

- .is.agg: logical value, whether this object represents an aggregate operation.
- .dist.by: A string, the distribution policy for the original data table, which is used to construct this db.Rquery object, when using Greenplum database or HAWQ. It can be character(0), which means the original data table is distributed randomly. Or it can be a string of column names separated by comma, which are the columns that are used in the "distributed by" when the original table was created.

### Extends

Class ["db.obj"](#page-49-0), directly.

### Methods

All methods for [db.data.frame](#page-43-0) can be applied onto this class.

## Author(s)

Author: Predictive Analytics Team at Pivotal Inc.

Maintainer: Frank McQuillan, Pivotal Inc. <fmcquillan@pivotal.io>

### See Also

[db.data.frame](#page-42-0) creates a db.data.frame object.

[as.db.data.frame](#page-20-0) converts db.Rquery object, data.frame, or a data file into a db.data.frame object and at the same time creates a new table in the database.

[as.db.Rview](#page-20-1) converts a db.Rquery object to a db.Rview object.

[db.obj](#page-49-0) is the superclass.

Class [db.data.frame](#page-43-0) is another sub-class of [db.obj](#page-49-0).

[lk](#page-140-0) display a part of the table

### Examples

```
## Not run:
showClass("db.Rquery")
```

```
## set up the database connection
## Assume that .port is port number and .dbname is the database name
cid \leftarrow db.count(port = .port, dbname = .dbname)delete("abalone", conn.id = cid)
```
# db.search.path 57

```
x \le - as.db.data.frame(abalone, "abalone", conn.id = cid)
## create several db.Rquery objects
y \leq x[, 1:2]z \leq x[x$rings > 10, ]dim(z) # get an error
lk(y)lk(z)## materialize a db.Rquery object
z <- as.db.data.frame(z, "abalone_rings_larger_10")
delete("abalone_rings_larger_10", conn.id = cid)
dim(z) # no error
db.disconnect(cid, verbose = FALSE)
## End(Not run)
```
<span id="page-56-1"></span>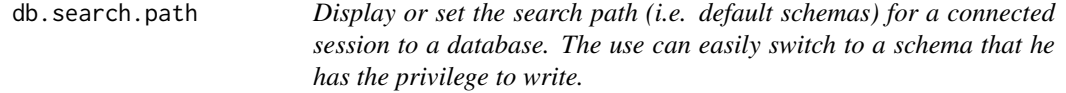

# <span id="page-56-0"></span>Description

Allow the user to check and set the search path for the session that he connects to the database. The search path is a set of schema names separated by commas. These are the default schemas that the programme will search and save tables if a schema name is not given together with the table name in the format of "schema\_name.table\_name".

### Usage

```
db.search.path(conn.id = 1, set = NULL)
```

```
db.default.schemas(conn.id = 1, set = NULL)
```
#### Arguments

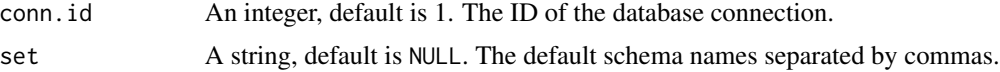

# Value

When set is NULL, this function prints the current connected session's search path.

### Author(s)

Author: Predictive Analytics Team at Pivotal Inc.

Maintainer: Frank McQuillan, Pivotal Inc. <fmcquillan@pivotal.io>

#### See Also

[db.connect](#page-40-0) connects to database, and the parameter default.schemas can be used to set the search path when connecting.

#### Examples

## Not run:

```
## set up the database connection
## Assume that .port is port number and .dbname is the database name
cid \leq db.connect(port = .port, dbname = .dbname, verbose = FALSE, default.schemas =
"public,madlib")
db.search.path()
db.search.path(set = "public,madlibtestdata")
db.disconnect(cid, verbose = FALSE)
## End(Not run)
```
<span id="page-57-0"></span>db.table-class *Class* "db.table"

### Description

A sub-class of [db.data.frame](#page-43-0) which points to tables in the database

## Objects from the Class

Objects can be created by calls of [db.data.frame](#page-42-0) or [as.db.data.frame](#page-20-0)

### Slots

As a sub-class, this class has all the slots of [db.data.frame](#page-43-0). Here we list the extra slots.

- .key: Object of class "character". The name of the primary key column name. Currently only one primary key column is supported. This value can be set during the creation of the object when using the function [db.data.frame](#page-42-0). The functions [key](#page-83-0) and [key<-](#page-83-1) can be used to get and set this value.
- .dim: Object of class "numeric". A two-integer array, the dimension information of the table that this object points to. The first integer is the total row number of the table, and the second is the number of columns of the table. dim, db.table-method gets this value.

#### db.view-class 59

### Extends

Class ["db.data.frame"](#page-43-0), directly. Class ["db.obj"](#page-49-0), by class "db.data.frame", distance 2.

#### Methods

See [db.data.frame](#page-43-0) for all the methods that can take this class of object as an object.xs

# Author(s)

Author: Predictive Analytics Team at Pivotal Inc.

Maintainer: Frank McQuillan, Pivotal Inc. <fmcquillan@pivotal.io>

### See Also

[db.data.frame](#page-42-0) creates a db.data.frame object.

[as.db.data.frame](#page-20-0) converts db.Rquery object, data.frame, or a data file into a db.data.frame object and at the same time creates a new table in the database.

[db.data.frame](#page-43-0) is the superclass.

db. view is the other subclass of [db.data.frame](#page-43-0)

[db.Rquery](#page-53-0) is another sub-class of [db.obj](#page-49-0).

[lk](#page-140-0) or [lookat](#page-140-0) display a part of the table

<span id="page-58-0"></span>db.view-class *Class* "db.view"

## Description

A sub-class of [db.data.frame](#page-43-0) which points to tables in the database

# Objects from the Class

Objects can be created by calls of [db.data.frame](#page-42-0) or [as.db.data.frame](#page-20-0)

### **Slots**

As a sub-class, this class has all the slots of [db.data.frame](#page-43-0). Here we list the extra slots.

.key: Object of class "character". The name of the primary key column name when the view is materialized. The view in the database does not have a primary key. Currently only one primary key column is supported. This value can be set during the creation of the object when using the function [db.data.frame](#page-42-0). The functions [key](#page-83-0) and key <- can be used to get and set this value.

# Extends

Class ["db.data.frame"](#page-43-0), directly. Class ["db.obj"](#page-49-0), by class "db.data.frame", distance 2.

# Methods

See db. data. frame for all the methods that can take this class of object as an object.xs

### Author(s)

Author: Predictive Analytics Team at Pivotal Inc.

Maintainer: Frank McQuillan, Pivotal Inc. <fmcquillan@pivotal.io>

#### See Also

[db.data.frame](#page-42-0) creates a db.data.frame object.

[as.db.data.frame](#page-20-0) converts db.Rquery object, data.frame, or a data file into a db.data.frame object and at the same time creates a new table in the database.

[db.data.frame](#page-43-0) is the superclass.

[db.table](#page-57-0) is the other subclass of [db.data.frame](#page-43-0)

[db.Rquery](#page-53-0) is another sub-class of [db.obj](#page-49-0).

[lk](#page-140-0) or [lookat](#page-140-0) display a part of the table

<span id="page-59-0"></span>delete *Safely delete a* db.obj *object or a table/view in the database*

### Description

This function deletes a db.data.frame object together with the table/view that it points to. It deletes a db.Rquery object. It can also directly delete a table or view in the database. When applied onto some composite data objects, it deletes the data table wrapped by them.

## Usage

```
## S4 method for signature 'db.data.frame'
delete(x, cascade = FALSE)
## S4 method for signature 'db.Rquery'
delete(x)
## S4 method for signature 'character'
delete(x, conn.id = 1, is.temp = FALSE, cascade =FALSE)
## S4 method for signature 'arima.css.madlib'
delete(x)
## S4 method for signature 'summary.madlib'
delete(x)
```

```
## S4 method for signature 'lm.madlib'
delete(x)
## S4 method for signature 'lm.madlib.grps'
delete(x)
## S4 method for signature 'logregr.madlib'
delete(x)
## S4 method for signature 'logregr.madlib.grps'
delete(x)
## S4 method for signature 'bagging.model'
delete(x)
## S4 method for signature 'elnet.madlib'
delete(x)
## S4 method for signature 'dt.madlib'
delete(x)
## S4 method for signature 'dt.madlib.grps'
delete(x)
```
# Arguments

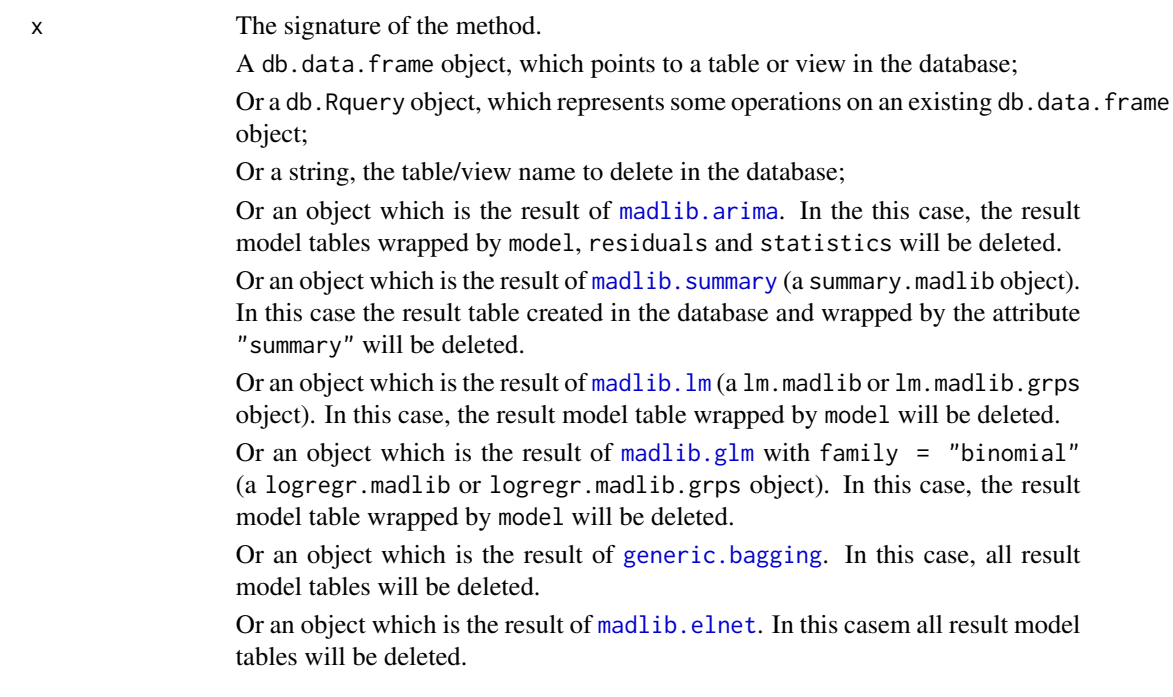

62 delete

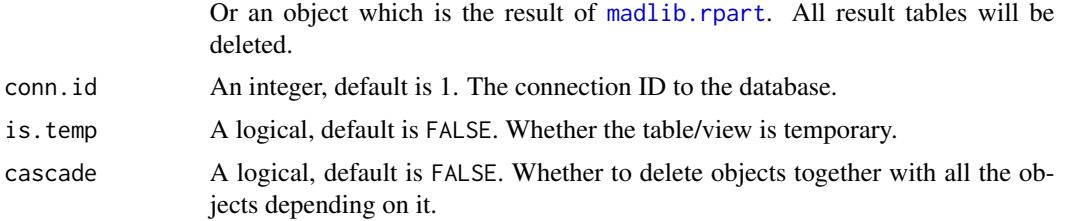

# Details

When a db.data. frame object is deleted, the table/view that is associated with it is also deleted.

#### Value

When x is db.data. frame or table/view name, this function returns a logical value. which is TRUE if the deletion is successful.

No value is returned if x is db.Rquery

## Author(s)

Author: Predictive Analytics Team at Pivotal Inc.

Maintainer: Frank McQuillan, Pivotal Inc. <fmcquillan@pivotal.io>

# See Also

[db.data.frame](#page-42-0) creates an object pointing to a table/view in the database.

[db.objects](#page-50-0) lists all tables and views in a database together with their schema.

[db.existsObject](#page-47-0) tests whether a table/view exists in the database.

[as.db.data.frame](#page-20-0) creates a db.data.frame from a data.frame, a data file or a db.Rquery.

[madlib.lm](#page-104-0), [madlib.glm](#page-95-0), [madlib.summary](#page-112-0), [madlib.arima](#page-86-0) are MADlib wrapper functions whose results can be safely deleted by this function.

## Examples

## Not run:

```
## set up the database connection
## Assume that .port is port number and .dbname is the database name
cid \leq db.connect(port = .port, dbname = .dbname, verbose = FALSE)
delete("abalone", cid, is.temp = TRUE)
delete("abalone", cid, is.temp = FALSE)
delete("abalone", conn.id = cid)
x \le - as.db.data.frame(abalone, "abalone", conn.id = cid)
lk(x, 10)
```

```
y <- as.db.data.frame(abalone, "abalone", conn.id = cid, is.temp = TRUE)
lk(y, 10)
db.existsObject("abalone", cid, is.temp = TRUE)
db.existsObject("abalone", cid, is.temp = FALSE)
delete("abalone", cid)
p <- db.objects()
p[p == "abalone"]
## Example: delete multiple tables
## all table in public schema start with "ornste"
to.delete <- db.objects("public.ornste", conn.id = cid)
for (table.name in to.delete) delete(table.name, conn.id = cid)
db.disconnect(cid, verbose = FALSE)
## End(Not run)
```
dim-methods *Dimension of a table*

### Description

Display the dimension of the table that a db.table object points to.

### Usage

```
## S4 method for signature 'db.table'
dim(x)
## S4 method for signature 'db.view'
dim(x)
## S4 method for signature 'db.Rquery'
dim(x)
```
## Arguments

x A db.obj. Only for db.table object, this function gives the dimension of table that x points to. For db. view and db. Rquery objects, an error message is raised.

### Value

A two-integer array, where the first integer is the number of rows and the second integer is the number of columns.

### Author(s)

Author: Predictive Analytics Team at Pivotal Inc.

Maintainer: Frank McQuillan, Pivotal Inc. <fmcquillan@pivotal.io>

### See Also

[db.obj](#page-49-0), [db.data.frame](#page-43-0), [db.table](#page-57-0), [db.view](#page-58-0), [db.Rquery](#page-53-0) are the class hierarchy structure of this package.

### Examples

## Not run:

```
## set up the database connection
## Assume that .port is port number and .dbname is the database name
cid \leq db.connect(port = .port, dbname = .dbname, verbose = FALSE)## create a table from the example data.frame "abalone"
delete("abalone", conn.id = cid)
x <- as.db.data.frame(abalone, "abalone", conn.id = cid, verbose = FALSE)
## preview of a table
lk(x, nrows = 10) # extract 10 rows of data
## get names of all columns
dim(x)
dim(x[,1:3])
db.disconnect(cid, verbose = FALSE)
## End(Not run)
```
eql-methods *Test if two objects point to the same table*

# <span id="page-63-0"></span>Description

This function checks if two [db.obj](#page-49-0) objects are the equivalent. For objects of class [db.data.frame](#page-43-0), they need to have the same associated table. For objects of other types, they need to have identical expressions and the same associated table.

#### Usage

```
## S4 method for signature 'db.obj,db.obj'
eql(e1,e2)
```
#### eql-methods 65

#### Arguments

e1, e2 The signature of the method. Both arguments are [db.obj](#page-49-0) objects to be checked for equality.

## Details

Objects of type [db.data.frame](#page-43-0) are considered equal if they have the same [content](#page-37-0) representation, and their associated tables have the same name, connected datbase, and type. Objects of other types derived from db.obj are considered equal if they have the same values for [content](#page-37-0) representation, @.source, @.parent, @.expression, @.where, @.conn.id, @.col.data\_type, @.is.factor and @.col.name. Two objects of different types are always considered not equal.

#### Value

A logical. Returns TRUE is the objects are equal.

#### Author(s)

Author: Predictive Analytics Team at Pivotal Inc.

Maintainer: Frank McQuillan, Pivotal Inc. <fmcquillan@pivotal.io>

# See Also

[lk](#page-140-0) or [lookat](#page-140-0) Displays the actual data in a [db.obj](#page-49-0) object.

# Examples

## Not run:

```
## set up the database connection
## Assume that .port is port number and .dbname is the database name
cid \leq db.connect(port = .port, dbname = .dbname, verbose = FALSE)
delete("abalone", conn.id = cid)
as.db.data.frame(abalone, "abalone", conn.id = cid, verbose = FALSE)
x \le db.data.frame('abalone', conn.id = cid, key = 'id') # use default connection 1
y \le - db.data.frame('abalone', conn.id = cid)
## Check for equality
eql(x,y) # This returns true
## create a db.Rquery object
z \leq x[,] # x is a db.data.frame object, but z is not
eql(x,z) # This returns false
db.disconnect(cid, verbose = FALSE)
```
## End(Not run)

Extract database connection info *Utilities for extracting related information about a database connection*

# Description

For a given database connection, these functions return the user name, host, database name, info about database management system, connection, the version of MADlib installed on this database, the schema name of MADlib installation, and the R package that is used to connect to this database.

#### Usage

 $user(conn.id = 1)$  $host(conn.id = 1)$  $dbname(conn.id = 1)$  $dbms(conn.id = 1)$  $conn(conn.id = 1)$  $port(conn.id = 1)$  $madlib(conn.id = 1)$ madlib.version(conn.id = 1) schema.madlib(conn.id = 1)  $conn.pykg(conn.id = 1)$ 

# Arguments

conn.id Default value is 1. The database connection ID number con.id. It is an integer.

### Value

For user, a string, which is the user name.

For host, a string, which is the host address.

For dbname, a string, which is the database name.

For dbms, a string, which is DBMS version information.

For conn, an object of DBI connection, which can be directly used with packages such as RPostgreSQL.

For port, an integer, which is the port number of the connection.

For madlib, a string, which is the MADlib version information.

For madlib.version, a string, exactly the same as madlib.

For schema.madlib, a string, which is the schema name of MADlib installation.

For conn.pkg, a string, which is the name of the R package that has been used to connect to this database.

## Author(s)

Author: Predictive Analytics Team at Pivotal Inc.

Maintainer: Frank McQuillan, Pivotal Inc. <fmcquillan@pivotal.io>

### See Also

[db.connect](#page-40-0) creates connections to the databases.

[db.disconnect](#page-45-0) disconnects an existing connection.

[db.list](#page-48-0) lists all the current connections with their information.

[conn.eql](#page-34-0) tests whether two connections are actually the same one.

# Examples

## Not run:

```
## set up the database connection
## Assume that .port is port number and .dbname is the database name
cid1 \le db.connect(port = .port, dbname = .dbname, verbose = FALSE)
cid2 \leq -db.connect(port = .port, dbname = .dbname, verbose = FALSE)
user(cid1)
host(cid2)
dbname(cid1) # use default connection 1
dbms(cid1)
madlib(cid1)
madlib.version(cid1)
schema.madlib(cid1)
conn.pkg(cid1)
## conn is mostly for other packages
con <- conn(cid1) # get the connection object
dbListTables(con) # directly use functions in package RPostgreSQL
## This package provides a better function to list all tables/views
db.objects(cid1) # list all tables/views with their schema in connection 1
db.disconnect(cid1, verbose = FALSE)
```

```
db.disconnect(cid2, verbose = FALSE)
```
## End(Not run)

Extract-Replace-methods

*Extract or replace a part of* [db.obj](#page-49-0) *objects*

# **Description**

Operators acting on [db.obj](#page-49-0) objects to extract or replace parts.

## Usage

## S4 method for signature 'db.obj' x\$name ## S4 method for signature 'db.obj' x[[i, j, ...]] ## S4 method for signature 'db.obj,ANY,ANY,ANY'  $x[i, j, ..., drop = TRUE]$ ## S4 replacement method for signature 'db.obj,character' x\$name <- value ## S4 replacement method for signature 'db.obj,integer' x\$name <- value ## S4 replacement method for signature 'db.obj,numeric' x\$name <- value ## S4 replacement method for signature 'db.obj,logical' x\$name <- value ## S4 replacement method for signature 'db.obj,db.Rquery' x\$name <- value ## S4 replacement method for signature 'db.obj, ANY, ANY, character'  $x[[i, j]]$   $\leq$  value ## S4 replacement method for signature 'db.obj, ANY, ANY, integer' x[[i, j]] <- value ## S4 replacement method for signature 'db.obj, ANY, ANY, numeric'  $x[[i, j]]$  <- value ## S4 replacement method for signature 'db.obj,ANY,ANY,logical'  $x[[i, j]]$   $\leq$  value ## S4 replacement method for signature 'db.obj,ANY,ANY,db.Rquery'  $x[[i, j]]$  <- value ## S3 replacement method for class 'db.obj'  $x[i, i]$  <- value

# Arguments

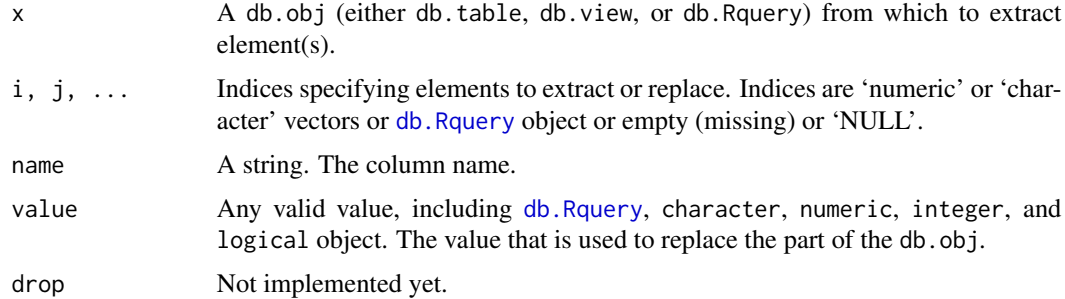

# Value

A db.Rquery object is returned. For the extraction methods, this is a SQL query to extract the requested subset. For the replacement methods, this is a SQL query representing the modified version of x.

# Author(s)

Author: Predictive Analytics Team at Pivotal Inc.

Maintainer: Frank McQuillan, Pivotal Inc. <fmcquillan@pivotal.io>

## See Also

subset, db.obj-method Operator to extract elements

### Examples

## Not run:

```
## set up the database connection
## Assume that .port is port number and .dbname is the database name
cid \leq db.connect(port = .port, dbname = .dbname, verbose = FALSE)
x \le - as.db.data.frame(abalone, conn.id = cid, verbose = FALSE)
x$area <- x[["length"]] * x[,"height"] # add a new column
y \leftarrow x[, -c(1,2)] # use all columns except the first two
db.disconnect(cid, verbose = FALSE)
## End(Not run)
```
# Description

Functions that apply onto db. obj objects

### Usage

```
## S4 method for signature 'db.obj'
exp(x)
## S4 method for signature 'db.obj'
abs(x)## S4 method for signature 'db.obj'
log(x, \ldots)## S4 method for signature 'db.obj'
log10(x)
## S4 method for signature 'db.obj'
sign(x)
## S4 method for signature 'db.obj'
sqrt(x)
## S4 method for signature 'db.obj'
factorial(x)
## S4 method for signature 'db.obj'
sin(x)## S4 method for signature 'db.obj'
cos(x)
## S4 method for signature 'db.obj'
tan(x)
## S4 method for signature 'db.obj'
asin(x)
## S4 method for signature 'db.obj'
acos(x)
## S4 method for signature 'db.obj'
atan(x)
## S4 method for signature 'db.obj,db.obj'
atan2(y, x)## S4 method for signature 'db.obj,numeric'
atan2(y, x)## S4 method for signature 'numeric,db.obj'
atan2(y, x)
```
# Arguments

x,y [db.obj](#page-49-0) object. The function applies to each column of the [db.obj](#page-49-0) object. If a column is an array, then the function applies onto each element of the array. If

# Func-methods 71

the data type of the column makes no sense to be used in the function, then a null value is returned. ... Extra parameters. Not implemented.

## Value

[db.Rquery](#page-53-0) object, which contains the SQL query that computes the operations.

#### Note

A meaningful expression is generated only when the .col.data\_type is "numeric", otherwise a "NULL" value is generated.

### Author(s)

Author: Predictive Analytics Team at Pivotal Inc.

Maintainer: Frank McQuillan, Pivotal Inc. <fmcquillan@pivotal.io>

# See Also

[db.Rquery](#page-53-0) contains a SQL query that does the operations.

### Examples

```
## Not run:
## get the help for a method
## help("+,db.obj,db.obj-method")
## set up the database connection
## Assume that .port is port number and .dbname is the database name
cid \leftarrow db.count(port = .port, dbname = .dbname)## create a table from the example data.frame "abalone"
delete("abalone", conn.id = cid)
x \le - as.db.data.frame(abalone, "abalone", conn.id = cid)
x$rings <- exp(x$rings) # change the values
x$area <- \log((x$length + 1) * (x$height + 1)) # add a new columnlk(x\{3}area, 10) # view the actual values computed in database
fit \leq madlib.lm(rings \sim area, data = x)
db.disconnect(cid, verbose = FALSE)
## End(Not run)
```
<span id="page-71-0"></span>

## Description

A generic function to do boostrap aggregating for a given machine learning model. The user might need to write a wrapper for the training function so that they could satisfy the format requirements desceribed in the following.

# Usage

```
generic.bagging(train, data, nbags = 10, fraction = 1)
```
## Arguments

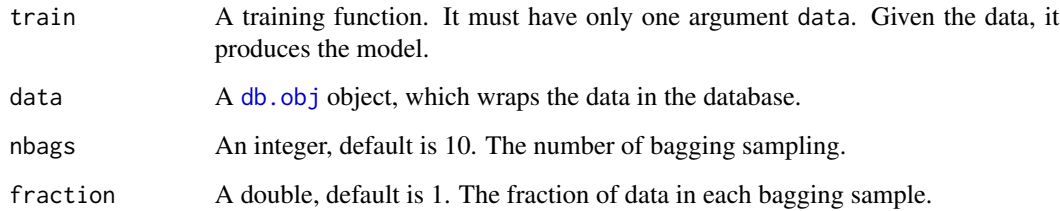

### Value

A bagging.model object, which is actually a list of fitted models.

## Author(s)

Author: Predictive Analytics Team at Pivotal Inc.

Maintainer: Frank McQuillan, Pivotal Inc. <fmcquillan@pivotal.io>

# References

[1] Wiki: bagging [http://en.wikipedia.org/wiki/Bootstrap\\_aggregating](http://en.wikipedia.org/wiki/Bootstrap_aggregating)

## See Also

[predict.bagging.model](#page-134-0) makes predictions using the result of this function.

[generic.cv](#page-72-0) for cross-validation

sample, db.obj-method samples data from a table
#### generic.cv 73

#### Examples

## Not run:

```
## set up the database connection
## Assume that .port is port number and .dbname is the database name
cid \leq db.connect(port = .port, dbname = .dbname, verbose = FALSE)
delete("abalone", conn.id = cid)
as.db.data.frame(abalone, "abalone", conn.id = cid, verbose = FALSE)
y <- db.data.frame("abalone", conn.id = cid)
fit <- generic.bagging(function(data) {
                           madlib.lm(rings \sim . - id - sex, data = data)
                       }, data = y, nbags = 25, fraction = 0.7)
pred \leq predict(fit, newdata = y) # make prediction
lookat(mean((y$rings - pred)^2)) # mean squared error
db.disconnect(cid, verbose = FALSE)
## End(Not run)
```
<span id="page-72-0"></span>

generic.cv *Generic cross-validation for supervised learning algorithms*

### Description

This function runs cross-validation for a given supervised learning model, which is specified by the training function, prediction function, and metric function. The user might need to write wrappers for the functions so that they satisfy the format requirements desceribed in the following. This function works on both in-memory and in-database data.

#### Usage

```
generic.cv(train, predict, metric, data, params = NULL, k = 10,
approx.cut = TRUE, verbose = TRUE, find.min = TRUE)
```
#### Arguments

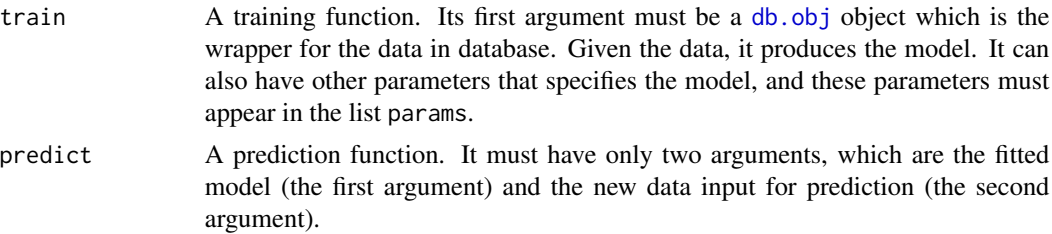

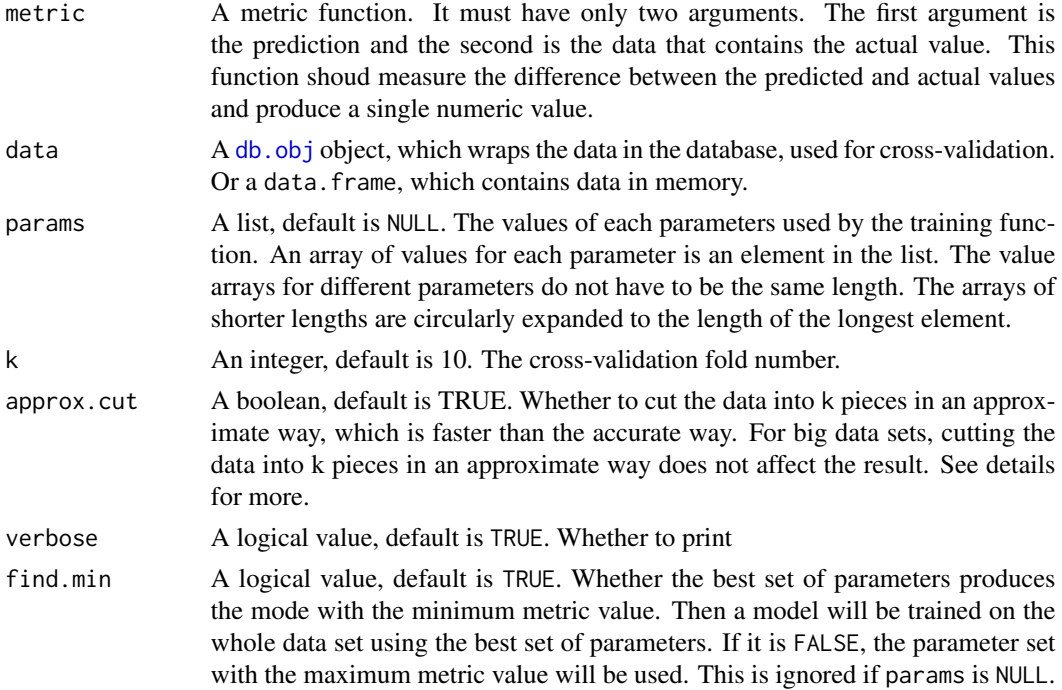

#### Details

In order to cut the data table into k equal pieces, a column of unique id for every row needs to be attached to the data so that one can cut the data using different ranges of the row id. For example, for a 1000 rows data table, when id is 1-100, 101-200, ..., one can cut the data into 10 pieces. The id should be randomly assigned to the rows for cross-validation to use. Note that the original data is not touched in this process, instead all the data is copied to a new temporary table with the id column created in the new table. Because a unique id is to be randomly assigned to each row, this process cannot be easily parallelized.

When approx.cut is TRUE, which is the default, a column of uniform random integer instead of consecutive integers is created in the temporary table. We apply the same method to cut the data using the different ranges of this column, for example, 1-100, 101-200, etc. Apparently, the k pieces of data do not have an exact equal size, and the sizes of them are only approximately equal. However, for big data sets, the differeces are relatively small and should not affect the result. This process does not generate unique ID's for the rows, but can be easily parallelized, so this method is much faster for big data sets.

## Value

If params is NULL, this function returns a list, which contains two elements: err and err.std, which are the errors and its standard deviation.

If params is not NULL, this function returns a cv.generic object, which is a list that contains the following items:

metric A list, which contains

- avg The average metric value for each set of parameters.

#### generic.cv 75

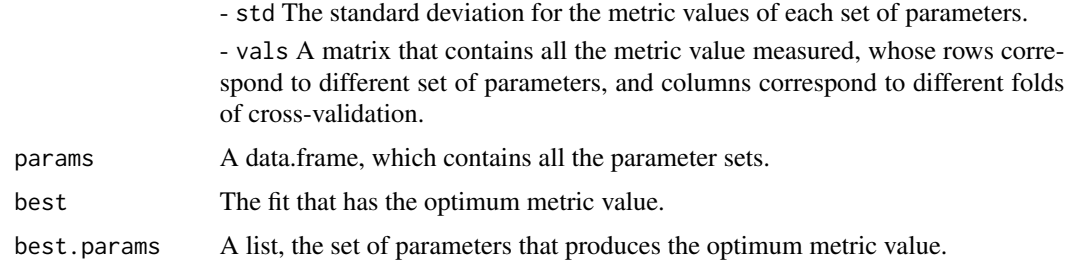

# Author(s)

Author: Predictive Analytics Team at Pivotal Inc.

Maintainer: Frank McQuillan, Pivotal Inc. <fmcquillan@pivotal.io>

# See Also

[generic.bagging](#page-71-0) does the boostrap aggregate computation.

# Examples

```
## set up the database connection
cid \leq db.connect(port = .port, dbname = .dbname, verbose = FALSE)
## ----------------------------------------------------------------------
dat <- as.db.data.frame(abalone, conn.id = cid, verbose = FALSE)
err <- generic.cv( function(data) {
        madlib.lm(rings \sim . - id - sex, data = data)
   },
   predict,
    function(predicted, data) {
        lookat(mean((data$rings - predicted)^2))
    }, data = dat, verbose = FALSE)
## ----------------------------------------------------------------------
x <- matrix(rnorm(100*20),100,20)
y <- rnorm(100, 0.1, 2)
dat \leq data.frame(x, y)delete("eldata", conn.id = cid)
z <- as.db.data.frame(dat, "eldata", conn.id = cid, verbose = FALSE)
g <- generic.cv(
    train = function (data, alpha, lambda) {
        madlib.elnet(y \sim ., data = data, family = "gaussian",
```

```
alpha = alpha, lambda = lambda,
        control = list(random.stepsize=TRUE))
   },
   predict = predict,
   metric = function (predicted, data) {
       lk(mean((data$y - predicted)^2))
   },
   data = z,
   params = list(alpha=1, lambda=seq(0, 0.2, 0.1)),k = 5, find.min = TRUE, verbose = FALSE)
plot(g$params$lambda, g$metric$avg, type = 'b')
g$best
## ----------------------------------------------------------------------
db.disconnect(cid, verbose = FALSE)
## End(Not run)
```
getTree.rf.madlib *MADlib wrapper function for Random Forest*

## Description

This function is a wrapper of MADlib's random forest model get\_tree function. The model built using [madlib.randomForest](#page-108-0) is passed as input to this function.

## Usage

```
getTree.rf.madlib(object, k=1, ...)
```
### Arguments

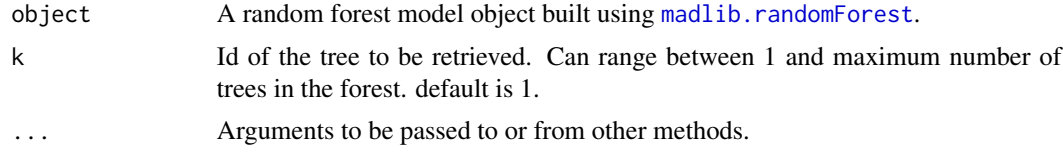

# Value

A data frame object similar to R's getTree result.

#### Author(s)

Author: Predictive Analytics Team at Pivotal Inc. Maintainer: Frank McQuillan, Pivotal Inc. <fmcquillan@pivotal.io>

#### groups and the contract of the contract of the contract of the contract of the contract of the contract of the contract of the contract of the contract of the contract of the contract of the contract of the contract of the

## References

[1] Documentation of random forest in MADlib 1.7, <http://doc.madlib.net/latest/>

# See Also

[madlib.randomForest](#page-108-0) function to train a random forest model.

[print.rf.madlib](#page-150-0) function to print summary of a model fitted through madlib.randomForest

[predict.rf.madlib](#page-139-0) is a wrapper for MADlib's predict function for random forests.

[madlib.lm](#page-104-0), [madlib.glm](#page-95-0), [madlib.summary](#page-112-0), [madlib.arima](#page-86-0), [madlib.elnet](#page-90-0), [madlib.rpart](#page-110-0) are all MADlib wrapper functions.

#### Examples

## Not run:

```
## set up the database connection
## Assume that .port is port number and .dbname is the database name
cid <- db.connect(port = .port, dbname = .dbname, verbose = FALSE)
x \le - as.db.data.frame(abalone, conn.id = cid, verbose = FALSE)
lk(x, 10)
## decision tree using abalone data, using default values of minsplit,
## maxdepth etc.
key(x) < - "id"
fit \le madlib.randomForest(rings \le 10 \sim length + diameter + height + whole + shell,
       data=x)
fit
getTree.rf.madlib(fit, k=2)
```
db.disconnect(cid)

## End(Not run)

groups *Summary information for Logistic Regression output*

#### Description

The function prints the value of each element in the Logistic Regression output object.

#### Usage

```
## S3 method for class 'lm.madlib'
groups(x)
## S3 method for class 'lm.madlib.grps'
groups(x)
## S3 method for class 'logregr.madlib'
groups(x)
## S3 method for class 'logregr.madlib.grps'
groups(x)
```
## Arguments

x The result of [madlib.lm](#page-104-0) or [madlib.glm](#page-95-0)

#### Value

A list that contains the value of each grouping colum. The elements of the list are the same as the grouping columns. If  $x$  is a  $\text{lm.madlib object with one group's information in it, the elements$ of the resulting list contain one value for each grouping column. If  $x$  is  $lm$  madlib.grps, which contains multiple groups' information, then each element of the resulting list is a vector with the length equal to the number of different groups. logregr.madlib and logregr.madlib.grps have the similar interpretation of the results.

If no grouping column is used, this funcion returns NULL.

## Author(s)

Author: Predictive Analytics Team at Pivotal Inc.

Maintainer: Frank McQuillan, Pivotal Inc. <fmcquillan@pivotal.io>

#### See Also

[madlib.glm](#page-95-0) wrapper for MADlib linear and logistic regressions.

[madlib.lm](#page-104-0) wrapper for MADlib linear regression

[predict.lm.madlib](#page-130-0), [predict.lm.madlib.grps](#page-130-0), [predict.logregr.madlib](#page-130-0), [predict.logregr.madlib.grps](#page-130-0) make predictions for new data.

## Examples

```
## set up the database connection
## Assume that .port is port number and .dbname is the database name
cid \leq db.connect(port = .port, dbname = .dbname, verbose = FALSE)
```

```
## create a table from the example data.frame
delete("abalone", conn.id = cid)
source_data <- as.db.data.frame(abalone, "abalone", conn.id = cid, verbose = FALSE)
lk(source_data, 10)
## logistic regression
fit \le madlib.glm(rings \le 10 \sim . - id | sex , data = source_data, family = "binomial")
groups(fit) # all grouping column values
groups(fit[[1]]) # the first model's grouping column value
db.disconnect(cid, verbose = FALSE)
## End(Not run)
```
GUI *Graphical interface for PivotalR based upon shiny*

#### Description

This function launches a shiny server which provides a graphical interface for PivotalR. Press Ctrl+c to stop the shiny server.

## Usage

PivotalR()

pivotalr()

# Details

The graphical interface for PivotalR is very easy to use. Just follow the instructions on screen. The GUI is still at a very early stage and has only very limited functionality. We will add more functionalities into the GUI in the future versions.

# Author(s)

Author: Predictive Analytics Team at Pivotal Inc.

Maintainer: Frank McQuillan, Pivotal Inc. <fmcquillan@pivotal.io>

#### References

[1] RStudio and Inc. (2013). shiny: Web Application Framework for R. R package version 0.6.0. <https://cran.r-project.org/package=shiny>

[2] shiny website, <http://www.rstudio.com/shiny/>

### Description

'ifelse' returns a value with the same shape as 'test' which is filled with elements selected from either 'yes' or 'no' depending on whether the element of 'test' is 'TRUE' or 'FALSE'.

#### Usage

## S4 method for signature 'db.obj' ifelse(test, yes, no)

# Arguments

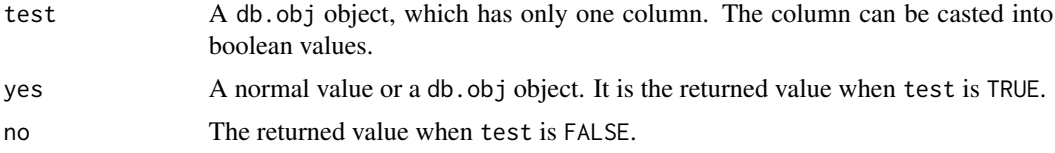

# Value

A [db.obj](#page-49-0) which has the same length in-database as test.

## Author(s)

Author: Hong Ooi, Pivotal Inc.

Maintainer: Frank McQuillan, Pivotal Inc. <fmcquillan@pivotal.io>

#### See Also

[db.obj](#page-49-0)

# Examples

```
## set up the database connection
## Assume that .port is port number and .dbname is the database name
cid \leq db.connect(port = .port, dbname = .dbname, verbose = FALSE)
## create a table
x \le - as.db.data.frame(abalone, conn.id = cid, verbose = FALSE)
## create a new db.obj with one-column,
## and values "small" or "big"
z <- ifelse(x$rings < 10, "small", "big")
```
# is.db.data.frame 81

```
db.disconnect(cid, verbose = FALSE)
## End(Not run)
```
is.db.data.frame *Check if an object is of type* db.data.frame

#### Description

This function checks if the input is of type db.data.frame.

## Usage

is.db.data.frame(x)

## Arguments

x The input can be of any type.

# Details

is.db.data.frame() returns TRUE if x is of type db.data.frame. Otherwise, it returns FALSE.

## Value

A logical. Returns TRUE if the input is of type db.data.frame

## Author(s)

Author: Predictive Analytics Team at Pivotal Inc. Maintainer: Frank McQuillan, Pivotal Inc. <fmcquillan@pivotal.io>

## See Also

[as.db.data.frame](#page-20-0) Convert an object into another object of type db.data.frame.

# Examples

```
## set up the database connection
## Assume that .port is port number and .dbname is the database name
cid \leq db.connect(port = .port, dbname = .dbname, verbose = FALSE)
## create a table from the example data.frame "abalone"
tmp \leq as.db.data.frame(abalone, conn.id = cid, verbose = FALSE)x \leq -db.data frame(content(tmp), conn.id = cid, key = 'id')
```

```
## getting the primary key
is.db.data.frame(x) #check if x is of type db.data.frame
db.disconnect(cid, verbose = FALSE)
## End(Not run)
```
is.factor-methods *Detect whether a* [db.obj](#page-49-0) *object is a categorical object*

## Description

This function detects whether a [db.obj](#page-49-0) object is a categorical object.

#### Usage

## S4 method for signature 'db.obj' is.factor(x)

# Arguments

x A [db.obj](#page-49-0) object.

## Value

A logical value. When all columns of [db.obj](#page-49-0) are categorical variables, this function returns TRUE.

#### Author(s)

Author: Predictive Analytics Team at Pivotal Inc. Maintainer: Frank McQuillan, Pivotal Inc. <fmcquillan@pivotal.io>

#### See Also

[as.factor,db.obj-method](#page-0-0) converts a column [db.obj](#page-49-0) of into categorical variables.

# Examples

```
## set up the database connection
## Assume that .port is port number and .dbname is the database name
cid \leq db.connect(port = .port, dbname = .dbname, verbose = FALSE)
## create a table from the example data.frame "abalone"
x \le - as.db.data.frame(abalone, conn.id = cid, verbose = FALSE)
```
#### is.na-method 83

## set sex to be a categorical variable x\$sex <- as.factor(x\$sex) is.factor(x\$sex) is.factor(x) db.disconnect(cid, verbose = FALSE) ## End(Not run)

is.na-method *Query if the entries in a table are NULL*

# Description

This function is equivalent to an SQL query that checks if the entries in a table are NULL.

## Usage

## S4 method for signature 'db.obj' is.na(x)

# Arguments

x The signature of the method. A db.obj object.

# Details

is.na() creates a db.Rquery object where the NULL entries in a db.obj object are TRUE, and other the entries are FALSE.

# Value

The return value is a db.Rquery object.

# Author(s)

Author: Predictive Analytics Team at Pivotal Inc.

Maintainer: Frank McQuillan, Pivotal Inc. <fmcquillan@pivotal.io>

# See Also

[lk](#page-140-0) or [lookat](#page-140-0) Displays the contents of a db.obj object.

# Examples

## Not run:

```
## set up the database connection
## Assume that .port is port number and .dbname is the database name
cid \leq db.connect(port = .port, dbname = .dbname, verbose = FALSE)
## create a temp table from the example data.frame "abalone"
x \le - as.db.data.frame(abalone, conn.id = cid, verbose = FALSE)
#Query which entries of x are NULL
is.na(x)
y \leq -xy[i s, na(y)] \leftarrow 3z \le -xz[is.na(x$height),"height"] <- 23
db.disconnect(cid, verbose = FALSE)
## End(Not run)
```
key *Get or set the primary key for a table*

# Description

This function gets or sets the primary key for a db.obj table.

# Usage

key(x)

 $key(x) \leq value$ 

## Arguments

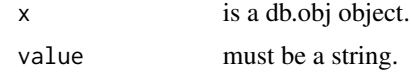

# Details

key() will return the primary key of a table. If the primary key is not set, key() will return the character 0. If key() is being used to set the primary key, then value must be a string, and it must match one of the column names in the table.

# Logical-methods 85

If this function is used to change the primary key to a new column name, this function does NOT check if all the values in that column are unique.

## Value

The return value is the primary key of the table.

# Author(s)

Author: Predictive Analytics Team at Pivotal Inc.

Maintainer: Frank McQuillan, Pivotal Inc. <fmcquillan@pivotal.io>

# See Also

[lk](#page-140-0) or [lookat](#page-140-0) Displays the contents of a db.obj object.

# Examples

## Not run:

```
## set up the database connection
## Assume that .port is port number and .dbname is the database name
cid \leq db.connect(port = .port, dbname = .dbname, verbose = FALSE)
## create a table from the example data.frame "abalone"
tmp \leq as.db.data.frame(abalone, conn.id = cid, verbose = FALSE)x <- db.data.frame(content(tmp), key = 'id', conn.id = cid, verbose = FALSE)
## getting the primary key
key(x) # Display the primary key for x
## Changing the primary key
key(x) <- 'length'
db.disconnect(cid, verbose = FALSE)
## End(Not run)
```
Logical-methods *Logical operations for* [db.obj](#page-49-0) *objects*

# Description

These binary operators perform logical operations on [db.obj](#page-49-0) objects

## Usage

```
## S4 method for signature 'db.obj'
## S4 method for signature 'db.obj'
!x
## S4 method for signature 'db.obj,db.obj'
e1 & e2
## S4 method for signature 'db.obj,db.obj'
e1 | e2
## S4 method for signature 'db.obj,logical'
e1 & e2
## S4 method for signature 'db.obj,logical'
e1 | e2
## S4 method for signature 'logical,db.obj'
e1 & e2
## S4 method for signature 'logical,db.obj'
e1 | e2
```
# Arguments

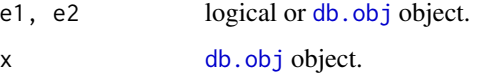

# Value

[db.Rquery](#page-53-0) object, which contains the SQL query that computes the logical operations.

# Note

A meaningful expression is generated only when the .col.data\_type is "boolean", otherwise a "NULL" value is generated.

# Author(s)

Author: Predictive Analytics Team at Pivotal Inc.

Maintainer: Frank McQuillan, Pivotal Inc. <fmcquillan@pivotal.io>

# See Also

[db.Rquery](#page-53-0) contains a SQL query that does the operations.

#### madlib.arima 87

#### Examples

```
## Not run:
## get the help for a method
## help("|,db.obj,db.obj-method")
## set up the database connection
## Assume that .port is port number and .dbname is the database name
cid \leq db.connect(port = .port, dbname = .dbname, verbose = FALSE)
## create a table from the example data.frame "abalone"
x <- as.db.data.frame(abalone, conn.id = cid, verbose = FALSE)
lk(x$rings[x$length > 10 & x$height < 2,])
db.disconnect(cid, verbose = FALSE)
## End(Not run)
```
<span id="page-86-0"></span>

madlib.arima *Wrapper for MADlib's ARIMA model fitting function*

## **Description**

Apply ARIM model fitting onto a table that contains time series data. The table must have two columns: one for the time series values, and the other for the time stamps. The time stamp can be anything that can be ordered. This is because the rows of a table does not have inherent order and thus needs to be ordered by the extra time stamp column.

#### Usage

```
## S4 method for signature 'db.Rquery,db.Rquery'
maddib.array, ts, by = NULL,order=c(1,1,1), seasonal = list(order = c(0,0,0), period = NA),
include.mean = TRUE, method = "CSS", optim.method = "LM",
option.config = list(), ...)## S4 method for signature 'formula,db.obj'
madlib.arima(x, ts, order=c(1,1,1),
```

```
seasonal = list(order = c(0,0,0), period = NA), include.mean = TRUE,
method = "CSS", optim.method = "LM", optim.control = list(), ...)
```
#### Arguments

x A formula with the format of time series value ~ time stamp | grouping col\_1 + ... + grouping col\_n. Or a [db.Rquery](#page-53-0) object, which is the time series value. Grouping is not implemented yet. Both time stamp and time series can be valid expressions.

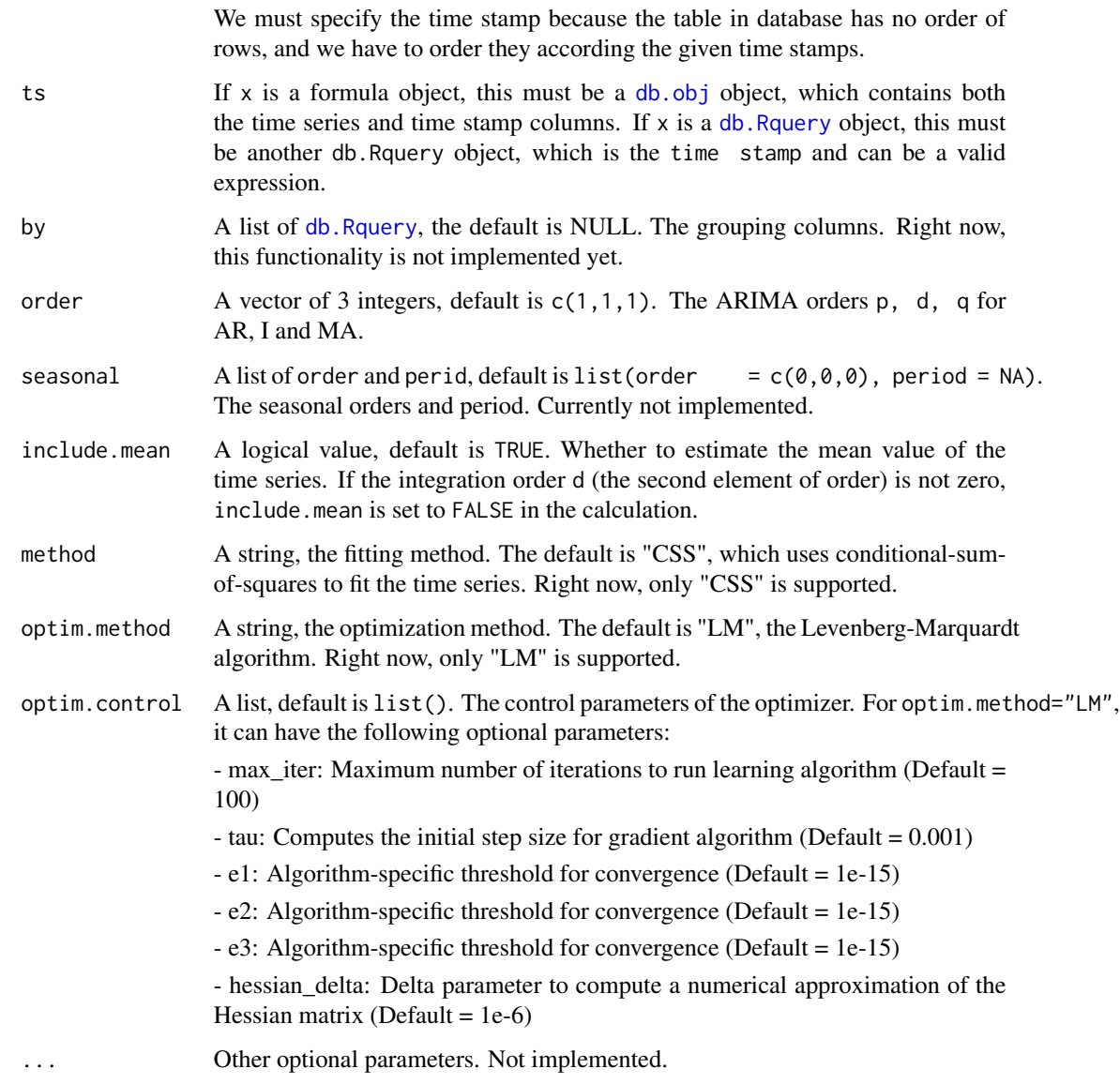

# Details

Given a time series of data X, the Autoregressive Integrated Moving Average (ARIMA) model is a tool for understanding and, perhaps, predicting future values in the series. The model consists of three parts, an autoregressive (AR) part, a moving average (MA) part, and an integrated (I) part where an initial differencing step can be applied to remove any non-stationarity in the signal. The model is generally referred to as an ARIMA(p, d, q) model where parameters p, d, and q are nonnegative integers that refer to the order of the autoregressive, integrated, and moving average parts of the model respectively.

MADlib's ARIMA function implements a parallel version of the LM algorithm to maximize the conditional log-likelihood, which is suitable for big data.

#### madlib.arima 89

## Value

Returns an arima.css.madlib object, which is a list that contains the following items:

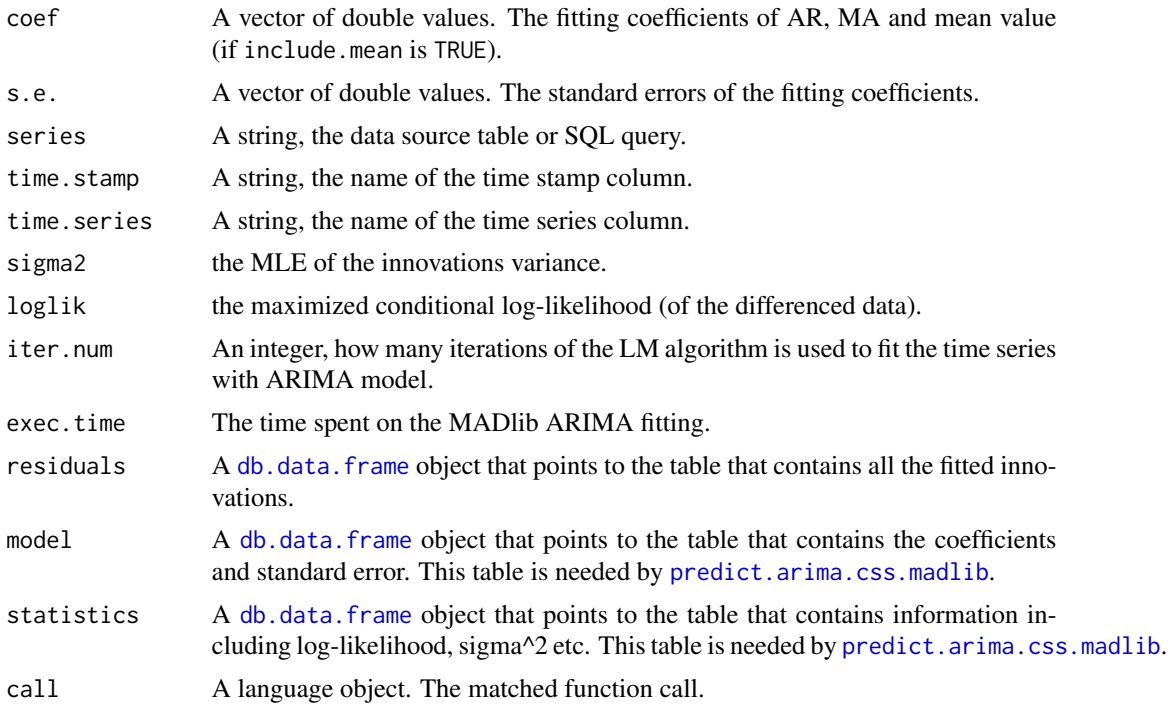

# Author(s)

Author: Predictive Analytics Team at Pivotal Inc.

Maintainer: Frank McQuillan, Pivotal Inc. <fmcquillan@pivotal.io>

# References

[1] Rob J Hyndman and George Athanasopoulos: Forecasting: principles and practice, http://otexts.com/fpp/

[2] Robert H. Shumway, David S. Stoffer: Time Series Analysis and Its Applications With R Examples, Third edition Springer Texts in Statistics, 2010

[3] Henri Gavin: The Levenberg-Marquardt method for nonlinear least squares curve-fitting problems, 2011

# See Also

[madlib.lm](#page-104-0), [madlib.glm](#page-95-0), [madlib.summary](#page-112-0) are MADlib wrapper functions.

[delete](#page-59-0) deletes the result of this function together with the model, residual and statistics tables.

[print.arima.css.madlib](#page-145-0), [show.arima.css.madlib](#page-145-0) and [summary.arima.css.madlib](#page-162-0) prints the result in a pretty format.

predict.arima.css.madlib makes forecast of the time series based upon the result of this function.

## Examples

```
## Not run:
library(PivotalR)
## set up the database connection
## Assume that .port is port number and .dbname is the database name
cid \leq db.connect(port = .port, dbname = .dbname, verbose = FALSE)## use double values as the time stamp
## Any values that can be ordered will work
example_time_series <- data.frame(id =
                       seq(0,1000,length.out=length(ts)),
                       val = arima.sim(list(order=c(2,0,1), arc=c(0.7,-0.3), ma=0.2), n=1000000) + 3.2)
x <- as.db.data.frame(example_time_series, field.types = list(id="double
     precision", val = "double precision"), conn.id = cid)
dim(x)
names(x)
## use formula
s \le madlib.arima(val \sim id, x, order = c(2,0,1))
s
## delete s and the 3 tables: model, residuals and statistics
delete(s)
s # s does not exist any more
## do not use formula
s \leq - madlib.arima(x$val, x$id, order = c(2,0,1))
s
lookat(sort(s$residuals, F, s$residuals$tstamp), 10)
lookat(s$model)
lookat(s$statistics)
## 10 forecasts
pred \leq predict(s, n.ahead = 10)
lookat(sort(pred, F, pred$step_ahead), "all")
## Use expressions
s \le madlib.arima(val+2 \sim I(id + 1), x, order = c(2,0,1))
```
# madlib.elnet 91

```
db.disconnect(cid, verbose = FALSE)
## End(Not run)
```
<span id="page-90-0"></span>madlib.elnet *MADlib's elastic net regularization for generalized linear models*

# Description

This function wraps MAdlib's elastic net regularization for generalized linear models. Currently linear and logistic regressions are supported.

#### Usage

```
madlib.elnet(formula, data, family = c("gaussian", "linear", "binomial",
"logistic"), na.action = NULL, na.as.level = FALSE, alpha = 1, lambda = 0.1,
standardize = TRUE, method = c("fista", "igd", "sgd", "cd"),
control = list(), glmnet = FALSE, ...)
```
# Arguments

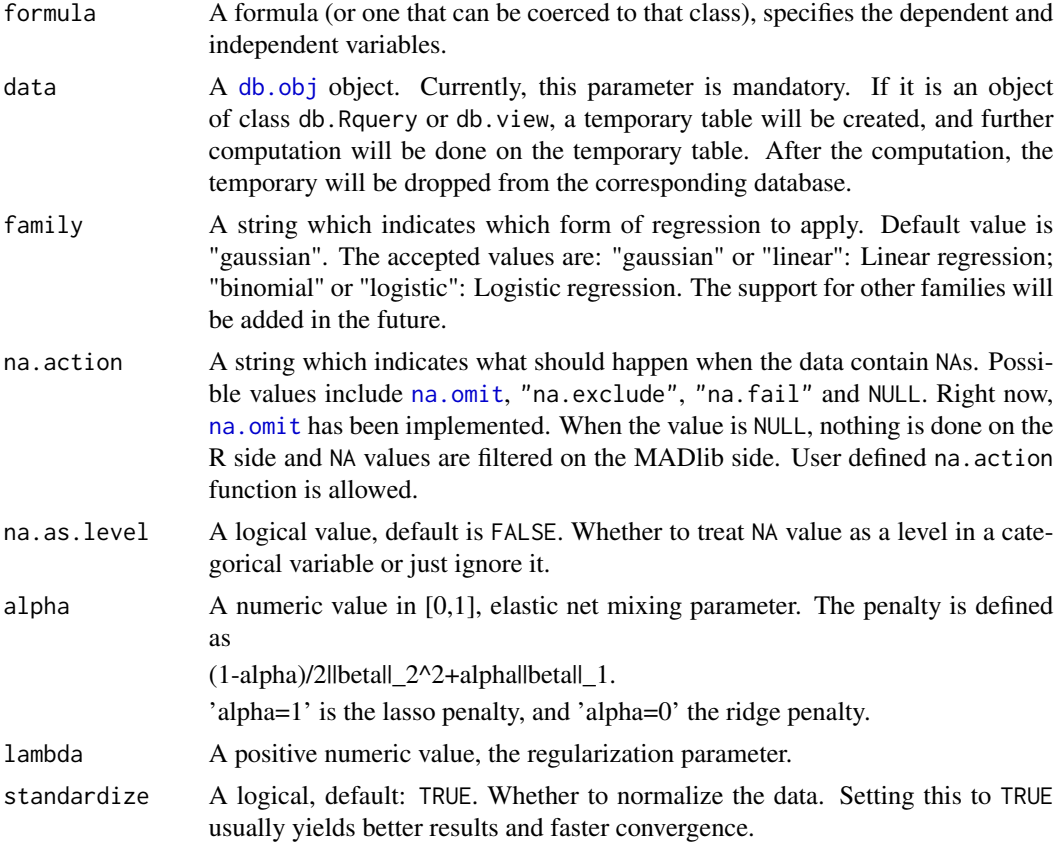

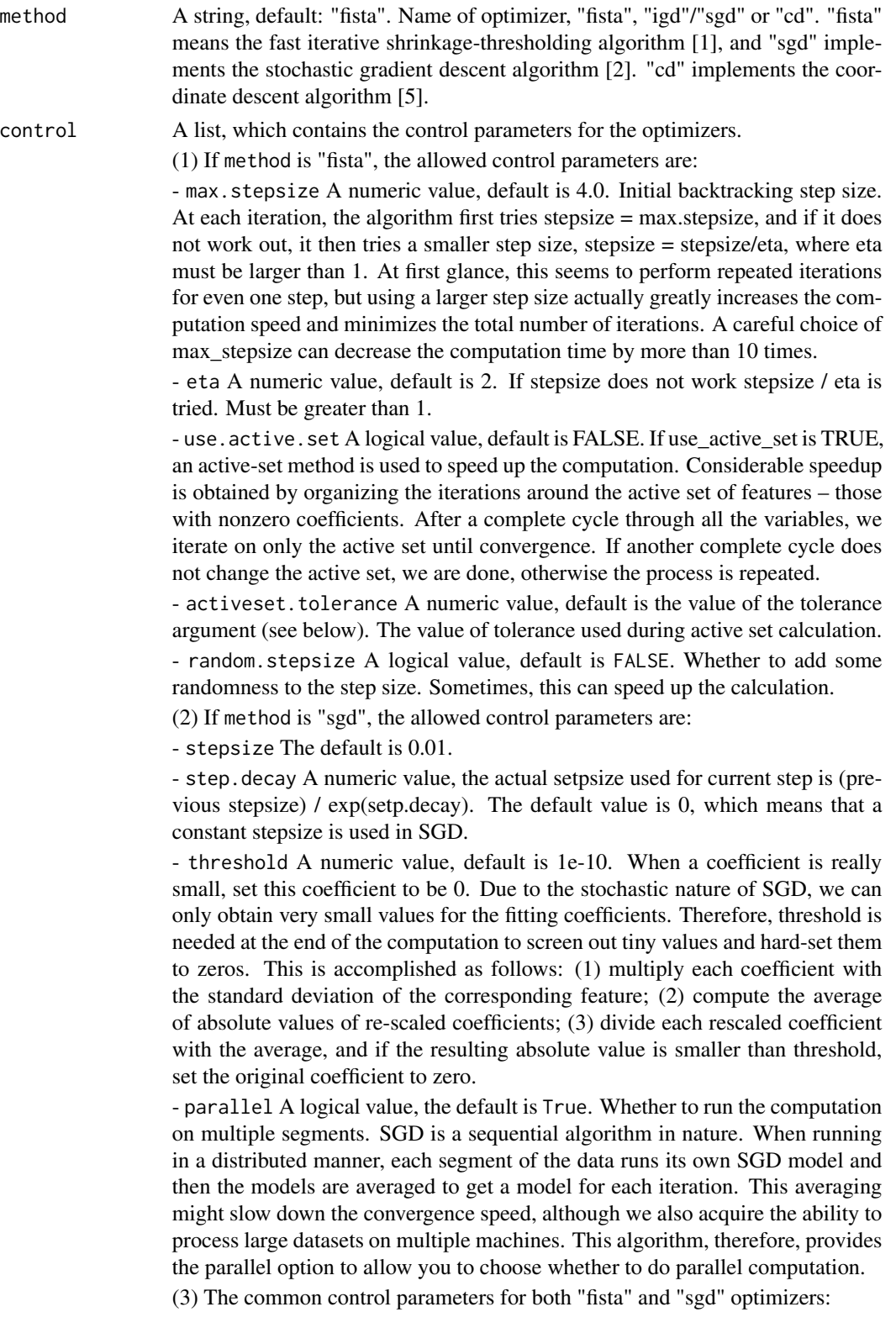

are allowed. - tolerance A numeric value, default is 1e-4. The criteria to end iterations. Basically 1e-4 will produce results with 4 significant digits. Both the "fista" and "sgd" optimizers compute the average difference between the coefficients of two consecutive iterations, and when the difference is smaller than tolerance or the iteration number is larger than max\_iter, the computation stops. - warmup A logical value, default is FALSE. If warmup is TRUE, a series of lambda values, which is strictly descent and ends at the lambda value that the user wants to calculate, is used. The larger lambda gives very sparse solution, and the sparse solution again is used as the initial guess for the next lambda's solution, which speeds up the computation for the next lambda. For larger data sets, this can sometimes accelerate the whole computation and may be faster than computation on only one lambda value. - warmup.lambdas A vector of numeric values, default is NULL. The lambda value series to use when warmup is True. The default is NULL, which means that lambda values will be automatically generated. The warmup lambda values start from a large value and end at the lambda value. - warmup.lambda.no An integer Default: 15. How many lambdas are used in warm-up. If warmup\_lambdas is not NULL, this value is overridden by the number of provided lambda values. - warmup, tolerance A numeric value, the value of tolerance used during warmup. The default is the same as the tolerance value. (4) The control parameters for "cd" optimizer include for family  $=$  "binomial" All parameters have been explained above. The only one left is verbose. verbose A logical value, whether to output the warning message for "cd" optimizer. See the note section for details. glmnet A logical value, default is FALSE. The R package glmnet states that "Note also that for gaussian, glmnet standardizes y to have unit variance before computing its lambda sequence (and then unstandardizes the resulting coefficients); if you

# Details

the objective function for "gaussian" is

1/2 RSS/nobs + lambda\*penalty,

and for the other models it is

-loglik/nobs + lambda\*penalty.

- max.iter An integer, default is 100. The maximum number of iterations that

max.iter, tolerance, use.active.set and verbose for family = "gaussian" max.iter, tolerance, use.active.set, verbose, warmup, warmup.lambda.no

wish to reproduce/compare results with other software, best to supply a standardized y." So if the user wants to compare the result of this function with that of glmnet, he can set this value to be TRUE, which tells this function to do the same data transformation as glmnet in the "gaussian" case so that one can easily compare the results. When  $f$  amily = "binomial", this parameter is ignored.

... More arguments, currently not implemented.

## Value

An object of elnet.madlib class, which is actually a list that contains the following items:

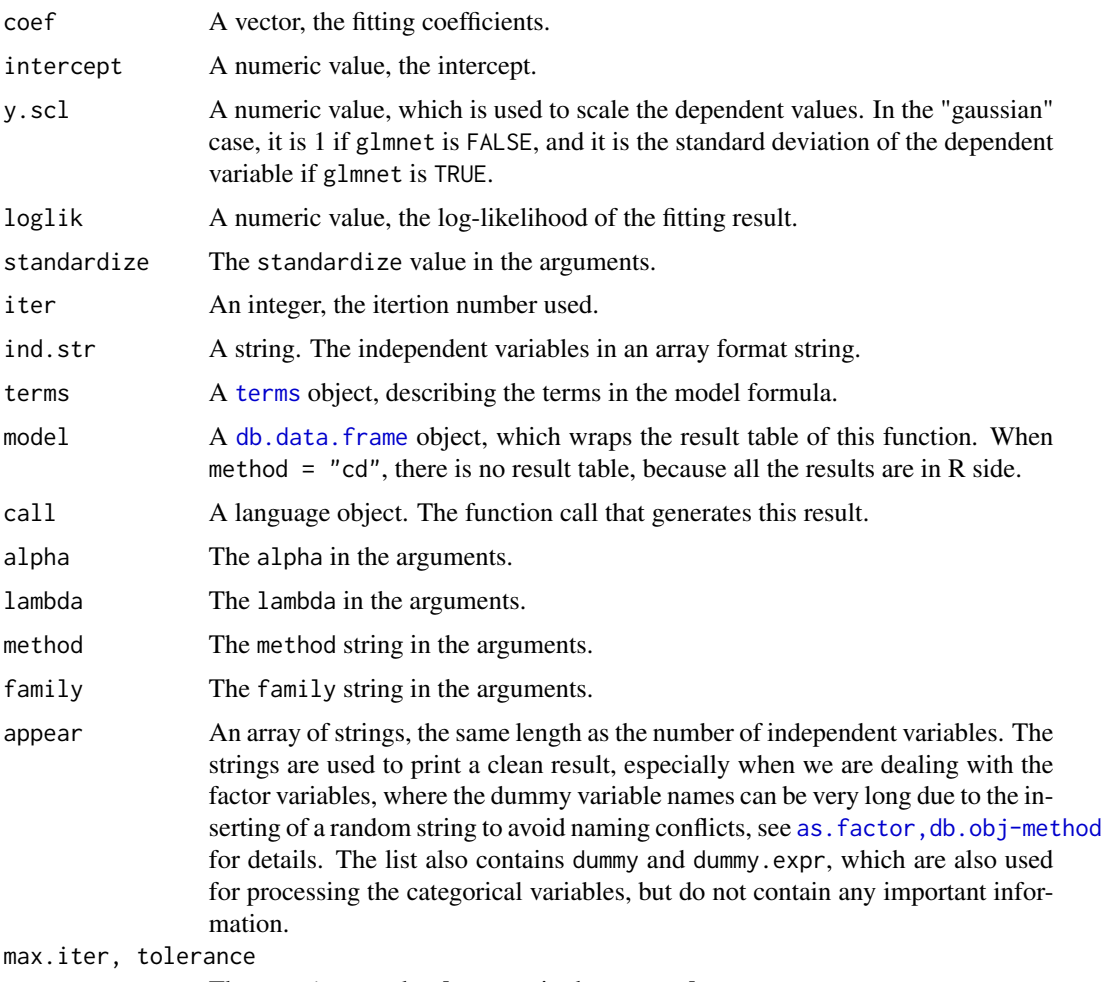

The max.iter and tolerance in the control.

## Note

The coordinate descent (method = "cd") algorithm is currently only available in PivotalR. In the future, we will also implement it in MADlib. The idea is to do some part of the computation in memory. Due to the memory usage liimitation of the database, this method cannot handle the fitting where the number of features is too large (a couple of thousands).

# Note

It is strongly recommended that you run this function on a subset of the data with a limited max\_iter before applying it to the full data set with a large max.iter if the data set is big. In the pre-run, you can adjust the parameters to get the best performance and then apply the best set of parameters to the whole data set.

#### madlib.elnet 95

#### Author(s)

Author: Predictive Analytics Team at Pivotal Inc.

Maintainer: Frank McQuillan, Pivotal Inc. <fmcquillan@pivotal.io>

## References

[1] Beck, A. and M. Teboulle (2009), A fast iterative shrinkage-thresholding algorithm for linear inverse problems. SIAM J. on Imaging Sciences 2(1), 183-202.

[2] Shai Shalev-Shwartz and Ambuj Tewari, Stochastic Methods for l1 Regularized Loss Minimization. Proceedings of the 26th International Conference on Machine Learning, Montreal, Canada, 2009.

[3] Elastic net regularization. http://en.wikipedia.org/wiki/Elastic\_net\_regularization

[4] Kevin P. Murphy, Machine Learning: A Probabilistic Perspective, The MIT Press, Chap 13.4, 2012.

[5] Jerome Friedman, Trevor Hastie and Rob Tibshirani, Regularization Paths for Generalized Linear Models via Coordinate Descent, Journal of Statistical Software, Vol. 33(1), 2010.

### See Also

[generic.cv](#page-72-0) does k-fold cross-validation. See the examples there about how to use elastic net together with cross-validation.

# Examples

```
## set up the database connection
## Assume that .port is port number and .dbname is the database name
cid \leq db.connect(port = .port, dbname = .dbname, verbose = FALSE)
x <- matrix(rnorm(100*20),100,20)
y <- rnorm(100, 0.1, 2)
dat <- data.frame(x, y)
delete("eldata")
z <- as.db.data.frame(dat, "eldata", conn.id = cid, verbose = FALSE)
fit <- madlib.elnet(y \sim ., data = z, alpha = 0.2, lambda = 0.05, control
= list(random.stepsize=TRUE))
fit
lk(mean((zsy - predict(fit, z))^2)) # mean square error
fit \le madlib.elnet(y \le ., data = z, alpha = 0.2, lambda = 0.05, method = "cd")
fit
```

```
db.disconnect(cid, verbose = FALSE)
## End(Not run)
```
<span id="page-95-0"></span>madlib.glm *Generalized Linear Regression by MADlib in databases*

# Description

The wrapper function for MADlib's generzlized linear regression [7] including the support for multple families and link functions. Heteroskedasticity test is implemented for linear regression. One or multiple columns of data can be used to separate the data set into multiple groups according to the values of the grouping columns. The requested regression method is applied onto each group, which has fixed values of the grouping columns. Multinomial logistic regression is not implemented yet. Categorical variables are supported. The computation is parallelized by MADlib if the connected database is Greenplum/HAWQ database. The regression computation can also be done on a column which contains an array as its value in the data table.

## Usage

```
madlib.glm(formula, data, family = gaussian, na.action = NULL, control
          = list(), ...)
```
# Arguments

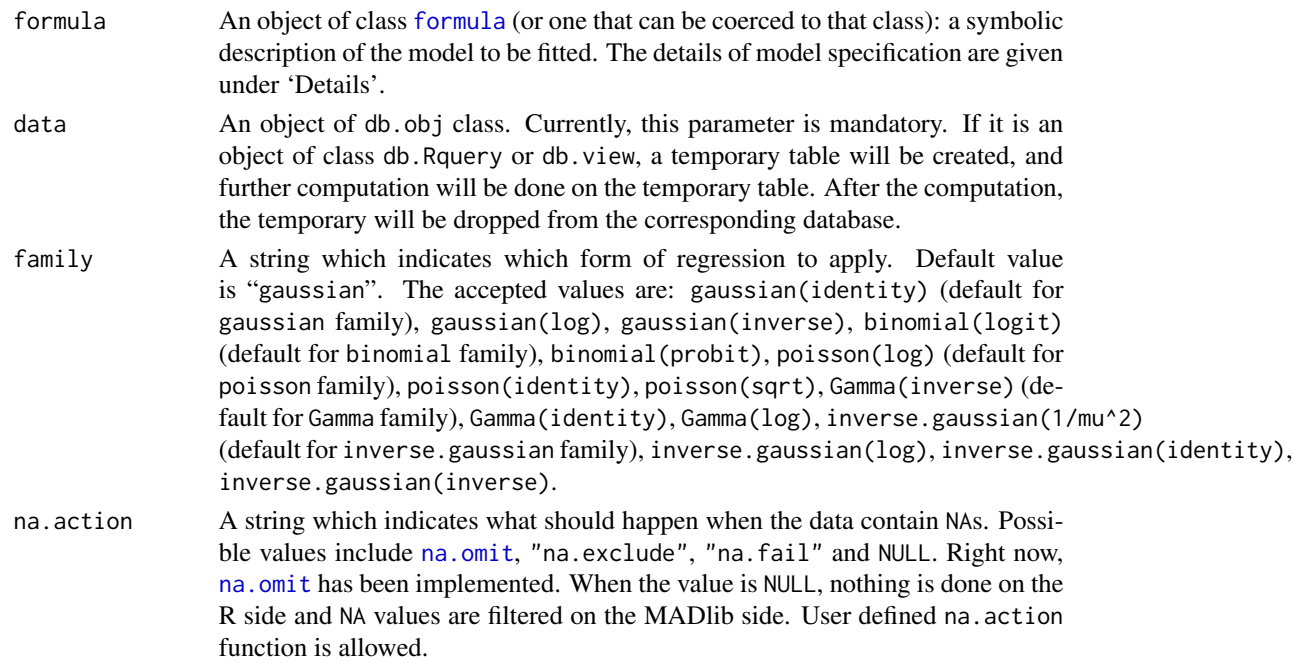

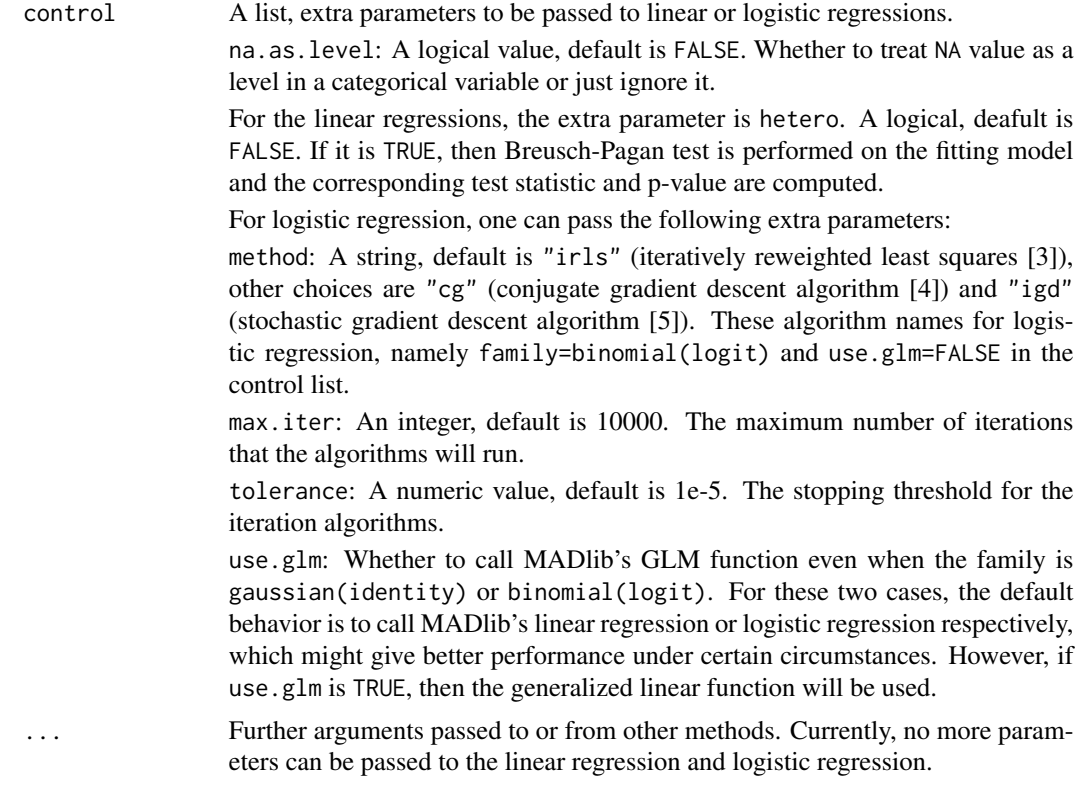

# Details

See madlib. Im for more details.

#### Value

For the return value of linear regression see madlib. Im for details.

For the logistic regression, the returned value is similar to that of the linear regression. If there is no grouping (i.e. no | in the formula), the result is a logregr.madlib object. Otherwise, it is a logregr.madlib.grps object, which is just a list of logregr.madlib objects.

If MADlib's generalized linear regression function is used (use.glm=TRUE for family=binomial(logit)), the return value is a glm.madlib object without grouping or a glm.madlib.grps object with grouping.

A logregr.madlib or glm.madlib object is a list which contains the following items:

grouping column(s)

When there are grouping columns in the formula, the resulting list has multiple items, each of which has the same name as one of the grouping columns. All of these items are vectors, and they have the same length, which is equal to the number of distinct combinations of all the grouping column values. Each row of these items together is one distinct combination of the grouping values. When there is no grouping column in the formula, none of such items will appear in the resulting list.

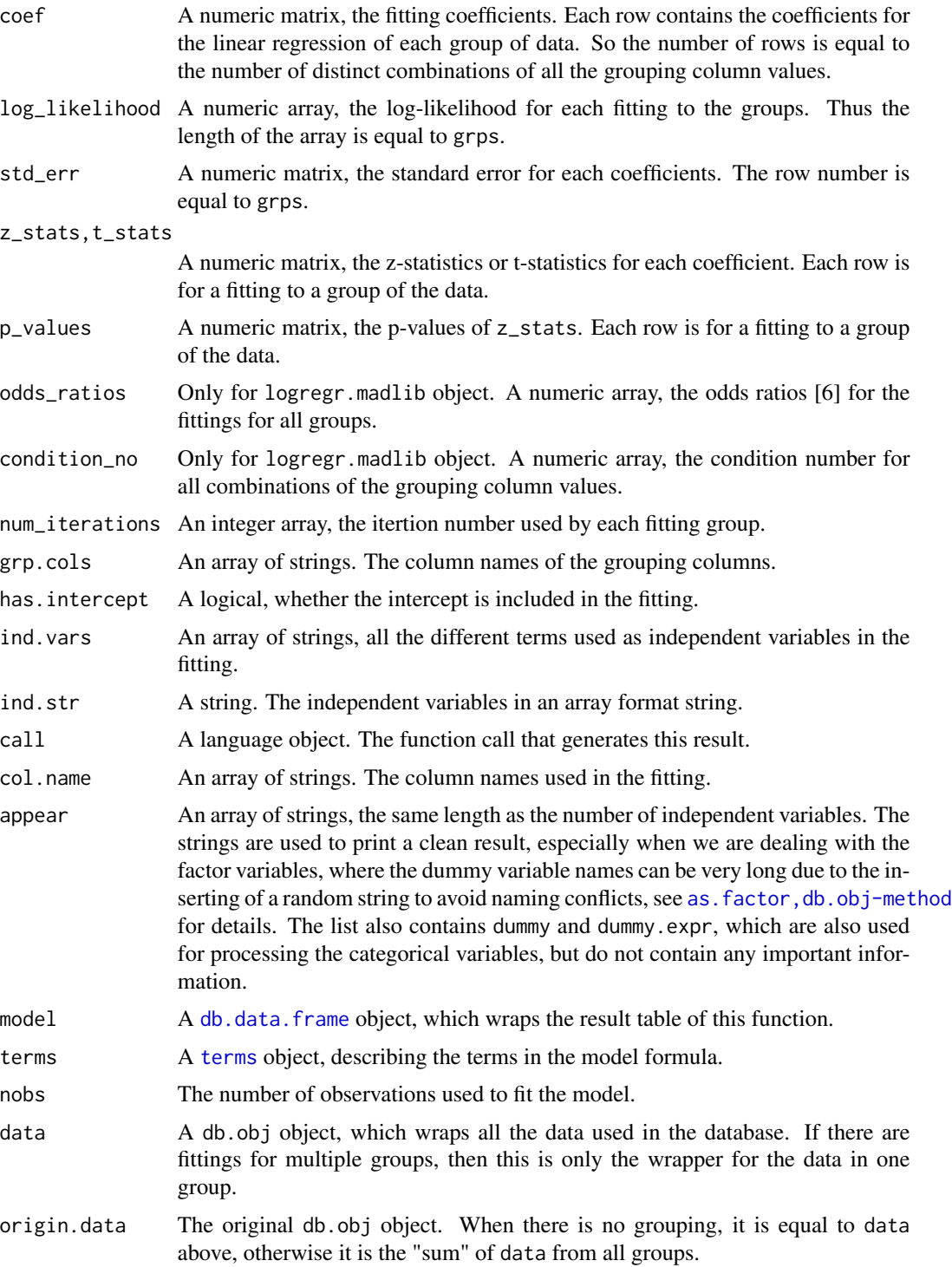

Note that if there is grouping done, and there are multiple logregr.madlib objects in the final result, each one of them contains the same copy model.

# madlib.glm 99

# **Note**

See madlib. Im's note for more about the formula format.

For logistic regression, the dependent variable MUST be a logical variable with values being TRUE or FALSE.

#### Author(s)

Author: Predictive Analytics Team at Pivotal Inc.

Maintainer: Frank McQuillan, Pivotal Inc. <fmcquillan@pivotal.io>

# References

[1] Documentation of linear regression in lastest MADlib, [http://doc.madlib.net/latest/group](http://doc.madlib.net/latest/group__grp__linreg.html)\_ [\\_grp\\_\\_linreg.html](http://doc.madlib.net/latest/group__grp__linreg.html)

[2] Documentation of logistic regression in latest MADlib, [http://doc.madlib.net/latest/](http://doc.madlib.net/latest/group__grp__logreg.html) [group\\_\\_grp\\_\\_logreg.html](http://doc.madlib.net/latest/group__grp__logreg.html)

[3] Wikipedia: Iteratively reweighted least squares, <http://en.wikipedia.org/wiki/IRLS>

[4] Wikipedia: Conjugate gradient method, [http://en.wikipedia.org/wiki/Conjugate\\_gradie](http://en.wikipedia.org/wiki/Conjugate_gradient_method)nt\_ [method](http://en.wikipedia.org/wiki/Conjugate_gradient_method)

[5] Wikipedia: Stochastic gradient descent, [http://en.wikipedia.org/wiki/Stochastic\\_gradi](http://en.wikipedia.org/wiki/Stochastic_gradient_descent)ent\_ [descent](http://en.wikipedia.org/wiki/Stochastic_gradient_descent)

[6] Wikipedia: Odds ratio, [http://en.wikipedia.org/wiki/Odds\\_ratio](http://en.wikipedia.org/wiki/Odds_ratio)

[7] Documentation of generalized linear regression in latest MADlib, [http://doc.madlib.net/](http://doc.madlib.net/latest/group__grp__glm.html) [latest/group\\_\\_grp\\_\\_glm.html](http://doc.madlib.net/latest/group__grp__glm.html)

#### See Also

[madlib.lm](#page-104-0), [madlib.summary](#page-112-0), [madlib.arima](#page-86-0) are MADlib wrapper functions.

[as.factor](#page-0-0) creates categorical variables for fitiing.

[delete](#page-59-0) safely deletes the result of this function.

# Examples

## Not run:

```
## set up the database connection
## Assume that .port is port number and .dbname is the database name
cid \leq db.connect(port = .port, dbname = .dbname, verbose = FALSE)
source_data <- as.db.data.frame(abalone, conn.id = cid, verbose = FALSE)
lk(source_data, 10)
```
## linear regression conditioned on nation value

## 100 madlib.glm

```
## i.e. grouping
fit <- madlib.glm(rings ~ . -id | sex, data = source_data, heteroskedasticity = T)
fit
## logistic regression
## logistic regression
## The dependent variable must be a logical variable
## Here it is y < 10.
fit \le madlib.glm(rings \le 10 \sim . - id - 1, data = source_data, family = binomial)
fit <- madlib.glm(rings < 10 \sim sex + length + diameter,
data = source_data, family = "logistic")
## 3rd example
## The table has two columns: x is an array, y is double precision
dat <- source_data
dat$arr <- db.array(source_data[,-c(1,2)])
array.data <- as.db.data.frame(dat)
## Fit to y using every element of x
## This does not work in R's lm, but works in madlib.lm
fit <- madlib.glm(rings < 10 \sim arr, data = array.data, family = binomial)
fit <- madlib.glm(rings < 10 \sim arr - arr[1:2], data = array.data, family = binomial)
fit \le madlib.glm(rings \le 10 \sim arr[1:7] + sex | id
fit <- madlib.glm(rings < 10 \sim arr - arr[8] + sex | id
## 4th example
## Step-wise feature selection
start \le madlib.glm(rings \le 10 \sim . - id - sex, data = source_data, family = "binomial")
## step(start)
## ------------------------------------------------------------
## Examples for using GLM model
fit \leq madlib.glm(rings \leq 10 \sim . - id - sex, data = source_data, family = binomial(probit),
                  control = list(max.iter = 10)fit <- madlib.glm(rings ~ . - id | sex, data = source_data, family = poisson(log),
                  control = list(max.iter = 10)fit \le madlib.glm(rings \sim . - id, data = source_data, family = Gamma(inverse),
                  control = list(max.iter = 10)db.disconnect(cid, verbose = FALSE)
## End(Not run)
```
<span id="page-100-0"></span>

# Description

The wrapper function for MADlib's kmeans clustering [1]. Clustering refers to the problem of partitioning a set of objects according to some problem-dependent measure of similarity. Each centroid represents a cluster that consists of all points to which this centroid is closest. The computation is parallelized by MADlib if the connected database is Greenplum/HAWQ database.

# Usage

```
madlib.kmeans(
 x, centers, iter.max = 10, nstart = 1, algorithm = "Lloyd", key,
 fn.dist = "squared_dist_norm2", agg.centroid = "avg", min.frac = 0.001,
 kmeanspp = FALSE, seeding.sample.ratio=1.0, ...)
```
## Arguments

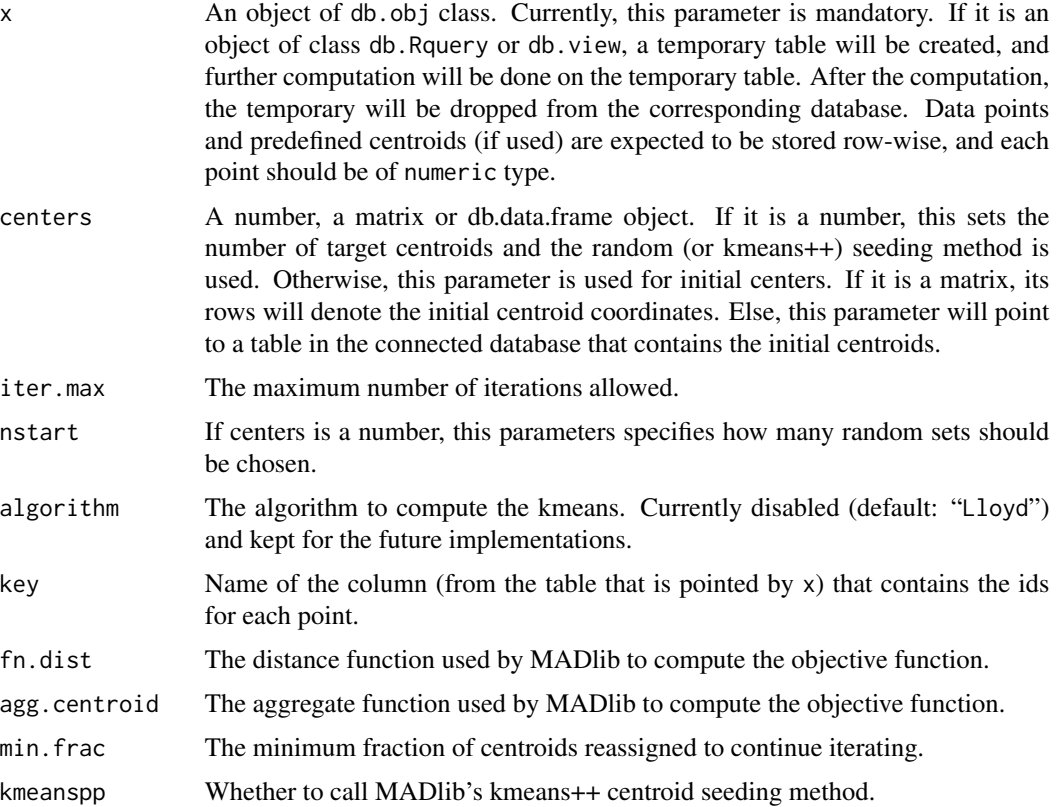

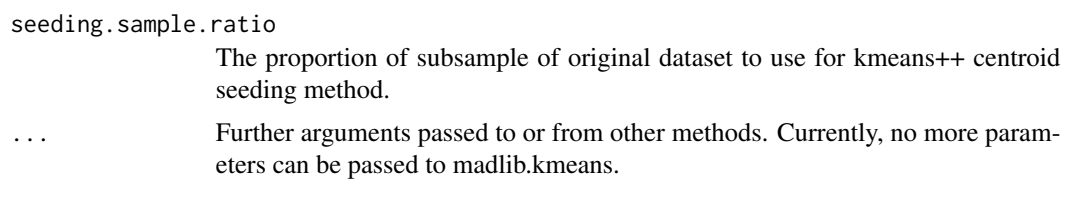

# Details

See [madlib.kmeans](#page-100-0) for more details.

## Value

For the return value of kmeans clustering see [madlib.kmeans](#page-100-0) for details.

MADlib kmeans clustering output is similar to that of the kmeans output of the kmeans function of R package stats. madlib.kmeans also returns an object of class "kmeans" which has a print and a fitted method.It is a list with at least the following components:

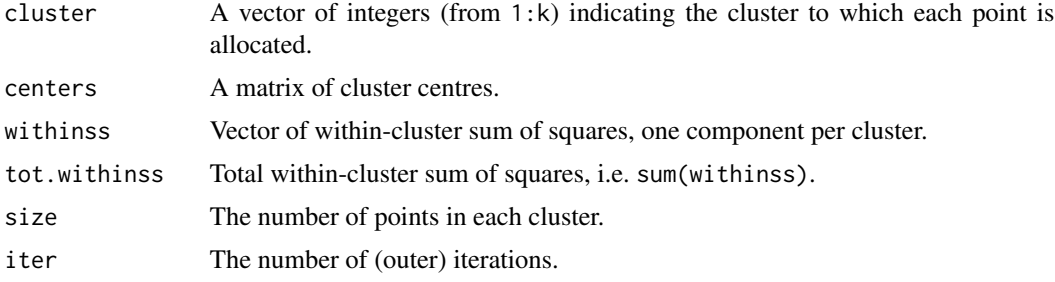

## Author(s)

Author: Predictive Analytics Team at Pivotal Inc.

Maintainer: Frank McQuillan, Pivotal Inc. <fmcquillan@pivotal.io>

# References

[1] Documentation of kmeans clustering in the latest MADlib release, [http://madlib.incubator.](http://madlib.incubator.apache.org/docs/latest/group__grp__kmeans.html) [apache.org/docs/latest/group\\_\\_grp\\_\\_kmeans.html](http://madlib.incubator.apache.org/docs/latest/group__grp__kmeans.html)

# See Also

[madlib.lm](#page-104-0), [madlib.summary](#page-112-0), [madlib.arima](#page-86-0) are MADlib wrapper functions.

# Examples

## Not run:

## set up the database connection ## Assume that .port is port number and .dbname is the database name cid  $\leq$  db.connect(port = .port, dbname = .dbname, verbose = FALSE)

#### madlib.lda 103

```
dat <- db.data.frame("__madlib_km_sample__", conn.id = cid, verbose = FALSE)
cent <- db.data.frame("__madlib_km_centroids__", conn.id = cid, verbose = FALSE)
seed.matrix <- matrix(
  c(14.23,1.71,2.43,15.6,127,2.8,3.06,0.28,2.29,5.64,1.04,3.92,1065,
    13.2,1.78,2.14,11.2,1,2.65,2.76,0.26,1.28,4.38,1.05,3.49,1050),
  byrow=T, nrow=2)
fit <- madlib.kmeans(dat, 2, key= 'key')
fit
## kmeans++ seeding method
fit <- madlib.kmeans(dat, 2, key= 'key', kmeanspp=TRUE)
fit # display the result
## Initial centroid table
fit <- madlib.kmeans(dat, centers= cent, key= 'key')
fit
## Initial centroid matrix
fit <- madlib.kmeans(dat, centers= seed.matrix, key= 'key')
fit
db.disconnect(cid)
## End(Not run)
```
madlib.lda *Wrapper for MADlib's Latent Dirichilet Allocation*

# Description

This function is a wrapper for MADlib's Latent Dirichlet Allocation. The computation is parallelized by MADlib if the connected database is distributed. Please refer to MADlib documentation for details of the algorithm implementation [1].

## Usage

```
madlib.lda(data, topic_num, alpha, beta, iter_num = 20,
nstart = 1, best = TRUE,...)
```
#### Arguments

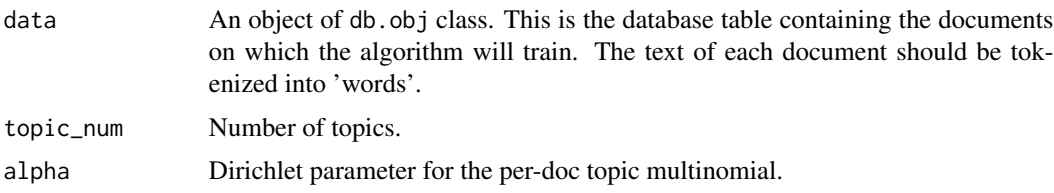

104 madlib.lda

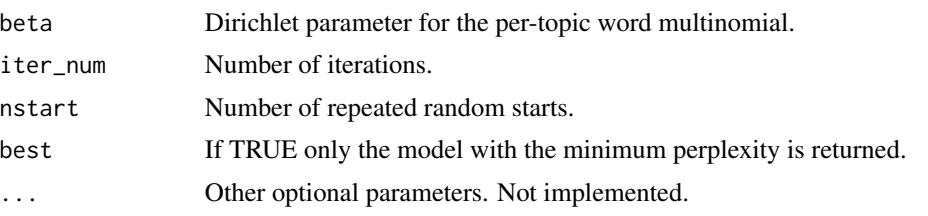

## Value

An lda.madlib object or a list of them, which is a list that contains the following items:

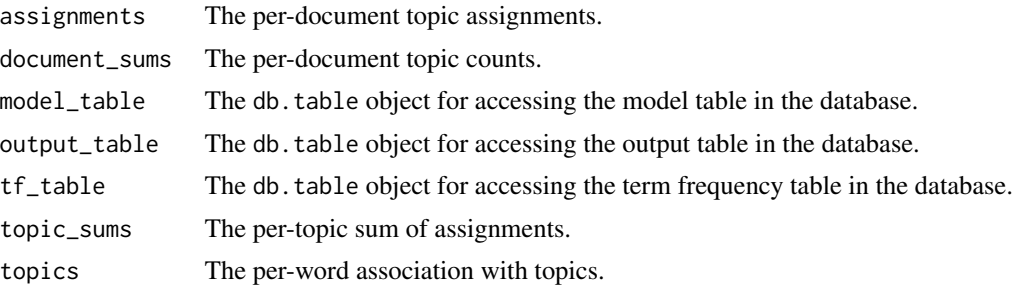

## Author(s)

Author: Predictive Analytics Team at Pivotal Inc.

Maintainer: Frank McQuillan, Pivotal Inc. <fmcquillan@pivotal.io>

## References

[1] Documentation of LDA in the latest MADlib release, [http://madlib.incubator.apache.](http://madlib.incubator.apache.org/docs/latest/group__grp__lda.html) [org/docs/latest/group\\_\\_grp\\_\\_lda.html](http://madlib.incubator.apache.org/docs/latest/group__grp__lda.html)

# See Also

predict.lda.madlib is used for prediction-labelling test documents using a learned lda.madlib model.

perplexity.lda.madlib is used for computing the perplexity of a learned lda.madlib model.

# Examples

```
## Not run:
## set up the database connection
## Assume that .port is port number and .dbname is the database name
cid \leq db.connect(port = .port, dbname = .dbname, verbose = FALSE)
dat <- db.data.frame("__madlib_pivotalr_lda_data__", conn.id = cid,
  verbose = FALSE)
output.db <- madlib.lda(dat, 2,0.1,0.1, 50)
```
#### madlib.lm 105

```
perplexity.db <- perplexity.lda.madlib(output.db)
print(perplexity.db)
## Run LDA multiple times and get the best one
output.db <- madlib.lda(dat, 2,0.1,0.1, 50, nstart=2)
perplexity.db <- perplexity.lda.madlib(output.db)
print(perplexity.db)
## Run LDA multiple times and keep all models
output.db <- madlib.lda(dat, 2,0.1,0.1, 50, nstart=2, best=FALSE)
perplexity.db <- perplexity.lda.madlib(output.db[[1]])
print(perplexity.db)
perplexity.db <- perplexity.lda.madlib(output.db[[2]])
print(perplexity.db)
db.disconnect(cid)
## End(Not run)
```
<span id="page-104-0"></span>

madlib.lm *Linear regression with grouping support, heteroskedasticity*

# **Description**

The wrapper function for MADlib linear regression. Heteroskedasticity can be detected using the Breusch-Pagan test. One or multiple columns of data can be used to separated the data set into multiple groups according to the values of the grouping columns. Linear regression is applied onto each group, which has fixed values of the grouping columns. Categorial variables are supported, see details below. The computation is parallelized by MADlib if the connected database is Greenplum database. The regression computation can also be done on a column that is an array in the data table.

#### Usage

```
madlib.lm(formula, data, na.action = NULL, hetero = FALSE, na.as.level = FALSE, ...)
```
#### **Arguments**

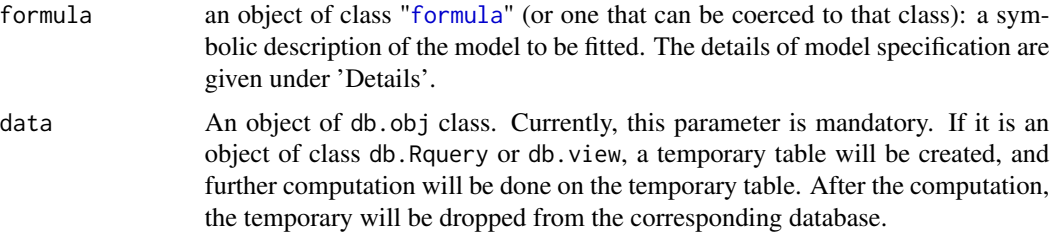

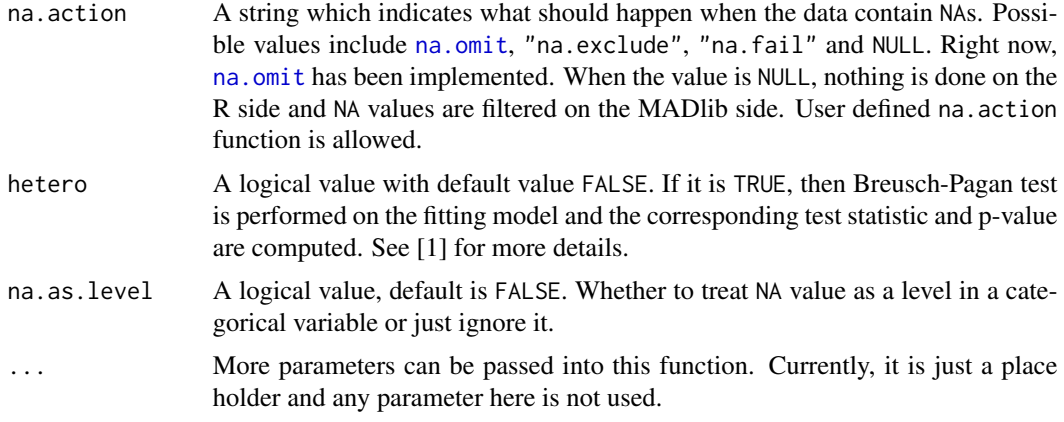

### Details

For details about how to write a formula, see [formula](#page-0-0) for details. "|" can be used at the end of the formula to denote that the fitting is done conditioned on the values of one or more variables. For example,  $y \sim x + \sin(z)$  | v + w will do the fitting each distinct combination of the values of v and w.

Both the linear regression (this function) and the logistic regression ([madlib.glm](#page-95-0)) support categorical variables. Use [as.factor,db.obj-method](#page-0-0) to denote that a variable is categorical, and the corresponding dummy variables are created and fitted. See as. factor,db.obj-method for more.

# Value

If there is no grouping (i.e. no  $\vert$  in the formula), the result is a lm. madlib object. Otherwise, it is a lm.madlib.grps object, which is just a list of lm.madlib objects.

A lm.madlib object is a list which contains the following items:

grouping column(s)

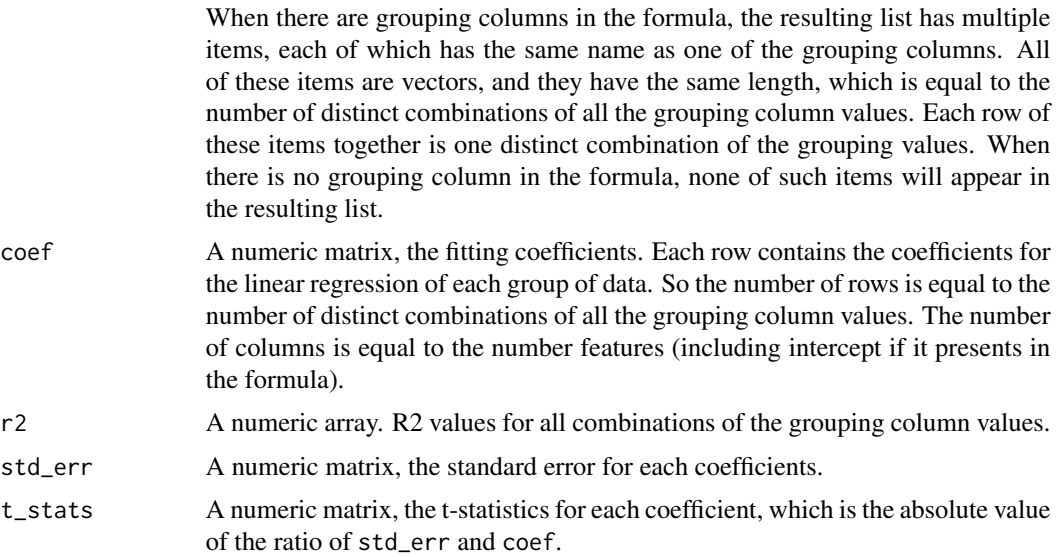

#### madlib.lm 107

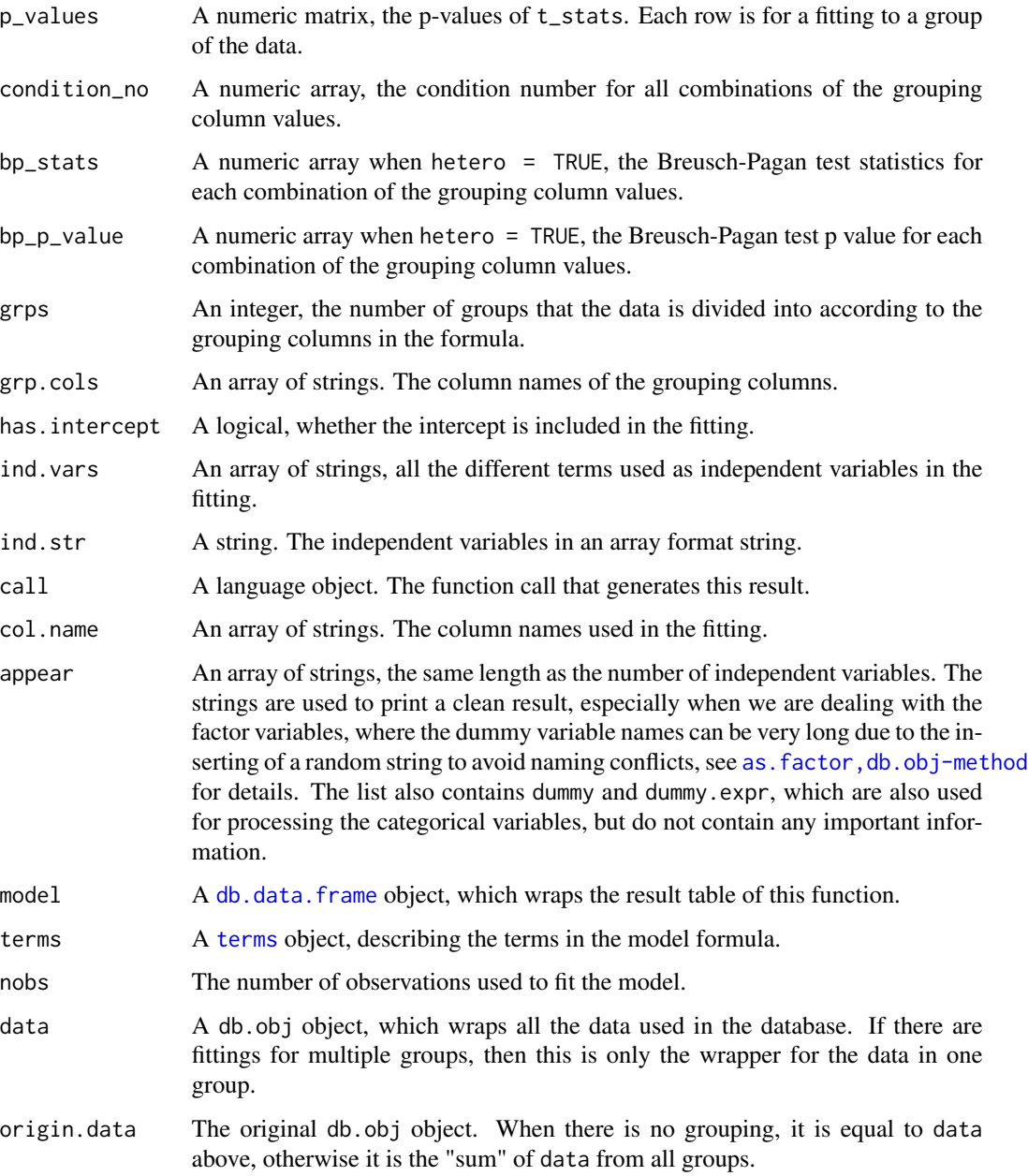

Note that if there is grouping done, and there are multiple lm.madlib objects in the final result, each one of them contains the same copy model.

## Note

| is not part of standard R formula object, but many R packages use | to add their own functionalities into formula object. However,  $|$  has different meanings and usages in different packages. The user must be careful that usage of | in [PivotalR-package](#page-3-0) may not be the same as the others.

#### Author(s)

Author: Predictive Analytics Team at Pivotal Inc.

Maintainer: Frank McQuillan, Pivotal Inc. <fmcquillan@pivotal.io>

#### References

[1] Wikipedia: Breusch-Pagan test, [http://en.wikipedia.org/wiki/Breusch-Pagan\\_test](http://en.wikipedia.org/wiki/Breusch-Pagan_test) [2] Documentation of linear regression in MADlib v0.6, [http://doc.madlib.net/v0.6/group\\_\\_grp\\_](http://doc.madlib.net/v0.6/group__grp__linreg.html) [\\_linreg.html](http://doc.madlib.net/v0.6/group__grp__linreg.html).

## See Also

[madlib.glm](#page-95-0), [madlib.summary](#page-112-0), [madlib.arima](#page-86-0) are MADlib wrapper functions.

[as.factor](#page-0-0) creates categorical variables for fitiing.

[delete](#page-59-0) safely deletes the result of this function.

## Examples

```
## set up the database connection
## Assume that .port is port number and .dbname is the database name
cid \leq db.connect(port = .port, dbname = .dbname, verbose = FALSE)x \le - as.db.data.frame(abalone, conn.id = cid, verbose = FALSE)
lk(x, 10)
## linear regression conditioned on nation value
## i.e. grouping
fit \le madlib.lm(rings \sim . - id | sex, data = x, heteroskedasticity = T)
fit
## use I(.) for expressions
fit \leq madlib. lm(rings \sim length + diameter + shell + I(diameter^2),data = x, heteroskedasticity = T)
fit # display the result
## Another example
fit \le madlib.lm(rings \sim . - id | sex + (id \le 2000), data = x)
## 3rd example
## The table has two columns: x is an array, y is double precision
dat < - xdat\arctan \left( -\text{db.array}(x[, -c(1,2)] \right)array.data <- as.db.data.frame(dat)
## Fit to y using every element of x
## This does not work in R's lm, but works in madlib.lm
fit \leq madlib.lm(rings \sim arr, data = array.data)
```
```
fit <- madlib.lm(rings ~ arr - arr[1], data = array.data)
fit \le madlib.lm(rings \le . - arr[1:2], data = array.data)
fit \le madlib.lm(as.integer(rings \le 10) \sim . - arr[1:2], data = array.data)
## 4th example
## Step-wise feature selection
start \leq madlib. lm(rings \sim . - id - sex, data = x)## step(start)
db.disconnect(cid)
## End(Not run)
```
<span id="page-108-0"></span>madlib.randomForest *MADlib wrapper function for Random Forest*

## Description

This function is a wrapper of MADlib's random forest model training function. The resulting forest is stored in a table in the database, and one can also view the result from R using [print.rf.madlib](#page-150-0).

## Usage

```
madlib.randomForest(formula, data, id = NULL, ntree = 100, mtry = NULL,
importance = FALSE, nPerm = 1, na.action = NULL, control,
na. as. level = FALSE, verbose = FALSE, ...)
```
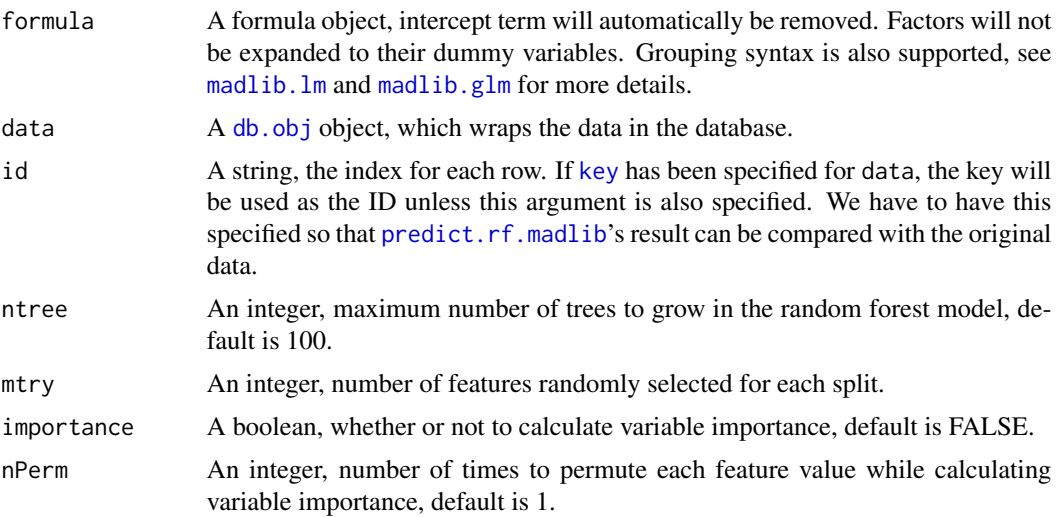

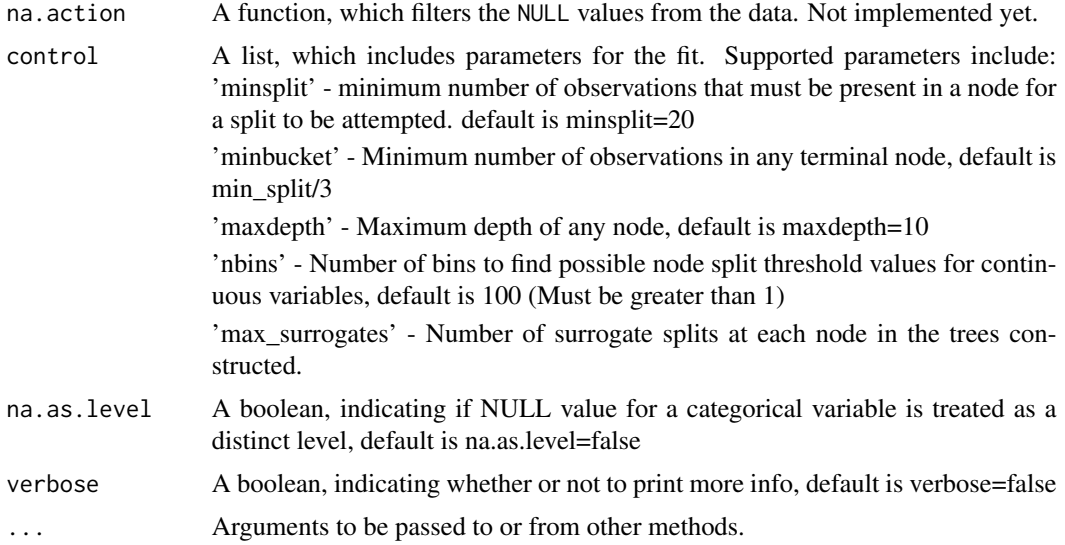

## Value

An S3 object of type rf.madlib in the case of non-grouping, and of type rf.madlib.grp in the case of grouping.

#### Author(s)

Author: Predictive Analytics Team at Pivotal Inc.

Maintainer: Frank McQuillan, Pivotal Inc. <fmcquillan@pivotal.io>

## References

[1] Documentation of random forest in MADlib 1.7, <http://doc.madlib.net/latest/>

## See Also

[print.rf.madlib](#page-150-0) function to print summary of a model fitted through madlib.randomForest

[predict.rf.madlib](#page-139-0) is a wrapper for MADlib's predict function for random forests.

[madlib.lm](#page-104-0), [madlib.glm](#page-95-0), [madlib.summary](#page-112-0), [madlib.arima](#page-86-0), [madlib.elnet](#page-90-0), [madlib.rpart](#page-110-0) are all MADlib wrapper functions.

## Examples

```
## Not run:
```

```
## set up the database connection
## Assume that .port is port number and .dbname is the database name
cid \leq db.connect(port = .port, dbname = .dbname, verbose = FALSE)
x \le - as.db.data.frame(abalone, conn.id = cid, verbose = FALSE)
```
## madlib.rpart 111

```
lk(x, 10)
## decision tree using abalone data, using default values of minsplit,
## maxdepth etc.
key(x) < - "id"
fit <- madlib.randomForest(rings < 10 \sim length + diameter + height + whole + shell,
       data=x)
fit
## Another example, using grouping
fit <- madlib.randomForest(rings < 10 \sim length + diameter + height + whole + shell | sex,
       data=x)
fit
db.disconnect(cid)
## End(Not run)
```
<span id="page-110-0"></span>madlib.rpart *MADlib wrapper function for Decision Tree*

## Description

This function is a wrapper of MADlib's decision tree model training function. The resulting tree is stored in a table in the database, and one can also view the result from R using [plot.dt.madlib](#page-129-0), [text.dt.madlib](#page-165-0) and [print.dt.madlib](#page-146-0).

#### Usage

```
madlib.rpart(formula, data, weights = NULL, id = NULL, na.action = NULL, parms,
control, na.as. level = FALSE, verbose = FALSE, ...)
```
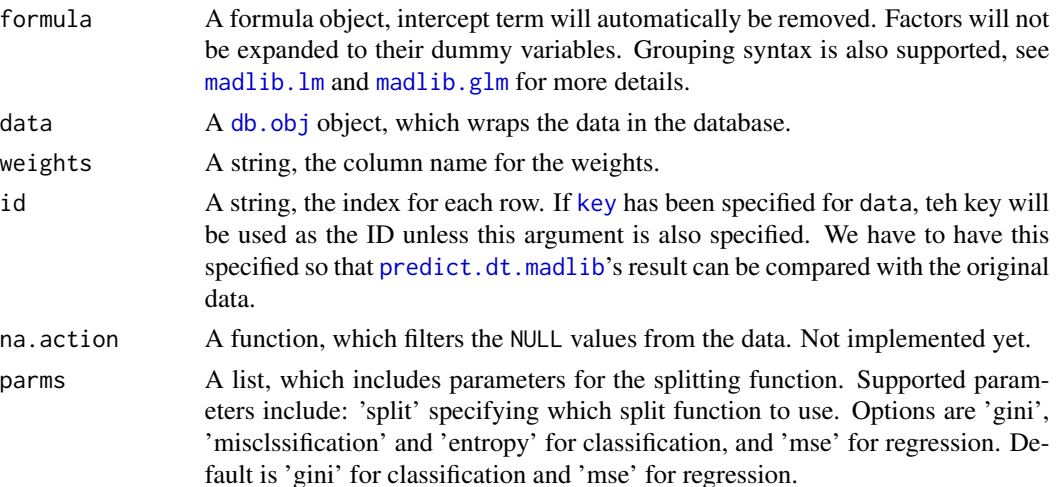

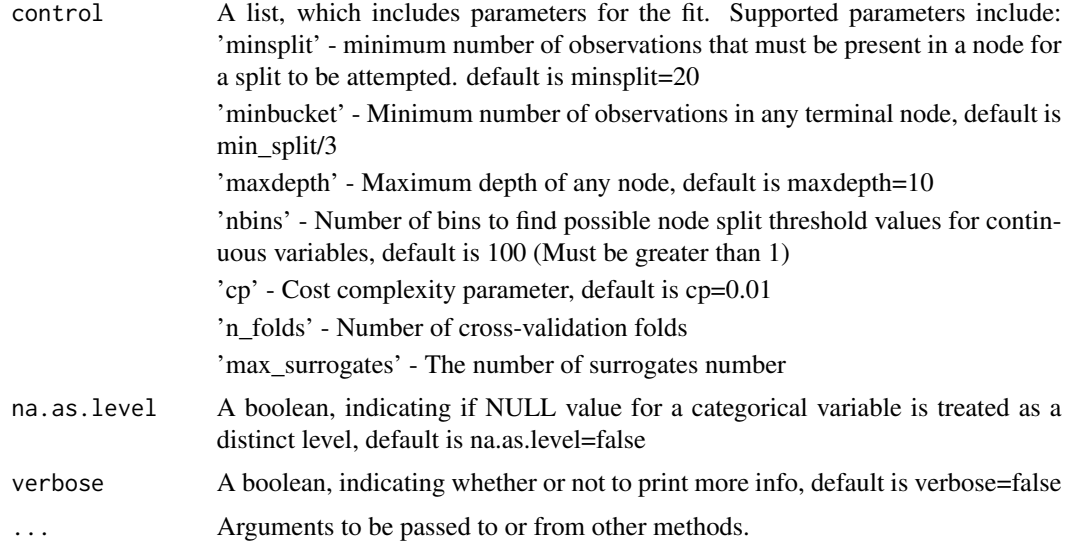

## Value

An S3 object of type dt.madlib in the case of non-grouping, and of type dt.madlib.grp in the case of grouping.

#### Author(s)

Author: Predictive Analytics Team at Pivotal Inc.

Maintainer: Frank McQuillan, Pivotal Inc. <fmcquillan@pivotal.io>

## References

[1] Documentation of decision tree in MADlib 1.6, <http://doc.madlib.net/latest/>

## See Also

[plot.dt.madlib](#page-129-0), [text.dt.madlib](#page-165-0), [print.dt.madlib](#page-146-0) are visualization functions for a model fitted through madlib.rpart

[predict.dt.madlib](#page-135-0) is a wrapper for MADlib's predict function for decision trees.

[madlib.lm](#page-104-0), [madlib.glm](#page-95-0), [madlib.summary](#page-112-0), [madlib.arima](#page-86-0), [madlib.elnet](#page-90-0) are all MADlib wrapper functions.

# Examples

## Not run:

```
## set up the database connection
## Assume that .port is port number and .dbname is the database name
cid \leq db.connect(port = .port, dbname = .dbname, verbose = FALSE)
```
#### madlib.summary 113

```
x \le - as.db.data.frame(abalone, conn.id = cid, verbose = FALSE)
lk(x, 10)
## decision tree using abalone data, using default values of minsplit,
## maxdepth etc.
key(x) < - "id"
fit \le madlib.rpart(rings \le 10 \sim length + diameter + height + whole + shell,
       data=x, parms = list(split='gini'), control = list(cp=0.005))
fit
## Another example, using grouping
fit <- madlib.rpart(rings < 10 ~ length + diameter + height + whole + shell | sex,
       data=x, parms = list(split='gini'), control = list(cp=0.005))
fit
db.disconnect(cid)
## End(Not run)
```
<span id="page-112-0"></span>madlib.summary *Data summary function*

#### Description

'summary' is a generic function used to produce summary statistics of any data table. The function invokes particular methods' from the MADlib library to provide an overview of the data. The computation is parallelized by MADlib if the connected database is Greenplum database.

#### Usage

```
madlib.summary(x, target.cols = NULL, grouping.cols = NULL,
               get.distinct = TRUE, get.quartiles = TRUE,
               ntile = NULL, n.mfv = 10, estimate = TRUE,
               interactive = FALSE)
## S4 method for signature 'db.obj'
summary(object, target.cols = NULL, grouping.cols = NULL,
               get.distinct = TRUE, get.quartiles = TRUE,
               ntile = NULL, n.mfv = 10, estimate = TRUE,
               interactive = FALSE)
```
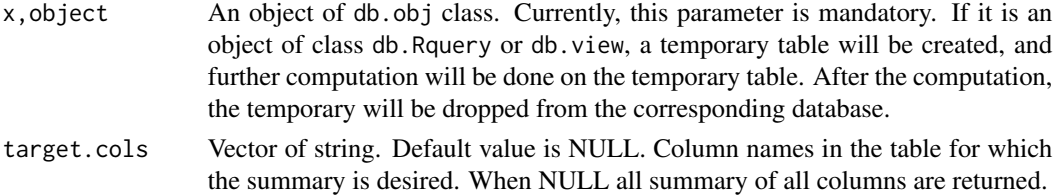

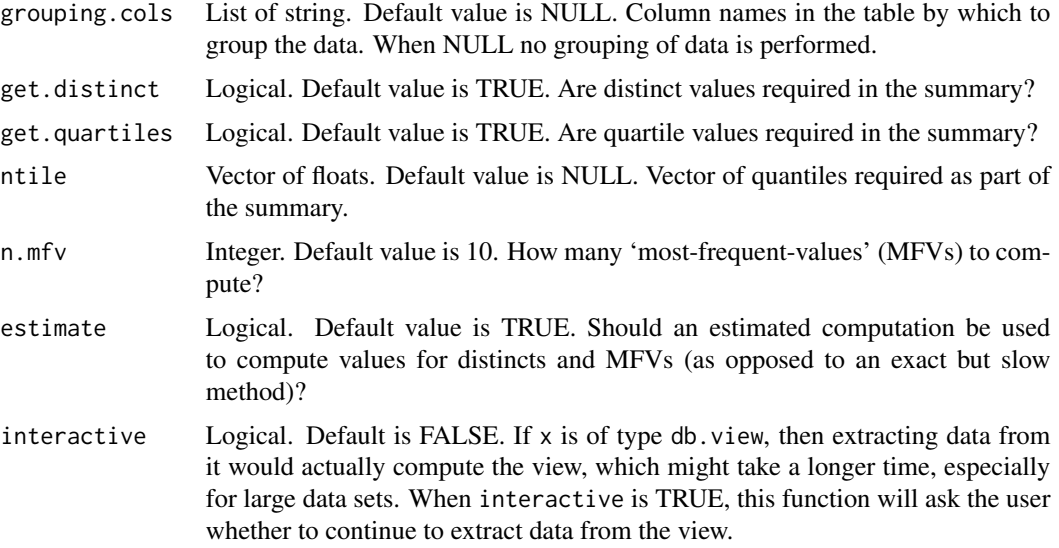

# Value

A data.frame object. Each column in the table (or target.cols) is a row in the result data frame. Each column of the data frame is described below:

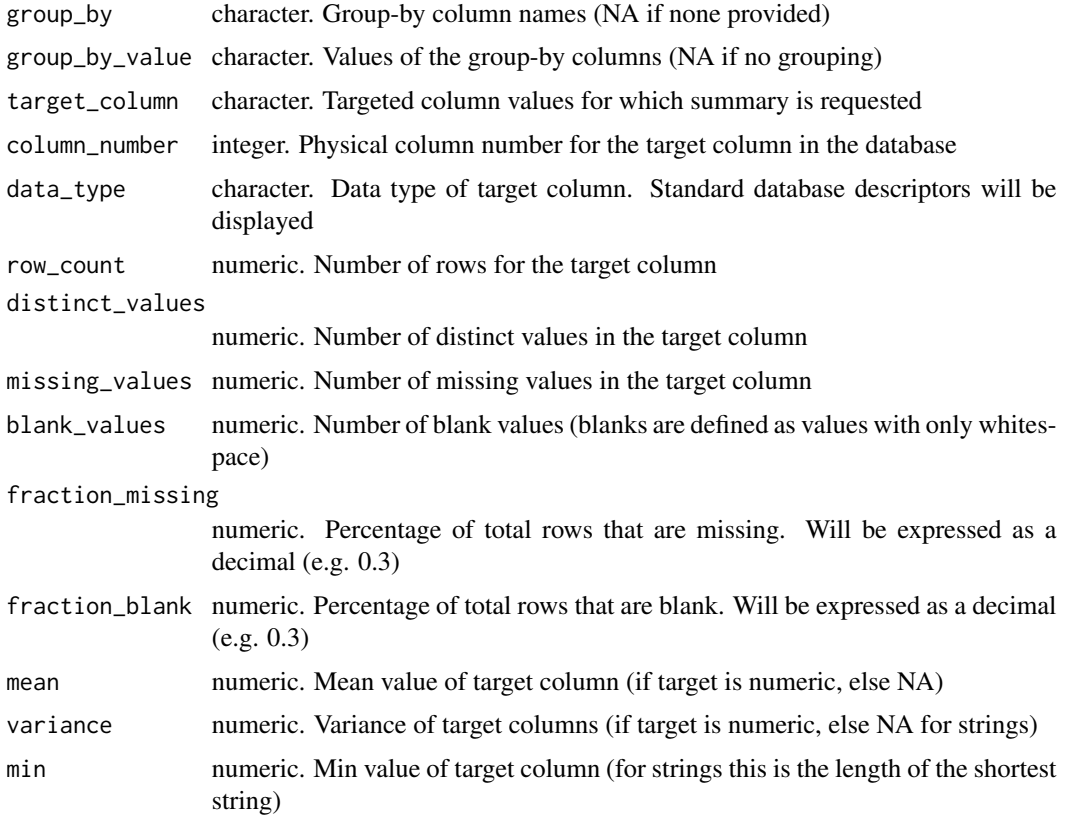

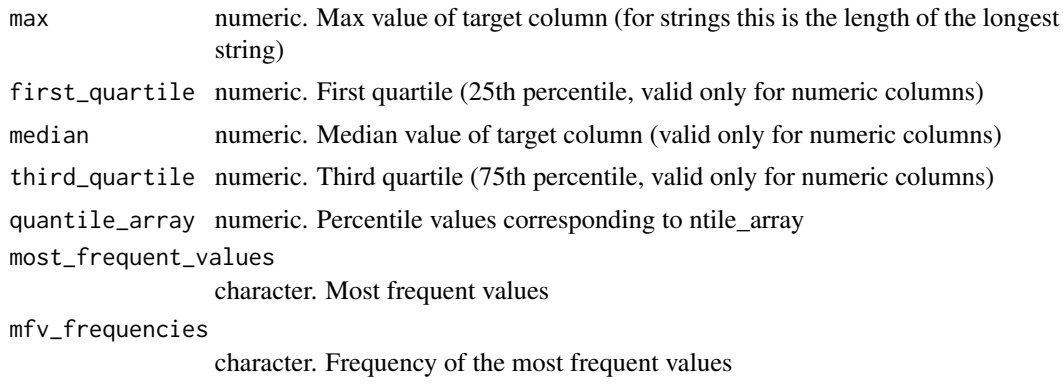

The data.frame has an extra attribute names "summary", which is a [db.data.frame](#page-43-0) object and wraps the result table created by MADlib inside the database. One can access this object using attr(res, "summary"), where res is the result of this function.

## Author(s)

Author: Predictive Analytics Team at Pivotal Inc.

Maintainer: Frank McQuillan, Pivotal Inc. <fmcquillan@pivotal.io>

## See Also

[madlib.lm](#page-104-0), [madlib.glm](#page-95-0), [madlib.arima](#page-86-0) are MADlib wrapper functions.

[delete](#page-59-0) safely deletes the result of this function.

#### Examples

```
## Not run:
## get the help for a method
## help("madlib.summary")
## set up the database connection
## Assume that .port is port number and .dbname is the database name
cid \leq db.connect(port = .port, dbname = .dbname, verbose = FALSE)delete("abalone", conn.id = cid)
as.db.data.frame(abalone, "abalone", conn.id = cid, verbose = FALSE)
x < - db.data.frame("abalone", conn.id = cid, verbose = FALSE)
lk(x, 10)
# madlib.summary
summary_result <- madlib.summary(x)
print(summary_result)
# madlib.summary
summary_result <- madlib.summary(x, target.cols=c('rings', 'length', 'diameter'),
                                    grouping.cols=c('sex'),
```
#### 116 madlib.svm and the set of the set of the set of the set of the set of the set of the set of the set of the set of the set of the set of the set of the set of the set of the set of the set of the set of the set of the s

```
get.distinct=FALSE,
                                     get.quartiles=TRUE,
                                    ntile=c(0.1, 0.6),
                                    n.mfv=5,
                                     estimate=TRUE,
                                     interactive=FALSE)
print(summary_result)
db.disconnect(cid, verbose = FALSE)
## End(Not run)
```
madlib.svm *Support Vector Machine with regression and novelty detection*

#### Description

This function wraps MADlib's SVM for classification, regresssion and novelty detection.

#### Usage

```
madlib.svm (formula, data,
            na.action = NULL, na.as.level = FALSE,
            type = c("classification", "regression", "one-class"),
            kernel = c("gaussian", "linear", "polynomial"),
            degree = 3, gamma = NULL, coef0 = 1.0, class.weight = NULL,
            tolerance = 1e-10, epsilon = NULL, cross = 0, lambda = 0.01,
            control = list(), verbose = FALSE, ...)
```
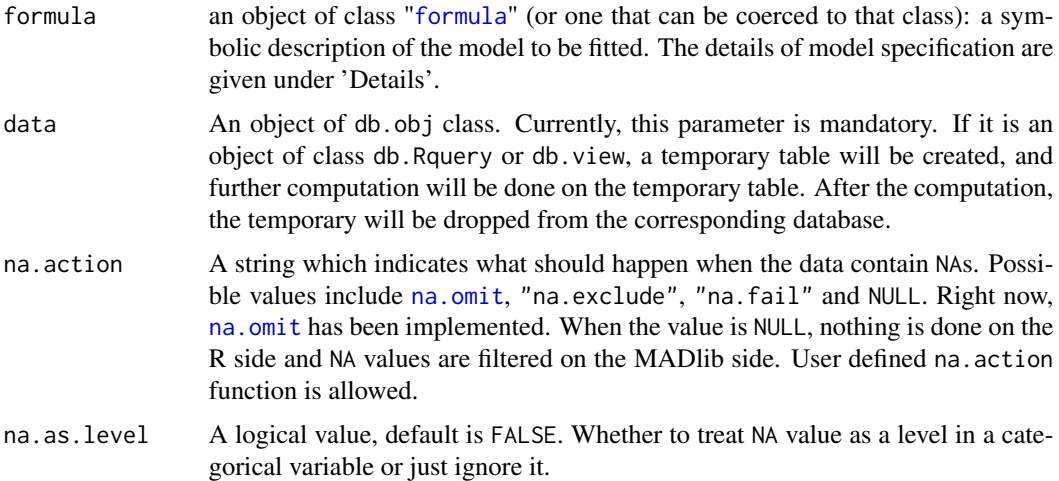

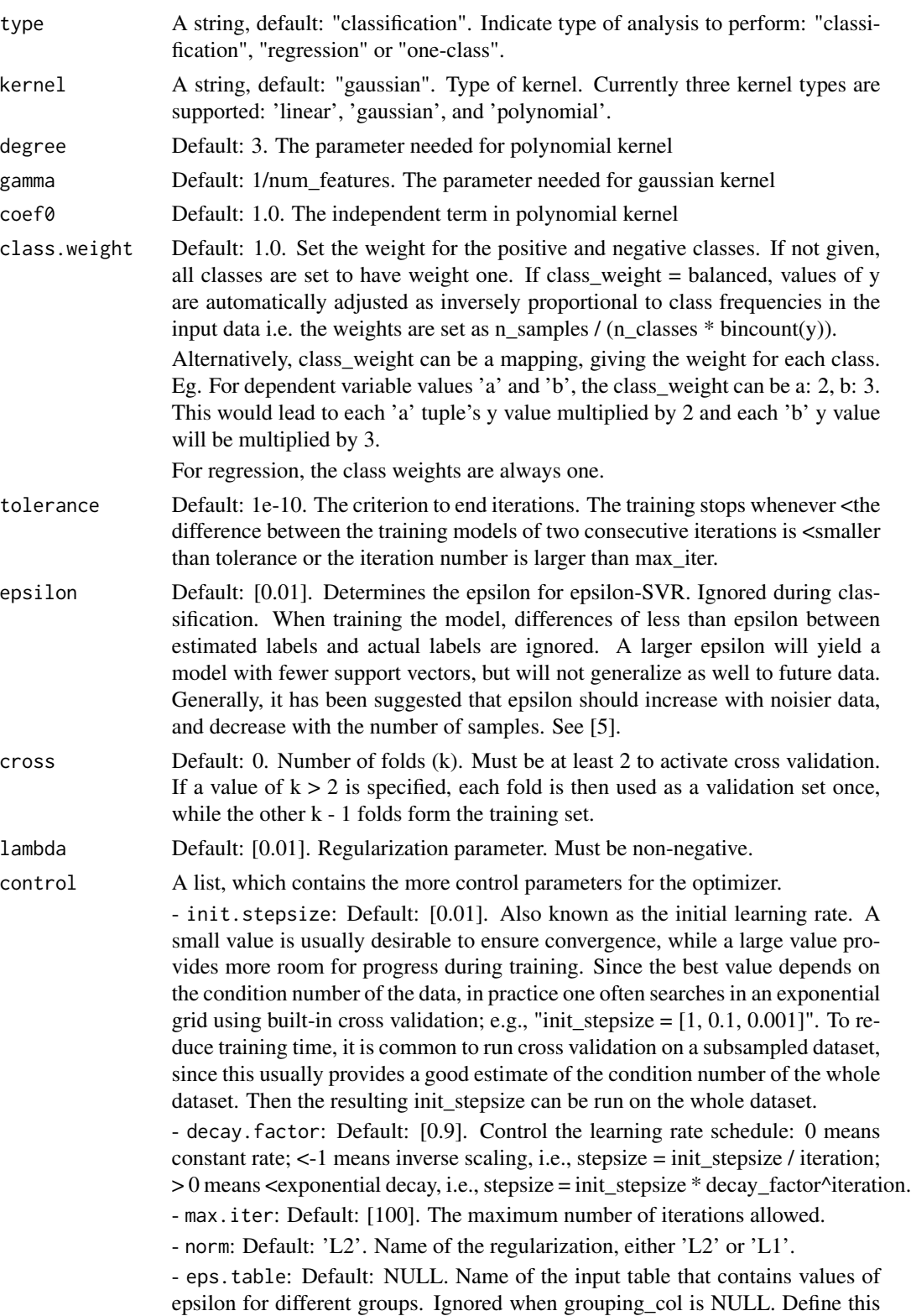

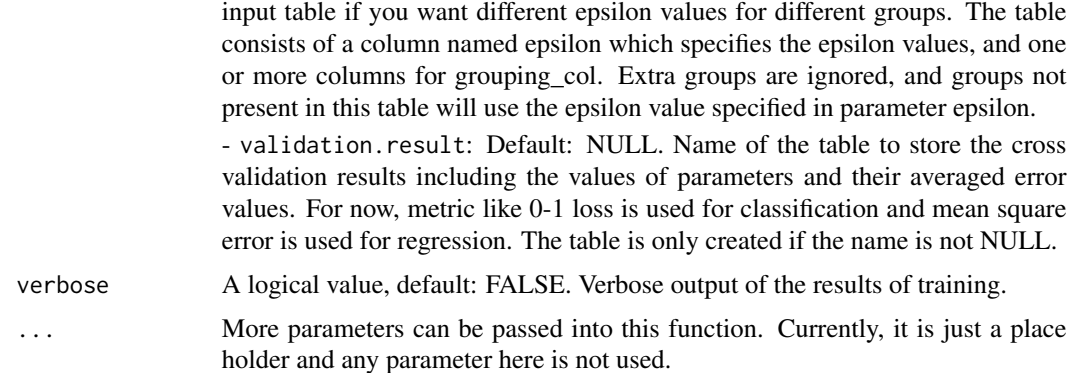

## Details

For details about how to write a formula, see [formula](#page-0-0) for details. "|" can be used at the end of the formula to denote that the fitting is done conditioned on the values of one or more variables. For example,  $y \sim x + \sin(z)$  | v + w will do the fitting each distinct combination of the values of v and w.

## Value

If there is no grouping (i.e. no  $\vert$  in the formula), the result is a svm. madlib object. Otherwise, it is a svm.madlib.grps object, which is just a list of svm.madlib objects.

A svm.madlib object is a list which contains the following items:

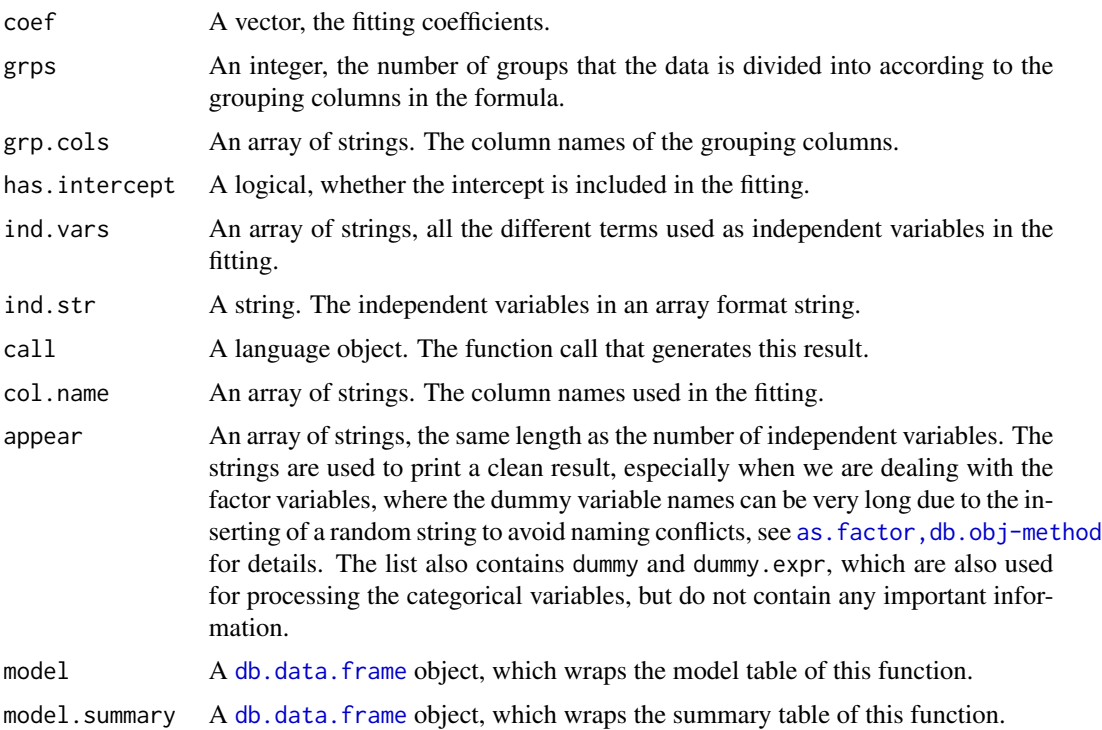

#### madlib.svm 119

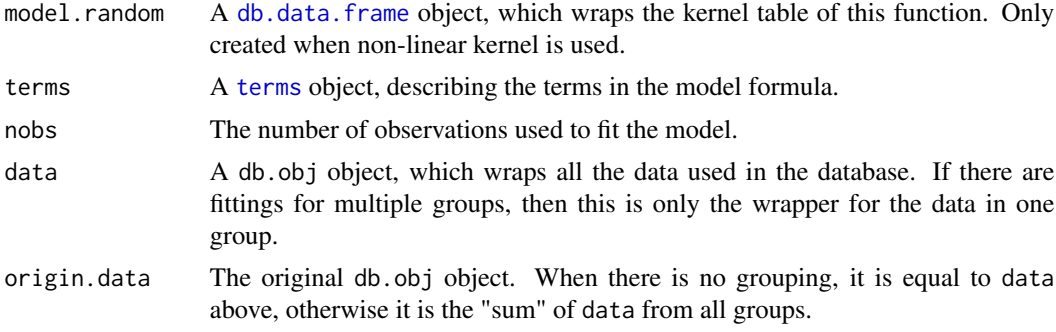

Note that if there is grouping done, and there are multiple svm.madlib objects in the final result, each one of them contains the same copy model.

#### Note

| is not part of standard R formula object, but many R packages use | to add their own functionalities into formula object. However, | has different meanings and usages in different packages. The user must be careful that usage of | in [PivotalR-package](#page-3-0) may not be the same as the others.

## Author(s)

Author: Predictive Analytics Team at Pivotal Inc.

Maintainer: Frank McQuillan, Pivotal Inc. <fmcquillan@pivotal.io>

## See Also

[madlib.lm](#page-104-0), [madlib.summary](#page-112-0), [madlib.arima](#page-86-0) are MADlib wrapper functions.

[as.factor](#page-0-0) creates categorical variables for fitting.

[delete](#page-59-0) safely deletes the result of this function.

## Examples

## Not run:

```
## set up the database connection
## Assume that .port is port number and .dbname is the database name
cid \leq db.connect(port = .port, dbname = .dbname, verbose = FALSE)
data <- as.db.data.frame(abalone, conn.id = cid, verbose = FALSE)
lk(data, 10)
## svm regression
## i.e. grouping on multiple columns
fit <- madlib.svm(length ~ height + shell | sex + (rings > 7), data = data, type = "regression")
fit
## use I(.) for expressions
fit <- madlib.svm(rings > 7 ~ height + shell + diameter + I(diameter^2),
```
#### 120 margins

```
data = data, type = "classification")
fit # display the result
## Adding new column for training
dat <- data
dat\arr \leq - db.array(data[,-c(1,2)])
array.data <- as.db.data.frame(dat)
fit \le madlib.svm(rings > 7 \sim arr, data = array.data)
db.disconnect(cid)
## End(Not run)
```

```
margins Compute the marginal effects of regression models
```
### Description

margins calculates the marginal effects of the variables given the result of regressions ([madlib.lm](#page-104-0), [madlib.glm](#page-95-0) etc). Vars lists all the variables used in the regression model. Terms lists the specified terms in the original model. Vars and Terms are only used in margins's dydx option.

## Usage

```
## S3 method for class 'lm.madlib'
margins(model, dydx = \simVars(model), newdata =
model$data, at.mean = FALSE, factor.continuous = FALSE, na.action =
NULL, \ldots)## S3 method for class 'lm.madlib.grps'
margins(model, dydx = \simVars(model), newdata =
lapply(model, function(x) x$data), at.mean = FALSE, factor.continuous =
FALSE, na. action = NULL, ...## S3 method for class 'logregr.madlib'
margins(model, dydx = \simVars(model), newdata =
model$data, at.mean = FALSE, factor.continuous = FALSE, na.action =
NULL, \ldots)## S3 method for class 'logregr.madlib.grps'
margins(model, dydx = \simVars(model),
newdata = lapply(model, function(x) x$data), at.mean = FALSE,
factor.continuous = FALSE, na.action = NULL, ...## S3 method for class 'margins'
print(x, \text{ digits} = max(3L, \text{ getOption("digits")} - 3L),...)
```
#### margins 121

Vars(model)

Terms(term = NULL)

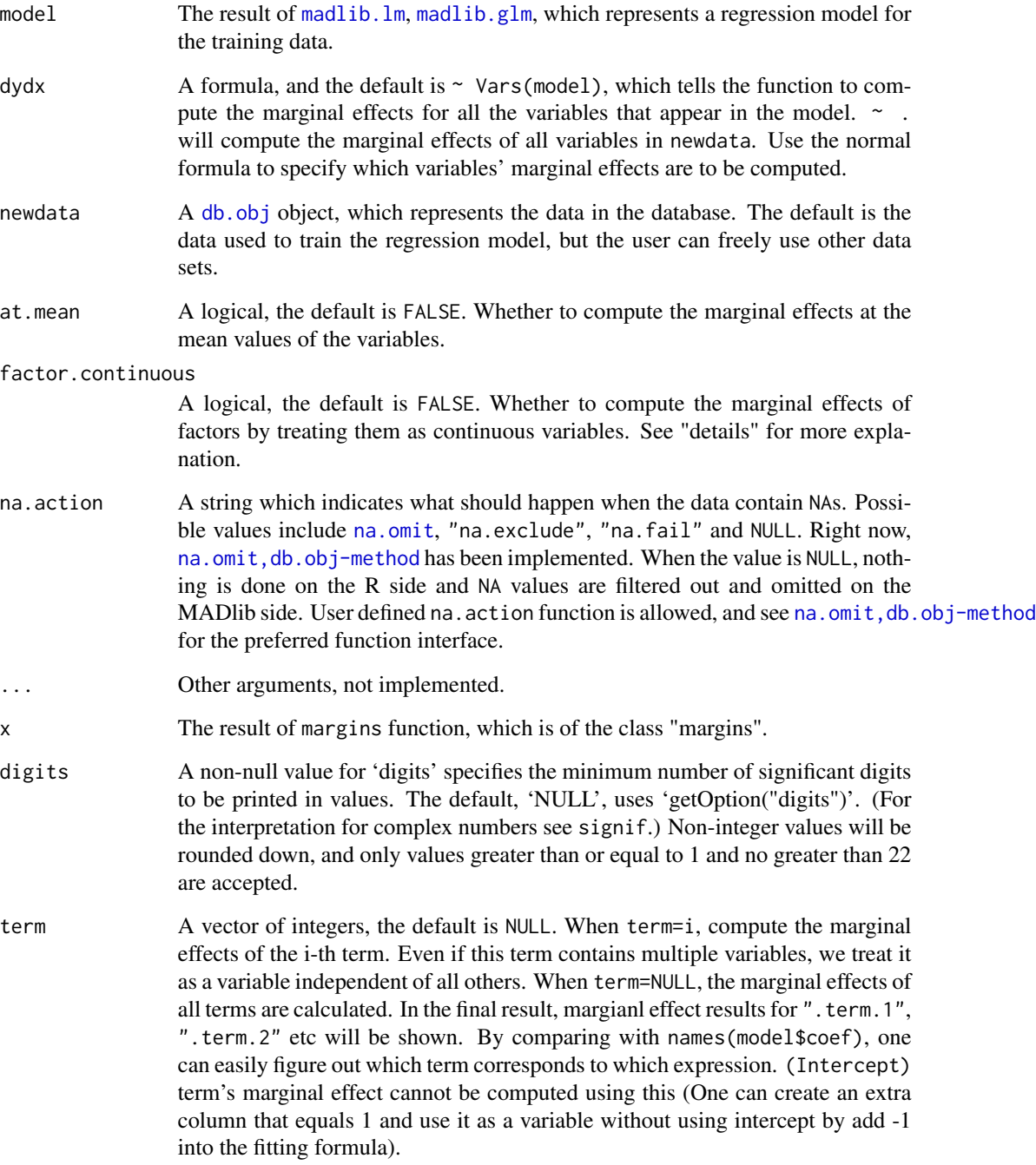

## Details

For a continuous variable, its marginal effects is just the first derivative of the response function with respect to the variable. For a categorical variable, it is usually more meaningful to compute the finite difference of the response function for the variable being 1 and 0. The finite difference marginal effect measures how much more the response function would be compared with the reference category. The reference category for a categorical variable can be changed by [relevel](#page-0-0).

## Value

margins function returns a margins object, which is a data. frame. It contains the following item:

Estimate The marginal effect values for all variable that have been specified in dydx. Std. Error The standard errors for the marginal effects. t value, z value The t statistics (for linear regression) or z statistics (for logistic regression). Pr(>|t|), Pr(>|z|) The corresponding p values.

Vars returns a vector of strings, which are the variable names that have been used in the regression model.

## Author(s)

Author: Predictive Analytics Team at Pivotal Inc.

Maintainer: Frank McQuillan, Pivotal Inc. <fmcquillan@pivotal.io>

#### References

[1] Stata 13 help for margins, <http://www.stata.com/help.cgi?margins>

## See Also

[relevel](#page-0-0) changes the reference category.

[madlib.lm](#page-104-0), [madlib.glm](#page-95-0) compute linear and logistic regressions.

#### Examples

## Not run:

```
## set up the database connection
## Assume that .port is port number and .dbname is the database name
cid <- db.connect(port = .port, dbname = .dbname)
## create a data table in database and the R wrapper
delete("abalone", conn.id = cid)
dat <- as.db.data.frame(abalone, "abalone", conn.id = cid)
fit \leq madlib.lm(rings \sim length + diameter*sex, data = dat)
```
## merge-method 123

```
margins(fit)
margins(fit, at.mean = TRUE)
margins(fit, factor.continuous = TRUE)
margins(fit, dydx = \sim Vars(model) + Terms())
fit <- madlib.glm(rings < 10 ~ length + diameter*sex, data = dat, family = "logistic")
margins(fit, \sim length + sex)
margins(fit, \sim length + sex.M, at.mean = TRUE)
margins(fit, ~ length + sex.I, factor.continuous = TRUE)
margins(fit, ~ Vars(model) + Terms())
## create a data table that has two columns
## one of them is an array column
dat1 <- cbind(db.array(dat[,-c(1,2,10)]), dat[,10])
names(dat1) <- c("x", "y")
delete("abalone_array", conn.id = cid)
dat1 <- as.db.data.frame(dat1, "abalone_array")
fit <- madlib.glm(y < 10 \sim x[-1], data = dat1, family = "logistic")
margins(fit, ~\sim x[2:5])
db.disconnect(cid, verbose = FALSE)
## End(Not run)
```
merge-method *Computing a join on two tables*

#### Description

This method is equivalent to a database join on two tables, and the merge can be by common column or row names. It supports the equivalent of inner, left-outer, right-outer, and full-outer join operations. This method is similar to [merge.data.frame.](#page-0-0)

#### Usage

```
## S4 method for signature 'db.obj,db.obj'
merge(x, y, by = intersect(names(x), names(y)),
by.x = by, by.y = by, all = FALSE, all.x = all, all.y = all,
key = x@key, suffixes = c("x", "y"), ...)
```
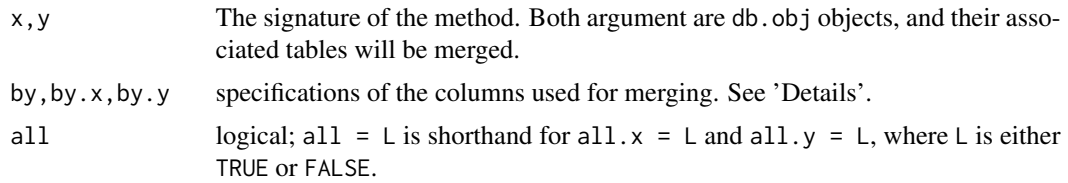

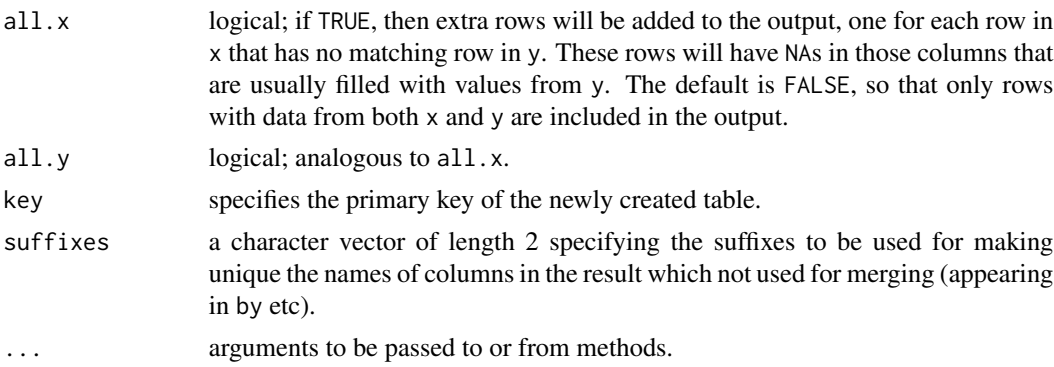

## Details

See [merge.data.frame.](#page-0-0) Note that merge.data.frame supports an incomparables argument, which is not yet supported here.

#### Value

A [db.Rquery](#page-53-0) object, which expresses the join operation.

#### Author(s)

Author: Predictive Analytics Team at Pivotal Inc. Maintainer: Frank McQuillan, Pivotal Inc. <fmcquillan@pivotal.io>

#### See Also

[merge.data.frame](#page-0-0) a merge operation for two data frames.

## Examples

```
## Not run:
```

```
## set up the database connection
## Assume that .port is port number and .dbname is the database name
cid \leq db.connect(port = .port, dbname = .dbname, verbose = FALSE)## create sample databases
authors <- data.frame(
    surname = I(c("Tukey", "Venables", "Tierney", "Ripley", "McNeil")),
    nationality = c("US", "Australia", "US", "UK", "Australia"),
    deceased = c("yes", rep("no", 4)))books <- data.frame(
    name = I(c("Tukey", "Venables", "Tierney",
             "Ripley", "Ripley", "McNeil", "R Core")),
    title = c("Exploratory Data Analysis",
              "Modern Applied Statistics ...",
              "LISP-STAT",
```
#### na.action 125

```
"Spatial Statistics", "Stochastic Simulation",
              "Interactive Data Analysis",
              "An Introduction to R"),
    other.author = c(NA, "Ripley", NA, NA, NA, NA,
                     "Venables & Smith"))
delete("books", conn.id = cid)
delete("authors", conn.id = cid)
as.db.data.frame(books, 'books', conn.id = cid, verbose = FALSE)
as.db.data.frame(authors, 'authors', conn.id = cid, verbose = FALSE)
## Cast them as db.data.frame objects
a <- db.data.frame('authors', conn.id = cid, verbose = FALSE)
b <- db.data.frame('books', conn.id = cid, verbose = FALSE)
## Merge them together
m1 <- merge(a, b, by.x = "surname", by.y = "name", all = TRUE)
db.disconnect(cid, verbose = FALSE)
## End(Not run)
```
na.action *Functions for filtering* NA *values in data*

#### Description

'na.omit' returns the object with incomplete cases removed.

## Usage

```
## S4 method for signature 'db.obj'
na.omit(object, vars = NULL, ...)
```
#### Arguments

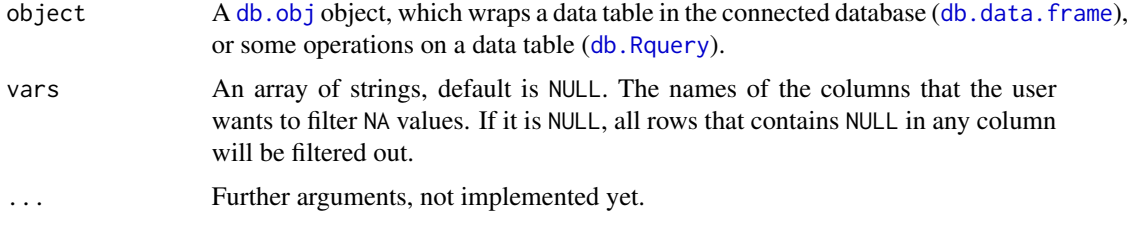

#### Value

A [db.Rquery](#page-53-0) object, which wraps the operation that filters the NA values from the columns vars in object.

#### Author(s)

Author: Predictive Analytics Team at Pivotal Inc.

Maintainer: Frank McQuillan, Pivotal Inc. <fmcquillan@pivotal.io>

## See Also

[madlib.lm](#page-104-0), [madlib.glm](#page-95-0) for linear and logistic regressions.

## Examples

## Not run:

```
## set up the database connection
## Assume that .port is port number and .dbname is the database name
cid \leq db.connect(port = .port, dbname = .dbname, verbose = FALSE)
delete("abalone", conn.id = cid)
dat <- as.db.data.frame(abalone, "abalone", conn.id = cid, verbose = FALSE)
madlib. lm(rings ~ . - sex ~ - id, data = dat, na. action = na. omit)db.disconnect(cid, verbose = FALSE)
## End(Not run)
```
names-methods *The Names of an object*

#### Description

This function gives the names of a db.obj, which are the column names of a db.table or db.view. The names are returned as a list

#### Usage

```
## S4 method for signature 'db.obj'
names(x)
## S4 replacement method for signature 'db.obj'
names(x) <- value
```
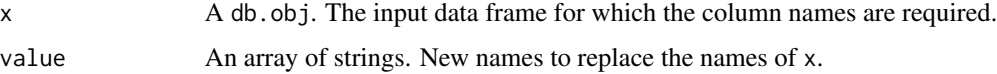

#### null.data 127

## Value

Returns a string with the list of the column names of data frame. The names are ordered.

#### Author(s)

Author: Predictive Analytics Team at Pivotal Inc.

Maintainer: Frank McQuillan, Pivotal Inc. <fmcquillan@pivotal.io>

#### See Also

[db.obj](#page-49-0), [db.data.frame](#page-43-0), [db.table](#page-57-0), [db.view](#page-58-0), [db.Rquery](#page-53-0) are the class hierarchy structure of this package.

#### Examples

## Not run:

```
## set up the database connection
## Assume that .port is port number and .dbname is the database name
cid \leq db.connect(port = .port, dbname = .dbname, verbose = FALSE)
## create a table from the example data.frame "abalone"
delete("abalone", conn.id = cid)
x <- as.db.data.frame(abalone, "abalone", conn.id = cid, verbose = FALSE)
## preview of a table
lk(x, nrows = 10) # extract 10 rows of data
## get names of all columns
names(x)
db.disconnect(cid, verbose = FALSE)
## End(Not run)
```
null.data *A Data Set with lots of* NA *values*

#### Description

An example data. frame which is used by examples in this user manual

#### Usage

data(null.data)

## Format

This data has 104 columns and 2000 rows.

## Details

This data set has lots of NA values in it. By using [as.db.data.frame](#page-20-0), one can put the data set into the connected database. All the NA values will be converted into NULL values.

The MADlib wrapper functions like madlib.  $\text{lm}$  and link{madlib.glm} will throw an error if there are NULL values in the data. So one needs to clean up the data before using the regression functions supplied by MADlib.

#### Note

Lazy data loading is enabled in this package. So the user does not need to explicitly run data(null.data) to load the data. It will be loaded whenever it is used.

#### Examples

## Not run:

```
## set up the database connection
## Assume that .port is port number and .dbname is the database name
cid \leq db.connect(port = .port, dbname = .dbname, verbose = FALSE)
## create a table from the example data.frame "abalone"
delete("null_data", conn.id = cid)
x <- as.db.data.frame(null.data, "null_data", conn.id = cid, verbose = FALSE)
## ERROR, because of NULL values
fit <- madlib.lm(sf_mrtg_pct_assets ~ ris_asset + lncrcd + lnauto +
                 lnconoth + lnconrp + intmsrfv + lnrenr1a + lnrenr2a +
                 lnrenr3a, data = x)
## select columns
y <- x[,c("sf_mrtg_pct_assets","ris_asset", "lncrcd","lnauto",
          "lnconoth","lnconrp","intmsrfv","lnrenr1a","lnrenr2a",
          "lnrenr3a")]
dim(y)
## remove NULL values
for (i in 1:10) y \leftarrow y[!is.na(y[i]),]
dim(y)
fit \leq madlib.lm(sf_mrtg_pct_assets \sim ., data = y)
fit
db.disconnect(cid, verbose = FALSE)
## End(Not run)
```
# Description

Perplexity is a measurement of how well a probability distribution or probability model predicts a sample. This functions computes the perplexity of the prediction by linlk{predict.madlib.lda}

#### Usage

```
## S3 method for class 'lda.madlib'
perplexity(object, predict_output_table, ...)
```
## Arguments

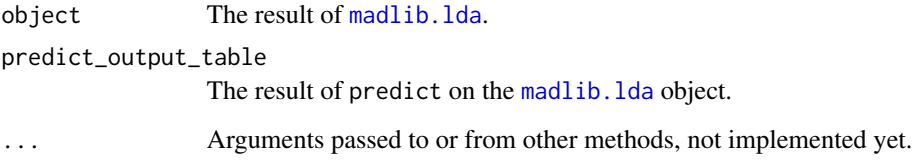

## Value

A numeric value that indicates the perplexity of the LDA prediction.

#### Author(s)

Author: Predictive Analytics Team at Pivotal Inc.

Maintainer: Frank McQuillan, Pivotal Inc. <fmcquillan@pivotal.io>

#### See Also

[madlib.lda](#page-102-0) builds a topic model using a set of documents.

## Examples

## Not run: ## Please see the examples in madlib.lda doc.

## End(Not run)

<span id="page-129-0"></span>

#### Description

This is a visualization function which plots the result of [madlib.rpart](#page-110-0). This function internally calls R's [plot.rpart](#page-0-0) function.

## Usage

```
## S3 method for class 'dt.madlib'
plot(x, uniform = FALSE, branch = 1, compress = FALSE,nspace, margin = 0, minbranch = 0.3, ...)
```
## Arguments

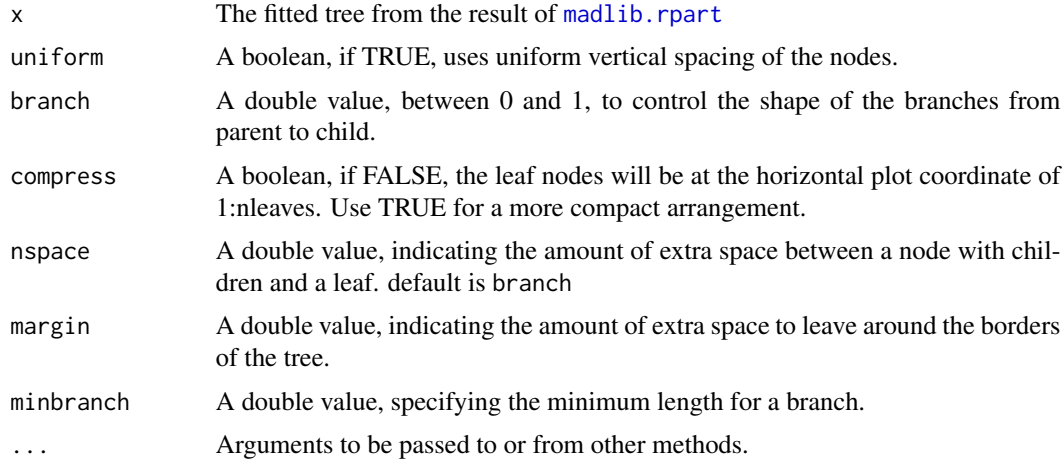

## Value

The coordinates of the nodes are returned as a list, with components x and y.

## Author(s)

Author: Predictive Analytics Team at Pivotal Inc.

Maintainer: Frank McQuillan, Pivotal Inc. <fmcquillan@pivotal.io>

#### References

[1] Documentation of decision tree in MADlib 1.6, <http://doc.madlib.net/latest/>

#### predict the contract of the contract of the contract of the contract of the contract of the contract of the contract of the contract of the contract of the contract of the contract of the contract of the contract of the co

#### See Also

[madlib.rpart](#page-110-0) is the wrapper for MADlib's tree\_train function for decision trees. [text.dt.madlib](#page-165-0), [print.dt.madlib](#page-146-0) are other visualization functions.

[madlib.lm](#page-104-0), [madlib.glm](#page-95-0), [madlib.rpart](#page-110-0), [madlib.summary](#page-112-0), [madlib.arima](#page-86-0), [madlib.elnet](#page-90-0) are all MADlib wrapper functions.

#### Examples

## Not run:

```
## set up the database connection
## Assume that .port is port number and .dbname is the database name
cid \leq db.connect(port = .port, dbname = .dbname, verbose = FALSE)
x \le - as.db.data.frame(abalone, conn.id = cid, verbose = FALSE)
lk(x, 10)
## decision tree using abalone data, using default values of minsplit,
## maxdepth etc.
key(x) <- "id"
fit <- madlib.rpart(rings < 10 \sim length + diameter + height + whole + shell,
       data=x, parms = list(split='gini'), control = list(cp=0.005))
fit
plot(fit, uniform =TRUE)
text(fit)
db.disconnect(cid)
## End(Not run)
```
predict *Generate the* db.Rquery *object that can calculate the predictions*

#### <span id="page-130-0"></span>**Description**

Generate the db.Rquery object that can calculate the predictions for linear/logistic regressions. The actual result can be viewed using [lk](#page-140-0).

## Usage

```
## S3 method for class 'lm.madlib'
predict(object, newdata, ...)
## S3 method for class 'lm.madlib.grps'
predict(object, newdata, ...)
```

```
## S3 method for class 'logregr.madlib'
predict(object, newdata, type = c("response",
                                   "prob"), ...)
## S3 method for class 'logregr.madlib.grps'
predict(object, newdata, type
= c("response", "prob"), ...## S3 method for class 'glm.madlib'
predict(object, newdata, type = c("response",
                                   "prob"), \dots)
## S3 method for class 'glm.madlib.grps'
predict(object, newdata, type = c("response",
                                   "prob"), ...)
```
#### Arguments

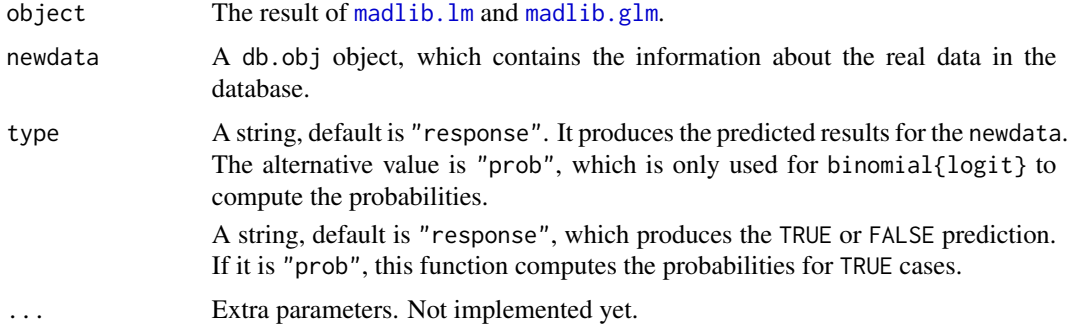

## Value

A [db.Rquery](#page-53-0) object, which contains the SQL query to compute the predictions.

#### Author(s)

Author: Predictive Analytics Team at Pivotal Inc.

Maintainer: Frank McQuillan, Pivotal Inc. <fmcquillan@pivotal.io>

## See Also

[madlib.lm](#page-104-0) linear regression

[madlib.glm](#page-95-0) logistic regression

[lk](#page-140-0) view the actual result

[groups.lm.madlib](#page-76-0), [groups.lm.madlib.grps](#page-76-0), [groups.logregr.madlib](#page-76-0), [groups.logregr.madlib.grps](#page-76-0) extract grouping column information from the fitted model(s).

#### predict the contract of the contract of the contract of the contract of the contract of the contract of the contract of the contract of the contract of the contract of the contract of the contract of the contract of the co

#### Examples

## Not run:

```
## set up the database connection
## Assume that .port is port number and .dbname is the database name
cid \leq db.connect(port = .port, dbname = .dbname, verbose = FALSE)
## create db.table object pointing to a data table
delete("abalone", conn.id = cid)
x \le - as.db.data.frame(abalone, "abalone", conn.id = cid, verbose = FALSE)
## Example 1 --------
fit \le madlib.lm(rings \sim . - sex - id, data = x)
fit
pred \leq predict(fit, x) # prediction
content(pred)
ans <- x$rings # the actual value
lk((ans - pred)^2, 10) # squared error
lk(mean((ans - pred)^2)) # mean squared error
## Example 2 ---------
y \leq -xy$sex <- as.factor(y$sex)
fit \leq madlib.lm(rings \sim . - id, data = y)
lk(mean((y$rings - predict(fit, y))^2))
## Example 3 ---------
fit \leq madlib.lm(rings \sim . - id | sex, data = x)
fit
pred <- predict(fit, x)
content(pred)
ans <- x$rings
lk(mean((ans - pred)^2))
```

```
## predictions for one group of data where sex = I
idx <- which(groups(fit)[["sex"]] == "I") # which sub-model
pred1 <- predict(fit[[idx]], x[x$sex == "I",]) # predict on part of data
## Example 3 --------
## plot the predicted values v.s. the true values
ap <- ans # true values
ap$pred <- pred # add a column which is the predicted values
## If the data set is very big, you do not want to load all the
## data points into R and plot. We can just plot a random sample.
random.sample <- lk(sort(ap, FALSE, NULL), 1000) # sort randomly
plot(random.sample)
## ------------------------------------------------------------
## GLM prediction
fit \le madlib.glm(rings \sim . - id | sex, data = x, family = poisson(log),
                 control = list(max.iter = 20))
p <- predict(f)
lk(p, 10)
db.disconnect(cid, verbose = FALSE)
## End(Not run)
```
predict.arima *Forecast from MADlib's ARIMA fits*

## <span id="page-133-0"></span>Description

Forecast from models fit by linlk{madlib.arima}

## Usage

```
## S3 method for class 'arima.css.madlib'
predict(object, n. ahead = 1, ...)
```
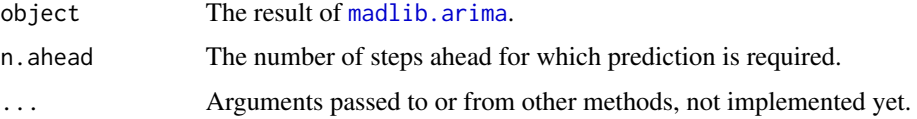

## Value

A [db.table](#page-57-0) object, which points to a table that contains the forecasted values. The table has two columns: steps\_ahead and forecast\_value. One can use the function [lk](#page-140-0) to look at the values.

## Author(s)

Author: Predictive Analytics Team at Pivotal Inc.

Maintainer: Frank McQuillan, Pivotal Inc. <fmcquillan@pivotal.io>

## See Also

[madlib.arima](#page-86-0) fits ARIMA model to a time series.

## Examples

## Not run: ## Please see the examples in madlib.arima doc.

## End(Not run)

predict.bagging.model *Make predictions using the result of* [generic.bagging](#page-71-0)

## Description

Make predictions using boostrap aggregating models

#### Usage

```
## S3 method for class 'bagging.model'
predict(object, newdata, combine = "mean", ...)
```
#### Arguments

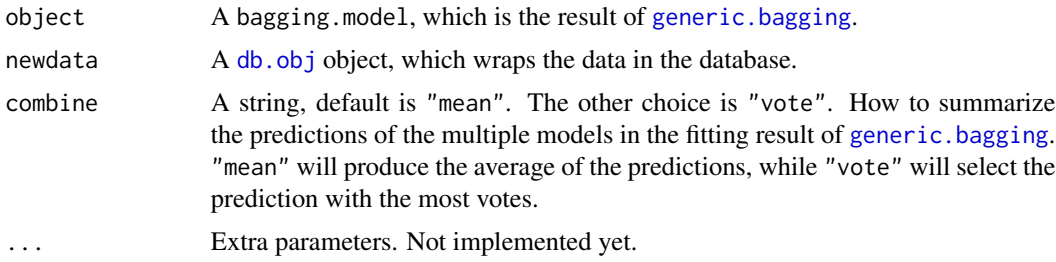

#### Value

A [db.Rquery](#page-53-0) object, which contains the SQL query to compute the prediction. One can use the function [lk](#page-140-0) to look at the values.

#### Author(s)

Author: Predictive Analytics Team at Pivotal Inc.

Maintainer: Frank McQuillan, Pivotal Inc. <fmcquillan@pivotal.io>

#### See Also

[generic.bagging](#page-71-0) generates the models of boostrap aggregating.

[predict.lm.madlib](#page-130-0) and [predict.logregr.madlib](#page-130-0) produce predictions for linear and logistic models.

#### Examples

## Not run:

```
## set up the database connection
## Assume that .port is port number and .dbname is the database name
cid \leq db.connect(port = .port, dbname = .dbname, verbose = FALSE)
y \le - as.db.data.frame(abalone, conn.id = cid, verbose = FALSE)
fit <- generic.bagging(function(data) {
                           madlib.lm(rings \sim . - id - sex, data = data)
                       }, data = y, nbags = 25, fraction = 0.7)
pred \leq predict(fit, newdata = y) # make prediction
lookat(mean((v$rings - pred)^2)) # mean squared error
db.disconnect(cid, verbose = FALSE)
## End(Not run)
```
<span id="page-135-0"></span>predict.dt.madlib *Compute the predictions of the model produced by madlib.rpart*

#### Description

This is actually a wrapper for MADlib's predict function of decision tree. It accepts the result of madlib. rpart, which is a representation of decision tree, and compute the predictions for new data sets.

## Usage

```
## S3 method for class 'dt.madlib'
predict(object, newdata, type = c("response", "prob"),
    ...)
```
#### Arguments

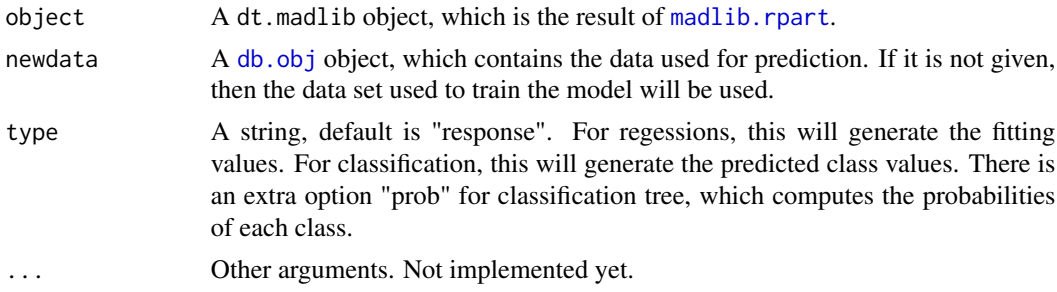

#### Value

A [db.obj](#page-49-0) object, which wraps a table that contains the predicted values and also a valid ID column. For type='response', the predicted column has the fitted value (regression tree) or the predicted classes (classification tree). For type='prob', there are one column for each class, which contains the probabilities for that class.

## Author(s)

Author: Predictive Analytics Team at Pivotal Inc.

Maintainer: Frank McQuillan, Pivotal Inc. <fmcquillan@pivotal.io>

## References

[1] Documentation of decision tree in MADlib 1.6, <http://doc.madlib.net/latest/>

#### See Also

[madlib.lm](#page-104-0), [madlib.glm](#page-95-0), [madlib.rpart](#page-110-0), [madlib.summary](#page-112-0), [madlib.arima](#page-86-0), [madlib.elnet](#page-90-0) are all MADlib wrapper functions.

[predict.lm.madlib](#page-130-0), [predict.logregr.madlib](#page-130-0), [predict.elnet.madlib](#page-137-0), [predict.arima.css.madlib](#page-133-0) are all predict functions related to MADlib wrapper functions.

## Examples

## Not run:

```
## set up the database connection
## Assume that .port is port number and .dbname is the database name
cid \leq db.connect(port = .port, dbname = .dbname, verbose = FALSE)
x \le - as.db.data.frame(abalone, conn.id = cid, verbose = FALSE)
key(x) < - "id"
fit \le madlib.rpart(rings \le 10 \sim length + diameter + height + whole + shell,
       data=x, parms = list(split='gini'), control = list(cp=0.005))
predict(fit, x, 'r')
```
db.disconnect(cid)

```
## End(Not run)
```
<span id="page-137-0"></span>predict.elnet.madlib *Predict using the regression result of elastic net regularization*

#### Description

Prediction from models fit by [madlib.elnet](#page-90-0)

## Usage

```
## S3 method for class 'elnet.madlib'
predict(object, newdata, type = c("response", "prob"), ...)
```
## Arguments

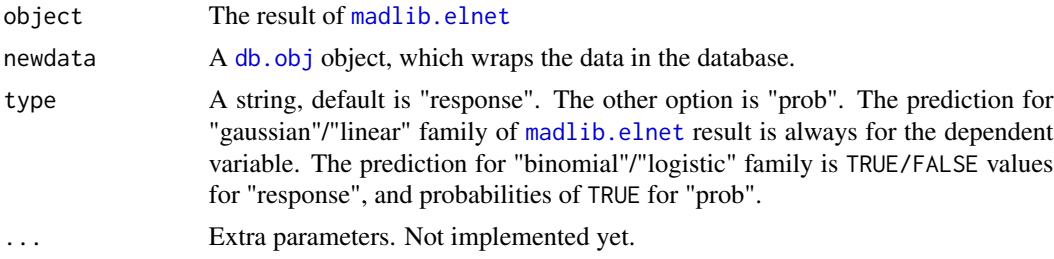

#### Value

A [db.Rquery](#page-53-0) object, which contains the SQL query to compute the prediction. One can use the function [lk](#page-140-0) to look at the values.

## Author(s)

Author: Predictive Analytics Team at Pivotal Inc.

Maintainer: Frank McQuillan, Pivotal Inc. <fmcquillan@pivotal.io>

## See Also

[madlib.elnet](#page-90-0) Wrapper for MADlib elastic net regularization.

[predict.lm.madlib](#page-130-0) and [predict.logregr.madlib](#page-130-0) produce predictions for linear and logistic models.

## Examples

## see the examples in madlib.elnet

#### Description

Labelling test documents using a learned LDA model built by linlk{madlib.lda}

## Usage

## S3 method for class 'lda.madlib' predict(object, data, docid, words, ...)

## Arguments

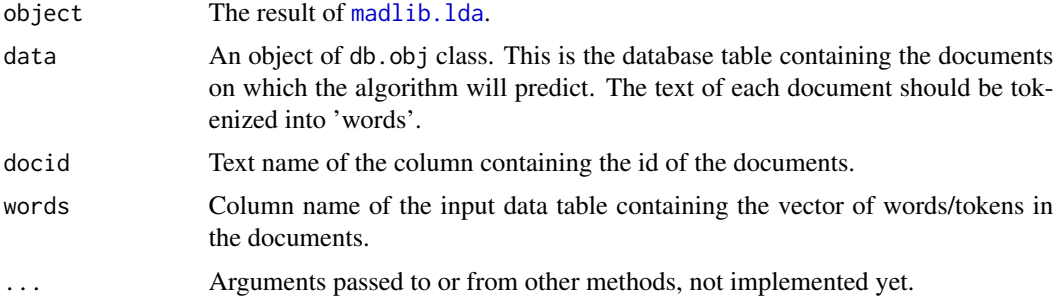

#### Value

A [db.table](#page-57-0) object, which points to a table that contains the predicted values. The table has the following columns: docid wordcount words counts topic\_count topic\_assignment

One can use the function 1k to look at the values.

#### Author(s)

Author: Predictive Analytics Team at Pivotal Inc.

Maintainer: Frank McQuillan, Pivotal Inc. <fmcquillan@pivotal.io>

#### See Also

[madlib.lda](#page-102-0) builds a topic model using a set of documents.

## Examples

## Not run: ## Please see the examples in madlib.lda doc.

## End(Not run)

<span id="page-139-0"></span>

## Description

This is actually a wrapper for MADlib's predict function of random forests. It accepts the result of [madlib.randomForest](#page-108-0), which is a representation of a random forest model, and computes the predictions for new data sets.

## Usage

```
## S3 method for class 'rf.madlib'
predict(object, newdata, type = c("response", "prob"),
    ...)
```
## Arguments

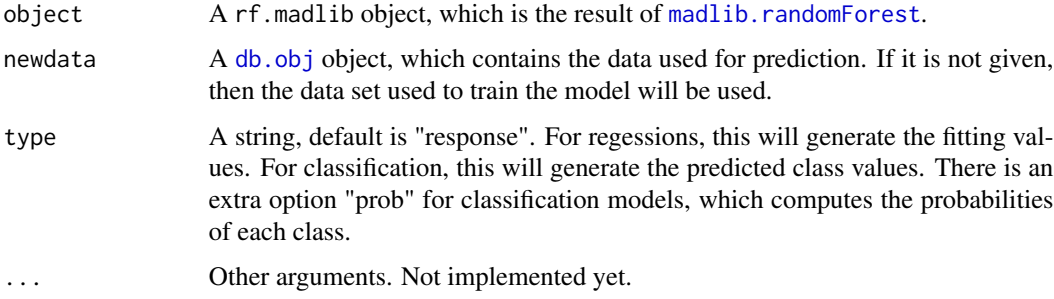

#### Value

A [db.obj](#page-49-0) object, which wraps a table that contains the predicted values and also a valid ID column. For type='response', the predicted column has the fitted value (regression model) or the predicted classes (classification model). For type='prob', there are one column for each class, which contains the probabilities for that class.

#### Author(s)

Author: Predictive Analytics Team at Pivotal Inc.

Maintainer: Frank McQuillan, Pivotal Inc. <fmcquillan@pivotal.io>

## References

[1] Documentation of random forests in MADlib 1.7, <http://doc.madlib.net/latest/>

preview 141

#### See Also

```
madlib.lmmadlib.glmmadlib.randomForestmadlib.rpartmadlib.summarymadlib.arima,
madlib.elnet are all MADlib wrapper functions.
```
[predict.lm.madlib](#page-130-0), [predict.logregr.madlib](#page-130-0), [predict.elnet.madlib](#page-137-0), [predict.arima.css.madlib](#page-133-0), [predict.dt.madlib](#page-135-0), [predict.rf.madlib](#page-139-0) are all predict functions related to MADlib wrapper functions.

#### Examples

## Not run:

```
## set up the database connection
## Assume that .port is port number and .dbname is the database name
cid \leq db.connect(port = .port, dbname = .dbname, verbose = FALSE)
x \le - as.db.data.frame(abalone, conn.id = cid, verbose = FALSE)
key(x) < - "id"
fit \le madlib.randomForest(rings \le 10 \sim length + diameter + height + whole + shell,
       data=x)
predict(fit, x, 'r')
db.disconnect(cid)
## End(Not run)
```
preview *Read the actual data stored in a table of database.*

## <span id="page-140-0"></span>Description

These functions read the actual data from a database table or operation, returning a data. frame or other object as appropriate. lookat and lk are actually the same.

#### Usage

```
lookat(x, nrows = 100, array = TRUE, conn.id = 1, drop = TRUE)lk(x, nrows = 100, array = TRUE, conn.id = 1, drop = TRUE)## S3 method for class 'db.table'
as.data frame(x, row.names = NULL, optional = FALSE,nrows = NULL, stringsAsFactors = default.stringsAsFactors(), array
     = TRUE, \ldots)
## S3 method for class 'db.view'
```

```
as.data.frame(x,row.names=NULL, optional=FALSE, nrows
    = NULL, stringsAsFactors = default.stringsAsFactors(), array = TRUE,
    ...)
## S3 method for class 'db.Rquery'
as.data frame(x, row.name = NULL, optional =FALSE, nrows = NULL, stringsAsFactors = default.stringsAsFactors(),
```
# $array = TRUE, ...$

## Arguments

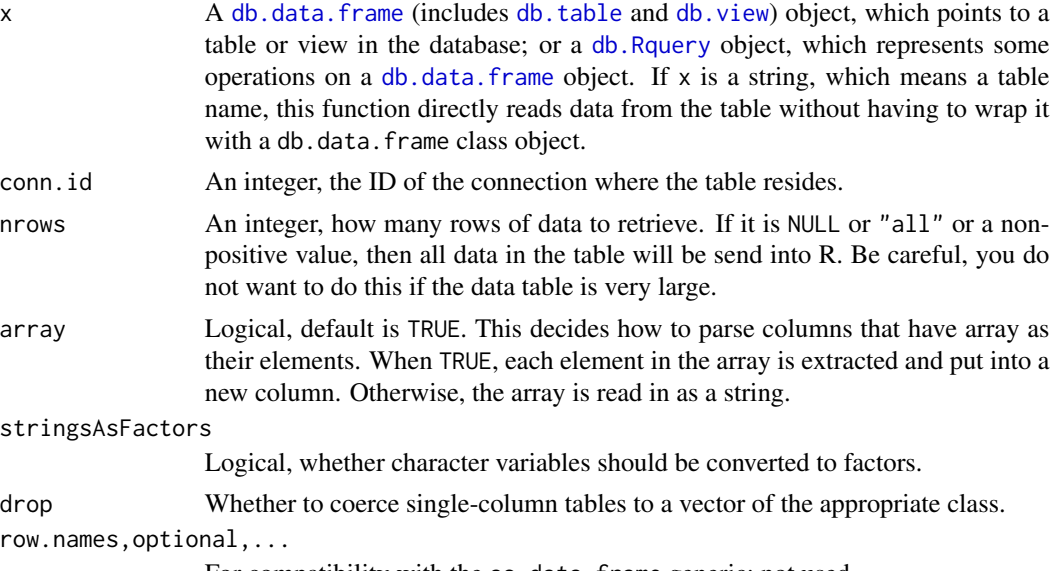

# For compatibility with the as.data.frame generic; not used.

## Details

When x is a [db.data.frame](#page-43-0) object, this function reads the data in a table or view in the connected database.

When x is a db. Rquery object, this function reads the result of some operations on a db. data. frame object.

When x is a db. Rerossprod object, this function output a matrix to R. If the matrix is symmetric, it is returned as [dspMatrix](#page-0-0). Otherwise, it is returned as [dgeMatrix](#page-0-0). If there are multiple matrices in x, a list is returned and each element of the list is a matrix.

The as.data.frame method calls lookat with nrows = NULL to perform the conversion to a data frame. In this case drop is set to FALSE, ie the result will always be a data frame.

## Value

For db.data.frame and db.Rquery objects, a data frame. Each column in the table becomes a column of the returned data.frame. A column of arrays is converted into a column of strings, see [arraydb.to.arrayr](#page-18-0) for more details. Single-column tables created with lookat or lk will be coerced to a vector if drop == TRUE.

#### print that the contract of the contract of the contract of the contract of the contract of the contract of the contract of the contract of the contract of the contract of the contract of the contract of the contract of the

For db.Rcrossprod objects, a matrix or list of matrix objects as appropriate (see above).

#### Author(s)

Author: Predictive Analytics Team at Pivotal Inc.

Hong Ooi, Pivotal Inc. < hooi@pivotal.io> wrote the as.data.frame methods. Maintainer: Frank McQuillan, Pivotal Inc. <fmcquillan@pivotal.io>

### See Also

[arraydb.to.arrayr](#page-18-0) convert strings extracted form database into arrays.

## Examples

## Not run: ## set up the database connection ## Assume that .port is port number and .dbname is the database name cid  $\leq$  db.connect(port = .port, dbname = .dbname, verbose = FALSE) ## create a table from the example data.frame "abalone"  $x \le -$  as.db.data.frame(abalone, conn.id = cid, verbose = FALSE) ## preview of a table  $lk(x, nrows = 10)$  # extract 10 rows of data ## do some operations and preview the result  $y \leftarrow (x[, 1:2] + 1.2) \cdot 2$ lk(y, 20) ## table abalone has a column named "id"  $lk(sort(x, INDICES = x$id), 20) # the preview is ordered by "id" value$ ## use as.data.frame as.data.frame(x, 10) db.disconnect(cid, verbose = FALSE) ## End(Not run)

print *Display results of logistic regression*

## Description

This function displays the results of logistic regression in a pretty format.

# Usage

```
## S3 method for class 'logregr.madlib'
print(x, digits = max(3L, getOption("digits")
- 3L), ...)
## S3 method for class 'logregr.madlib.grps'
print(x, digits = max(3L, getOption("digits")
-3L), \ldots## S3 method for class 'logregr.madlib'
show(object)
## S3 method for class 'logregr.madlib.grps'
show(object)
## S3 method for class 'glm.madlib'
print(x, digits = max(3L, getOption("digits") - 3L), ...)## S3 method for class 'glm.madlib.grps'
print(x, digits = max(3L, getOption("digits") - 3L),
      ...)
## S3 method for class 'glm.madlib'
show(object)
## S3 method for class 'glm.madlib.grps'
show(object)
```
## Arguments

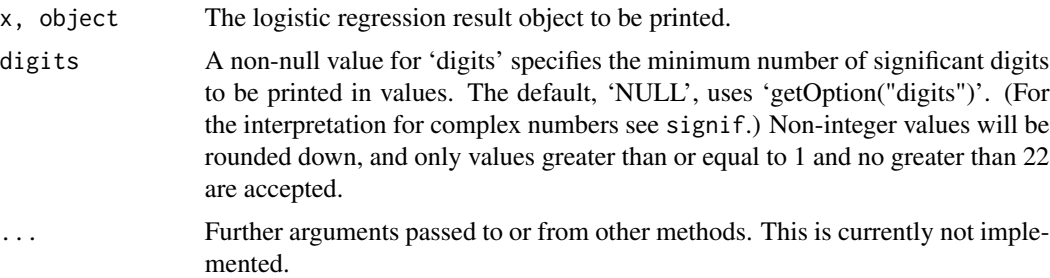

## Value

No value is returned

#### Author(s)

Author: Predictive Analytics Team at Pivotal Inc.
# <span id="page-144-0"></span>print-methods 145

Maintainer: Frank McQuillan, Pivotal Inc. <fmcquillan@pivotal.io>

## See Also

[madlib.glm](#page-95-0) Wrapper for MADlib linear and logistic regression

# Examples

```
## Not run:
## see the examples in madlib.glm
## End(Not run)
```
print-methods *Display the connection information associated with a* db *object*

### Description

This function displays the SQL table, database, host, and connection information associated with a db.table or db.view object.

# Usage

## S4 method for signature 'db.data.frame' print(x) ## S4 method for signature 'db.Rquery' print(x) ## S4 method for signature 'db.data.frame' show(object) ## S4 method for signature 'db.Rquery'

#### Arguments

show(object)

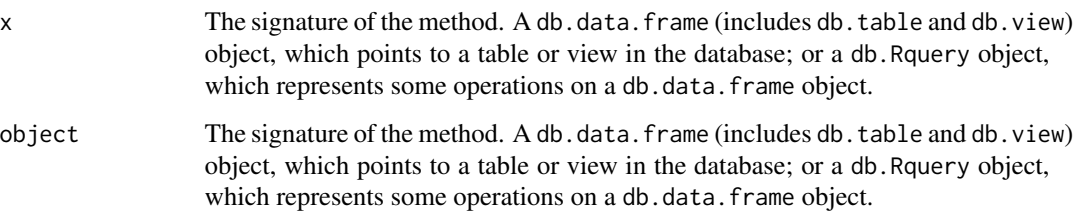

# <span id="page-145-1"></span>Details

When the signature x is either a db.data.frame object or a db.Rquery object, this function displays the name of connected SQL database, the SQL database host, and the connection ID.

When the signature x is a db.data.frame object, the function also displays the associated table. When the signature x is a db. Rquery object, this function displays the temporary status of the input, and the table that it is derived from.

# Value

This function returns nothing.

#### Author(s)

Author: Predictive Analytics Team at Pivotal Inc.

Maintainer: Frank McQuillan, Pivotal Inc. <fmcquillan@pivotal.io>

#### See Also

[lk](#page-140-0) or [lookat](#page-140-0) Displays the contents of an associated table.

# Examples

## Not run:

```
## set up the database connection
## Assume that .port is port number and .dbname is the database name
cid \leq db.connect(port = .port, dbname = .dbname, verbose = FALSE)
## create a table from the example data.frame "abalone"
x \le - as.db.data.frame(abalone, conn.id = cid, verbose = FALSE)
## printing db.data.frame object
x # Display the associated table, and database information for x
db.disconnect(cid, verbose = FALSE)
## End(Not run)
```
print.arima.madlib *Display results of ARIMA fitting of* madlib.arima

# <span id="page-145-0"></span>Description

This function displays the results of [madlib.arima](#page-86-0) in a pretty format.

# <span id="page-146-1"></span>print.dt.madlib 147

# Usage

```
## S3 method for class 'arima.css.madlib'
print(x, \text{ digits} = max(3L, \text{ getOption("digits")})-3L), \ldots## S3 method for class 'arima.css.madlib'
show(object)
```
# Arguments

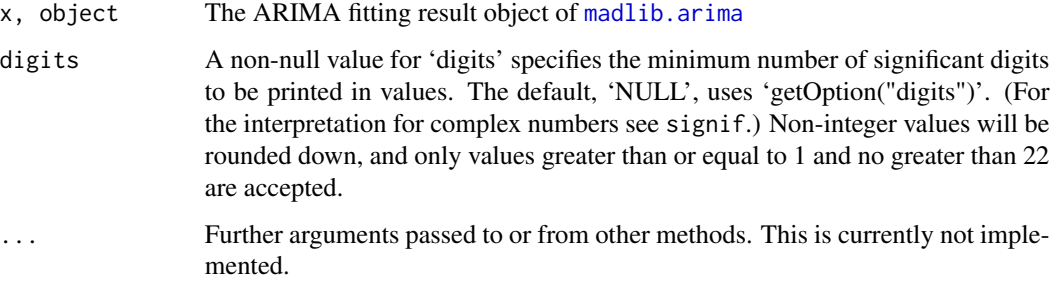

# Author(s)

Author: Predictive Analytics Team at Pivotal Inc.

Maintainer: Frank McQuillan, Pivotal Inc. <fmcquillan@pivotal.io>

# See Also

[madlib.arima](#page-86-0) Wrapper for MADlib ARIMA model fitting

# Examples

```
## Not run:
## Please see the examples in madlib.arima doc
## End(Not run)
```
<span id="page-146-0"></span>print.dt.madlib *Print the result of madlib.rpart*

# Description

This function prints the result of [madlib.rpart](#page-110-0) to the screen. It internally calls R's [print.rpart](#page-0-0) function.

#### <span id="page-147-0"></span>Usage

```
## S3 method for class 'dt.madlib'
print(x, digits = max(3L, getOption("digits") - 3L),
        ...)
```
#### Arguments

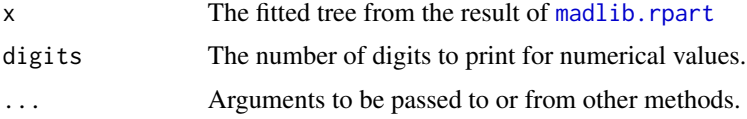

# Author(s)

Author: Predictive Analytics Team at Pivotal Inc.

Maintainer: Frank McQuillan, Pivotal Inc. <fmcquillan@pivotal.io>

#### References

[1] Documentation of decision tree in MADlib 1.6, <http://doc.madlib.net/latest/>

#### See Also

[madlib.rpart](#page-110-0) is the wrapper for MADlib's tree\_train function for decision trees. [plot.dt.madlib](#page-129-0), [text.dt.madlib](#page-165-0) are other visualization functions.

[madlib.lm](#page-104-0), [madlib.glm](#page-95-0), [madlib.rpart](#page-110-0), [madlib.summary](#page-112-0), [madlib.arima](#page-86-0), [madlib.elnet](#page-90-0) are all MADlib wrapper functions.

# Examples

## Not run:

```
## set up the database connection
## Assume that .port is port number and .dbname is the database name
cid \leq db.connect(port = .port, dbname = .dbname, verbose = FALSE)
x \le - as.db.data.frame(abalone, conn.id = cid, verbose = FALSE)
lk(x, 10)
## decision tree using abalone data, using default values of minsplit,
## maxdepth etc.
key(x)<-"id"
fit \le madlib.rpart(rings \le 10 \sim length + diameter + height + whole + shell,
       data=x, parms = list(split='gini'), control = list(cp=0.005))
```
print(fit)

```
db.disconnect(cid)
```

```
## End(Not run)
```
print.elnet.madlib *Display the results from madlib.elnet function in a pretty format*

# Description

This function prints the results from madlib. elnet in a human-readable format.

# Usage

```
## S3 method for class 'elnet.madlib'
print(x, digits = max(3L, getOption("digits") - 3L), ...)
```
## S3 method for class 'elnet.madlib' show(object)

# Arguments

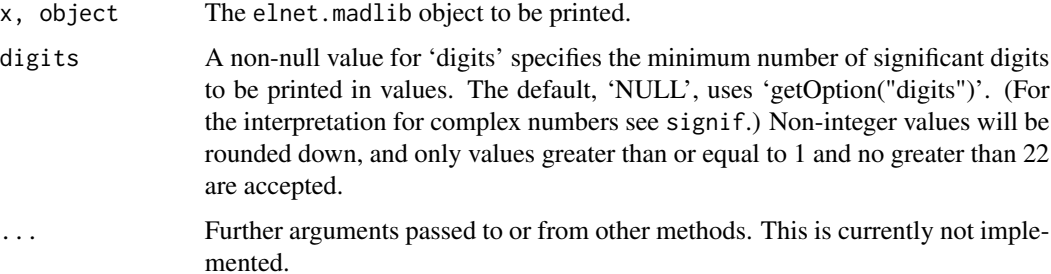

#### Author(s)

Author: Predictive Analytics Team at Pivotal Inc.

Maintainer: Frank McQuillan, Pivotal Inc. <fmcquillan@pivotal.io>

#### See Also

[madlib.elnet](#page-90-0) Wrapper for MADlib elastic net regularization.

# Examples

## see the examples in madlib.elnet

<span id="page-149-0"></span>

#### Description

This function displays the results of linear regression in a pretty format.

# Usage

```
## S3 method for class 'lm.madlib'
print(x, digits = max(3L, getOption("digits") - 3L),
...)
## S3 method for class 'lm.madlib.grps'
print(x, \text{ digits} = max(3L, \text{ getOption("digits")} -3L), \ldots## S3 method for class 'lm.madlib'
show(object)
## S3 method for class 'lm.madlib.grps'
show(object)
```
# Arguments

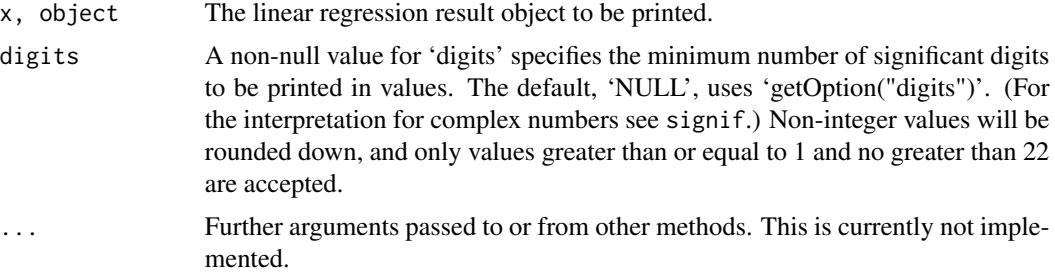

# Value

No value is returned

# Author(s)

Author: Predictive Analytics Team at Pivotal Inc. Maintainer: Frank McQuillan, Pivotal Inc. <fmcquillan@pivotal.io>

# See Also

[madlib.lm](#page-104-0) Wrapper for MADlib linear regression

# <span id="page-150-0"></span>print.none.obj 151

# Examples

## see the examples in madlib.lm

print.none.obj *Function used in GUI to print absolutely nothing*

### Description

This function prints nothing and is used only in GUI.

#### Usage

```
## S3 method for class 'none.obj'
print(x, \ldots)
```
# Arguments

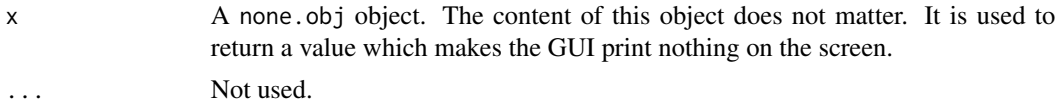

# Author(s)

Author: Predictive Analytics Team at Pivotal Inc. Maintainer: Frank McQuillan, Pivotal Inc. <fmcquillan@pivotal.io>

#### See Also

[PivotalR](#page-78-0) launches the GUI for PivotalR.

print.rf.madlib *Print the result of madlib.randomForest*

# Description

This function prints the result of [madlib.randomForest](#page-108-0) to the screen. It internally calls R's print function for random forests.

# Usage

```
## S3 method for class 'rf.madlib'
print(x, digits = max(3L, getOption("digits") - 3L),
        ...)
```
<span id="page-151-0"></span>152 print.rf.madlib

#### Arguments

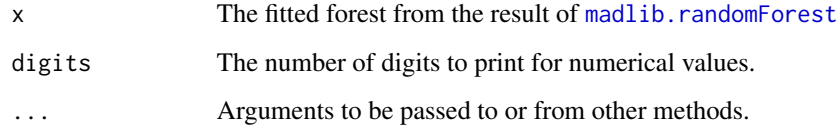

# Author(s)

Author: Predictive Analytics Team at Pivotal Inc.

Maintainer: Frank McQuillan, Pivotal Inc. <fmcquillan@pivotal.io>

#### References

[1] Documentation of random forest in MADlib 1.7, <http://doc.madlib.net/latest/>

#### See Also

[madlib.randomForest](#page-108-0) is the wrapper for MADlib's forest\_train function for random forests.

[madlib.lm](#page-104-0), [madlib.glm](#page-95-0), [madlib.rpart](#page-110-0), [madlib.summary](#page-112-0), [madlib.arima](#page-86-0), [madlib.elnet](#page-90-0), madlib.rpart are all MADlib wrapper functions.

#### Examples

## Not run:

```
## set up the database connection
## Assume that .port is port number and .dbname is the database name
cid \leq db.connect(port = .port, dbname = .dbname, verbose = FALSE)x \le - as.db.data.frame(abalone, conn.id = cid, verbose = FALSE)
lk(x, 10)
## random forest using abalone data, using default values of minsplit,
## maxdepth etc.
key(x)<-"id"
fit \le madlib.randomForest(rings \le 10 \sim length + diameter + height + whole + shell,
       data=x)
print(fit)
db.disconnect(cid)
## End(Not run)
```
<span id="page-152-0"></span>print.summary.madlib *Display the results from summary function in a pretty format*

# Description

This function prints the results from madlib. summary in a human-readable format.

# Usage

```
## S3 method for class 'summary.madlib'
print(x, digits = max(3L, getOption("digits") - 3L),...)## S3 method for class 'summary.madlib'
show(object)
```
# Arguments

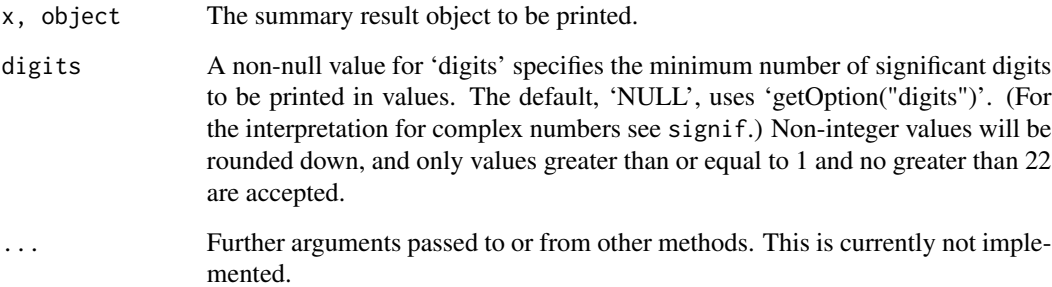

# Author(s)

Author: Predictive Analytics Team at Pivotal Inc.

Maintainer: Frank McQuillan, Pivotal Inc. <fmcquillan@pivotal.io>

#### See Also

[madlib.summary](#page-112-0) Wrapper for MADlib linear and logistic regression

# Examples

## see the examples in madlib.summary

<span id="page-153-1"></span><span id="page-153-0"></span>

### Description

Functions to extract the residuals for regression models fit in Madlib.

# Usage

```
## S3 method for class 'lm.madlib'
residuals(object, ...)
## S3 method for class 'lm.madlib.grps'
residuals(object, ...)
## S3 method for class 'logregr.madlib'
residuals(object, ...)
## S3 method for class 'logregr.madlib.grps'
residuals(object, ...)
## S3 method for class 'glm.madlib'
residuals(object, ...)
## S3 method for class 'glm.madlib.grps'
residuals(object, ...)
```
# Arguments

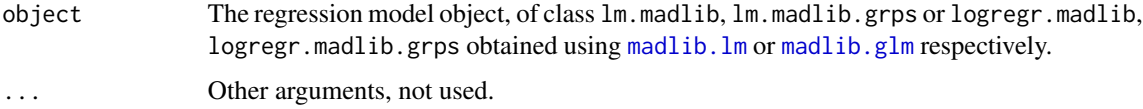

# Details

See the documentation for [residuals](#page-153-0)

#### Value

For ungrouped regressions, residuals returns an object of class [db.Rquery](#page-53-0)

For grouped regressions, residuals returns a list of [db.Rquery](#page-53-0) objects giving the output of these methods for each of the component models. Similarly, AIC for a grouped regression returns a vector of the AICs for each of the component models.

# <span id="page-154-0"></span>Row\_actions 155

#### Author(s)

Author: Predictive Analytics Team, Pivotal Inc.

Maintainer: Frank McQuillan, Pivotal Inc. <fmcquillan@pivotal.io>

# See Also

[AIC](#page-12-0), [extractAIC](#page-0-0), [logLik](#page-0-0).

# Examples

## Not run:

```
## set up the database connection
## Assume that .port is port number and .dbname is the database name
cid \leq db.connect(port = .port, dbname = .dbname, verbose = FALSE)x \le - as.db.data.frame(abalone, conn.id = cid, verbose = FALSE)
lk(x, 10)
fit <- madlib.glm(rings < 10 \sim . - id | sex, data = x, family =
"binomial")
residuals(fit)
db.disconnect(cid)
## End(Not run)
```
Row\_actions *Compute the sum or mean of all columns in one row of a table*

#### Description

This function returns a [db.Rquery](#page-53-0) object, which produces the sum or mean value of all columns of one row when executed in database.

#### Usage

```
## S4 method for signature 'db.obj'
rowSums(x, na.rm = FALSE, dims = 1, ...)
## S4 method for signature 'db.obj'
rowMeans(x, na.rm = FALSE, dims = 1, ...)
```
# <span id="page-155-0"></span>Arguments

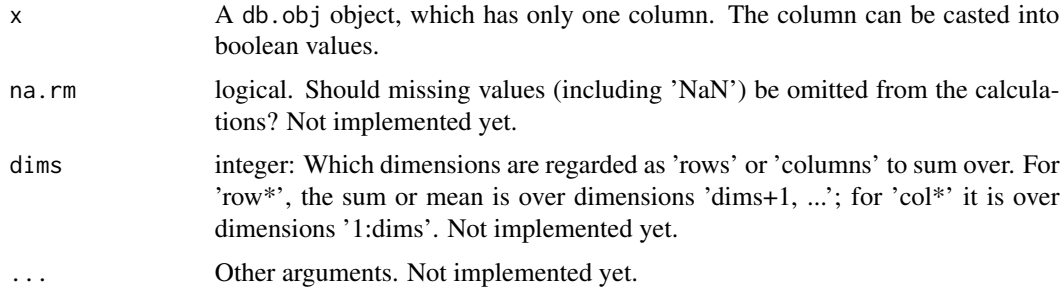

### Value

A [db.Rquery](#page-53-0) object which, when executed, computes the mean or sum of all columns on every row of a table.

#### Author(s)

Author: Hong Ooi, Pivotal Inc.

Maintainer: Frank McQuillan, Pivotal Inc. <fmcquillan@pivotal.io>

# See Also

sum, db.obj-method, colSums, db.obj-method compute the sum of each column.

[mean,db.obj-method](#page-0-0), [colMeans,db.obj-method](#page-0-0) compute the mean values column-wise.

### Examples

## Not run:

```
## set up the database connection
## Assume that .port is port number and .dbname is the database name
cid <- db.connect(port = .port, dbname = .dbname, verbose = FALSE)
x \le - as.db.data.frame(abalone, conn.id = cid, verbose = FALSE)
lk(x, 10)
row.sum <- rowsums(x[, -2]) # the second column is text
row.avg <- rowMeans(x[,-2])
## lokk at 10 results
lk(row.sum, 10)
lk(row.avg, 10)
db.disconnect(cid, verbose = FALSE)
## End(Not run)
```
<span id="page-156-0"></span>

# Description

This method samples rows of data from a table/view randomly. The sampled result is stored in a temporary table.

#### Usage

```
## S4 method for signature 'db.obj'
sample(x, size, replace = FALSE, prob = NULL, ...)
```
# Arguments

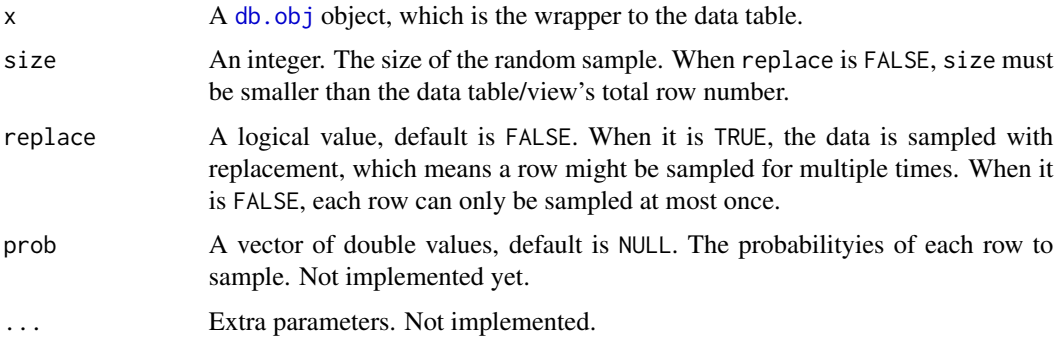

# Details

When replace is FALSE, the data is just sorted randomly (see sort, db.obj-method) and selected, which is similar to sort(x, FALSE, "random"). When replace is TRUE, we have to scan the table multiple times to select repeated items.

# Value

A [db.data.frame](#page-43-0) object, which is a wrapper to a temporary table. The table contains the sampled data.

# Author(s)

Author: Predictive Analytics Team at Pivotal Inc.

Maintainer: Frank McQuillan, Pivotal Inc. <fmcquillan@pivotal.io>

# See Also

[generic.bagging](#page-71-0) uses sample

#### 158 scale and the set of the set of the set of the set of the set of the set of the set of the set of the set of the set of the set of the set of the set of the set of the set of the set of the set of the set of the set of

# Examples

## Not run:

```
## set up the database connection
## Assume that .port is port number and .dbname is the database name
cid \leq db.connect(port = .port, dbname = .dbname, verbose = FALSE)
y <- as.db.data.frame(abalone, conn.id = cid, verbose = FALSE)
lk(y, 10)
dim(y)
a \leftarrow sample(y, 20)dim(a)
lookat(a)
b \leq - sample(y, 40, replace = TRUE)
dim(b)
lookat(b)
delete(b)
db.disconnect(cid, verbose = FALSE)
## End(Not run)
```
scale *Scaling and centering of tables*

# Description

scale centers and/or scales the columns of a numeric table.

# Usage

```
## S4 method for signature 'db.obj'
scale(x, center = TRUE, scale = TRUE)
```
# Arguments

x A [db.obj](#page-49-0) object. It represents a table/view in the database if it is an [db.data.frame](#page-43-0) object, or a series of operations applied on an existing [db.data.frame](#page-43-0) object if it is a [db.Rquery](#page-53-0) object.

<span id="page-157-0"></span>

<span id="page-158-0"></span>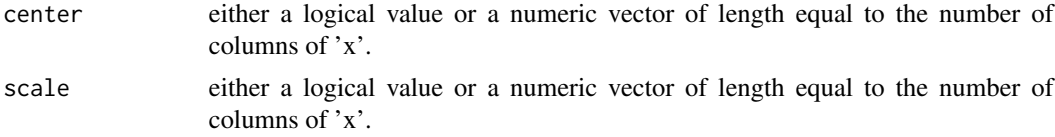

# Details

The value of 'center' determines how column centering is performed. If 'center' is a numeric vector with length equal to the number of columns of  $x$ , then each column of  $x$  has the corresponding value from 'center' subtracted from it. If 'center' is 'TRUE' then centering is done by subtracting the column means (omitting 'NA's) of 'x' from their corresponding columns, and if 'center' is 'FALSE', no centering is done.

The value of 'scale' determines how column scaling is performed (after centering). If 'scale' is a numeric vector with length equal to the number of columns of 'x', then each column of 'x' is divided by the corresponding value from 'scale'. If 'scale' is 'TRUE' then scaling is done by dividing the (centered) columns of 'x' by their standard deviations if 'center' is 'TRUE', and the root mean square otherwise. If 'scale' is 'FALSE', no scaling is done.

The root-mean-square for a (possibly centered) column is defined as sqrt(sum( $x^2$ )/(n-1)), where x is a vector of the non-missing values and n is the number of non-missing values. In the case 'center = TRUE', this is the same as the standard deviation, but in general it is not. (To scale by the standard deviations without centering, use 'scale(x, center = FALSE, scale = lookat(sd(x)))'.)

#### Value

A db.Rquery object. It computes the centering and/or scaling of codex for each column including array elements. The result can be viewed using [lk](#page-140-0) or [lookat](#page-140-0).

The numeric centering and scalings used (if any) are returned as attributes "scaled:center" and "scaled:scale". The number of rows in the table is also returned as the attribute "row.number".

#### Author(s)

Author: Predictive Analytics Team at Pivotal Inc.

Maintainer: Frank McQuillan, Pivotal Inc. <fmcquillan@pivotal.io>

#### See Also

[db.array](#page-9-0) creates an array column for a [db.Rquery](#page-53-0) object.

#### Examples

```
## Not run:
## help("scale,db.obj-method") # display this doc
## set up the database connection
## Assume that .port is port number and .dbname is the database name
cid \leftarrow db.count(port = .port, dbname = .dbname)
```

```
x \le - as.db.data.frame(abalone, conn.id = cid)
```

```
lk(x, 10)
s \leftarrow scale(x[-c(1,2)]) # scale all numeric columns
centers <- attr(s, "scaled:center")
scales <- attr(s, "scaled:scale")
## create the scaled table
delete("scaled_abalone")
y <- as.db.data.frame(s, "scaled_abalone")
lk(y, 10)
db.disconnect(cid, verbose = FALSE)
## End(Not run)
```
sort *Sort a table or view by a set of columns*

# Description

This function is used to sort a table of view in the database.

# Usage

```
## S4 method for signature 'db.obj'
sort(x, decreasing = FALSE, INDICES, ...)
```
#### Arguments

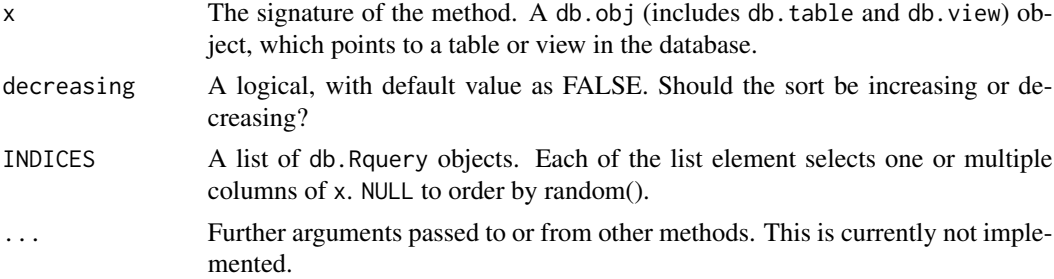

# Value

A db.Rquery object. It is the query object used to sort the db.obj in the database.

#### Author(s)

Author: Predictive Analytics Team at Pivotal Inc. Maintainer: Frank McQuillan, Pivotal Inc. <fmcquillan@pivotal.io>

<span id="page-159-0"></span>

<span id="page-160-0"></span>subset-methods 161

# See Also

[by](#page-25-0) has similar syntax to this function.

[lk](#page-140-0) or [lookat](#page-140-0) to view portion of the data table

#### Examples

## Not run:

```
## set up the database connection
## Assume that .port is port number and .dbname is the database name
cid \leq db.connect(port = .port, dbname = .dbname, verbose = FALSE)
x \le - as.db.data.frame(abalone, conn.id = cid, verbose = FALSE)
lk(x, 10)
y <- sort(x, decreasing = FALSE, list(x$id, x$sex) )
# get the SQL query to be run
content(y)
# get the sorted output
lk(y, 20)
db.disconnect(cid, verbose = FALSE)
## End(Not run)
```
subset-methods *Extract a subset of a table or view*

#### Description

This function extracts a subset of a db.obj which could either be a db.table or db.view object.

#### Usage

```
## S4 method for signature 'db.obj'
subset(x, subset, select)
```
#### Arguments

x A db.obj (either db.table or db.view) object from which to extract element(s). subset, select Indices specifying elements to extract or replace. Indices are 'numeric' or 'character' vectors or empty (missing) or 'NULL'. Numeric values are coerced to

integer as by 'as.integer' (and hence truncated towards zero).

# Value

A db.Rquery object is returned which is a SQL query to extract the requested subset.

#### <span id="page-161-0"></span>Author(s)

Author: Predictive Analytics Team at Pivotal Inc.

Maintainer: Frank McQuillan, Pivotal Inc. <fmcquillan@pivotal.io>

#### See Also

[\[-methods](#page-0-0) Operator to extract elements

# Examples

## Not run:

```
## set up the database connection
## Assume that .port is port number and .dbname is the database name
cid \leq db.connect(port = .port, dbname = .dbname, verbose = FALSE)
x \le - as.db.data.frame(abalone, conn.id = cid, verbose = FALSE)
lk(x, 10)
lk(x[1:3])
lk(subset(x, 1:3))
db.disconnect(cid, verbose = FALSE)
## End(Not run)
```
summary *Summary information for Logistic Regression output*

#### Description

The function prints the value of each element in the Logistic Regression output object.

# Usage

```
## S3 method for class 'logregr.madlib'
summary(object, ...)
## S3 method for class 'logregr.madlib.grps'
summary(object, ...)
## S3 method for class 'glm.madlib'
summary(object, ...)
## S3 method for class 'glm.madlib.grps'
summary(object, ...)
```
### <span id="page-162-0"></span>Arguments

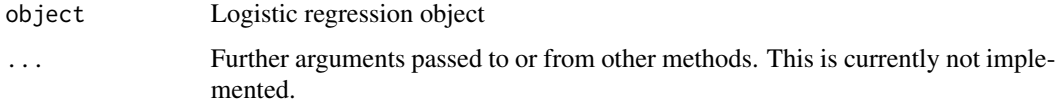

# Value

The function returns the logregr.madlib or logregr.madlib.grps object passed to the function.

# Author(s)

Author: Predictive Analytics Team at Pivotal Inc. Maintainer: Frank McQuillan, Pivotal Inc. <fmcquillan@pivotal.io>

# See Also

[madlib.glm](#page-95-0) wrapper for MADlib linear and logistic regressions. [madlib.lm](#page-104-0) wrapper for MADlib linear regression

# Examples

## see the examples in madlib.glm

summary.arima.madlib *Summary information for MADlib's ARIMA model*

# Description

The function prints the result of [madlib.arima](#page-86-0) in a pretty format

#### Usage

```
## S3 method for class 'arima.css.madlib'
summary(object, ...)
```
# Arguments

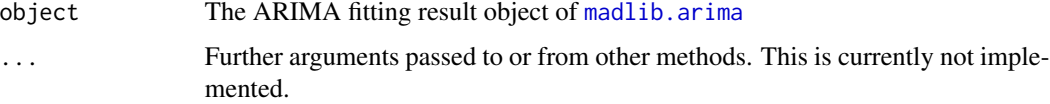

# Value

The function returns the object passed to the function

#### Author(s)

Author: Predictive Analytics Team at Pivotal Inc. Maintainer: Frank McQuillan, Pivotal Inc. <fmcquillan@pivotal.io>

### See Also

[madlib.arima](#page-86-0) Wrapper for MADlib ARIMA model fitting [print.arima.css.madlib](#page-145-0) print the ARIMA result

#### Examples

```
## Not run:
## Please see the examples in madlib.arima doc
```
## End(Not run)

summary.elnet.madlib *Summary information for Elastic net regularization output*

# Description

The function prints the value of each element in the output object of [madlib.elnet](#page-90-0).

#### Usage

```
## S3 method for class 'elnet.madlib'
summary(object, ...)
```
#### Arguments

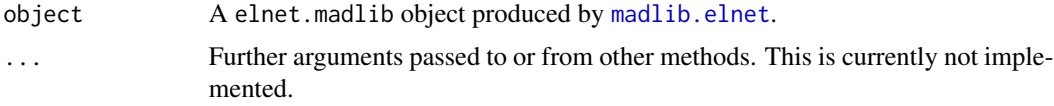

#### Value

The function returns the elnet.madlib object in the argument.

# Author(s)

Author: Predictive Analytics Team at Pivotal Inc. Maintainer: Frank McQuillan, Pivotal Inc. <fmcquillan@pivotal.io>

# See Also

[madlib.elnet](#page-90-0) Wrapper for MADlib elastic net regularization.

<span id="page-163-0"></span>

# <span id="page-164-0"></span>Examples

## see the examples in madlib.elnet

summary.lm.madlib *Summary information for Linear Regression output*

# Description

The function prints the value of each element in the Linear Regression output object.

# Usage

```
## S3 method for class 'lm.madlib'
summary(object, ...)
## S3 method for class 'lm.madlib.grps'
```
summary(object, ...)

#### Arguments

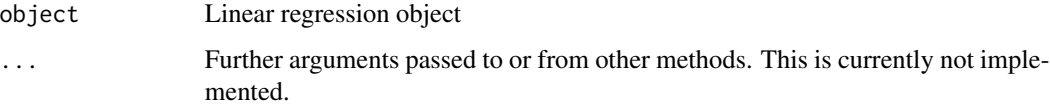

# Value

The function returns the lm.madlib or lm.madlib.grps object passed to the function

# Author(s)

Author: Predictive Analytics Team at Pivotal Inc.

Maintainer: Frank McQuillan, Pivotal Inc. <fmcquillan@pivotal.io>

#### See Also

[madlib.lm](#page-104-0) Wrapper for MADlib linear regression

# Examples

## see the examples in madlib.lm

<span id="page-165-1"></span><span id="page-165-0"></span>

#### Description

This is a function which adds labels to the plot generated by [plot.dt.madlib](#page-129-0).

# Usage

```
## S3 method for class 'dt.madlib'
text(x, splits = TRUE, label, FUN = text, all = FALSE,pretty = NULL, digits = getOption("digits") - 3L, use.n = FALSE, fancy
   = FALSE, fwidth = 0.8, fheight = 0.8, bg = par("bg"), minlength = 1L, ...)
```
# Arguments

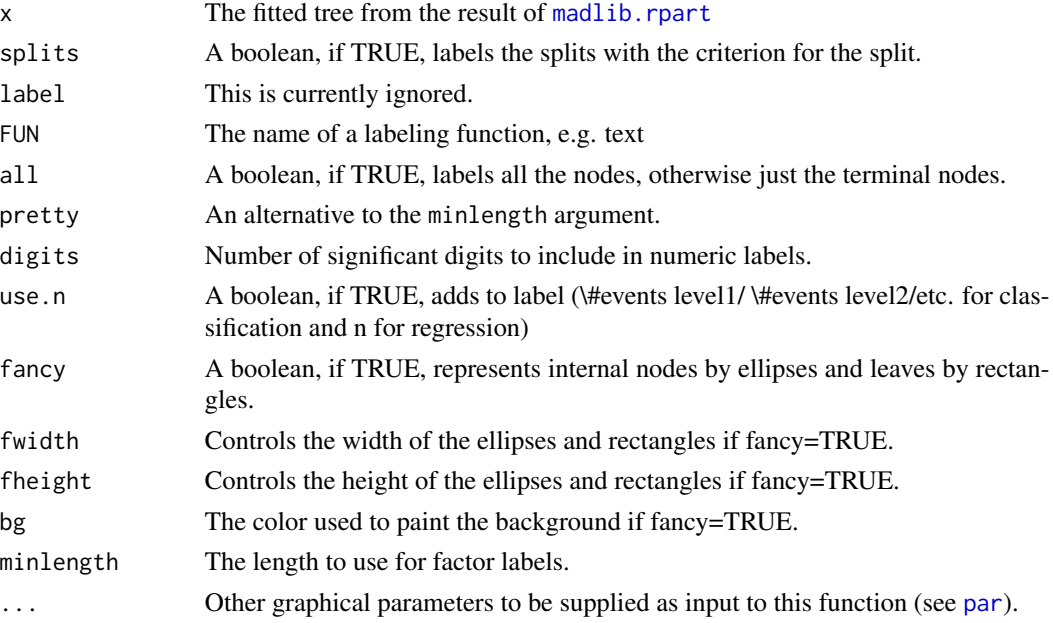

# Author(s)

Author: Predictive Analytics Team at Pivotal Inc. Maintainer: Frank McQuillan, Pivotal Inc. <fmcquillan@pivotal.io>

#### References

[1] Documentation of decision tree in MADlib 1.6, <http://doc.madlib.net/latest/>

#### <span id="page-166-0"></span>See Also

[madlib.rpart](#page-110-0) is the wrapper for MADlib's tree\_train function for decision trees. [plot.dt.madlib](#page-129-0), [print.dt.madlib](#page-146-0) are visualization functions for a model fitted through madlib.rpart

[predict.dt.madlib](#page-135-0) is a wrapper for MADlib's predict function for decision trees.

[madlib.lm](#page-104-0), [madlib.glm](#page-95-0), [madlib.summary](#page-112-0), [madlib.arima](#page-86-0), [madlib.elnet](#page-90-0) are all MADlib wrapper functions.

#### Examples

## Not run:

```
## set up the database connection
## Assume that .port is port number and .dbname is the database name
cid \leq db.connect(port = .port, dbname = .dbname, verbose = FALSE)x \le - as.db.data.frame(abalone, conn.id = cid, verbose = FALSE)
key(x) < - "id"
fit \le madlib.rpart(rings \le 10 \sim length + diameter + height + whole + shell,
       data=x, parms = list(split='gini'), control = list(cp=0.005))
plot(fit, uniform=TRUE)
text(fit, use.n=TRUE, all=TRUE)
db.disconnect(cid)
## End(Not run)
```
Type Cast functions *Cast columns of* db.obj *objects to other types*

#### Description

Coerce [db.obj](#page-49-0) object columns into other types. col.types displays the types of each column. as. Date converts to date (no time of day); as. time converts to time of day (no date); as. timestamp converts to both date and time; as.interval converts to time interval. db.date.style can display or set the date style for a particular connection.

#### Usage

```
## S4 method for signature 'db.obj'
as.integer(x, ...)
## S4 method for signature 'db.obj'
as.character(x, array = TRUE, ...)
```

```
## S4 method for signature 'db.obj'
as.double(x, \ldots)## S4 method for signature 'db.obj'
as.logical(x, ...)
## S4 method for signature 'db.obj'
as.numeric(x, \ldots)## S4 method for signature 'db.obj'
as.Date(x, ...)db.date.style(conn.id = 1, set = NULL)
as.time(x, \ldots)as.timestamp(x, ...)
as.interval(x, ...)
col.types(x)
```
# Arguments

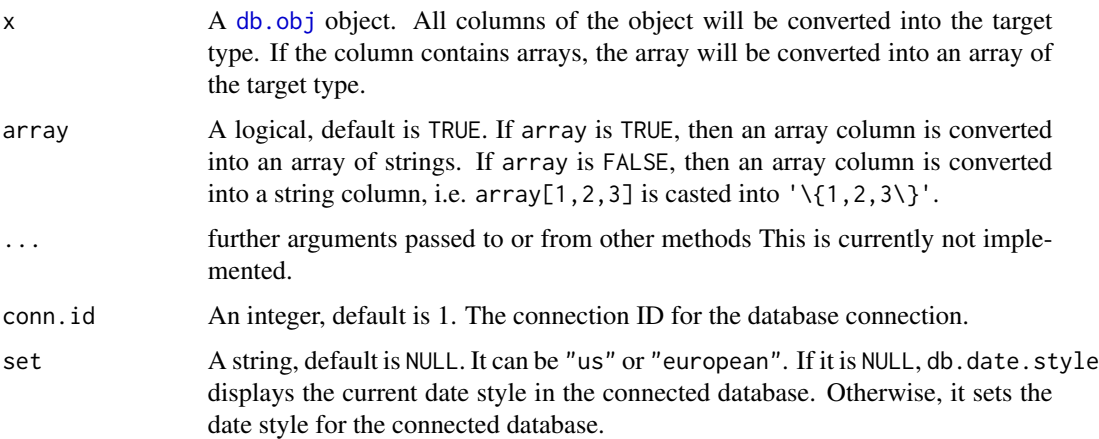

# Value

A [db.Rquery](#page-53-0) object, which is a SQL query which combine all columns into an array.

col.types returns a vector of characters, which are the column types of x.

#### Author(s)

Author: Predictive Analytics Team at Pivotal Inc.

Maintainer: Frank McQuillan, Pivotal Inc. <fmcquillan@pivotal.io>

<span id="page-167-0"></span>

# <span id="page-168-0"></span>unique-methods 169

# See Also

[by,db.obj-method](#page-0-0) is usually used together with aggregate functions.

#### Examples

```
## Not run:
## set up the database connection
## Assume that .port is port number and .dbname is the database name
cid \leq db.connect(port = .port, dbname = .dbname, verbose = FALSE)
x \le - as.db.data.frame(abalone, conn.id = cid, verbose = FALSE)
lk(x, 10)
z \le - as.integer(x > 1)
lookat(z, 10)z \leftarrow as.integer(x[, 2] == "M")lookat(z, 10)col.types(x)
col.types(z)
db.disconnect(cid, verbose = FALSE)
## End(Not run)
```
unique-methods *The Unique of an object*

# Description

This function gives the unique values of a db.obj, which are the column unique of a db.table or db.view.

# Usage

```
## S4 method for signature 'db.obj'
unique(x, incomparables = FALSE, ...)
```
# Arguments

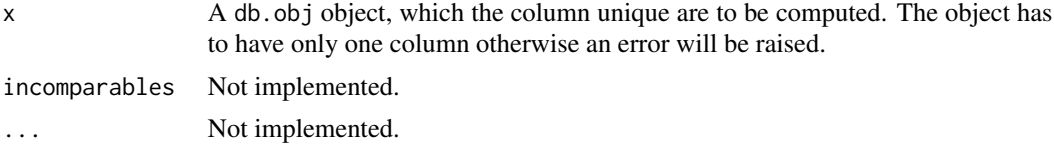

# <span id="page-169-0"></span>Value

An [db.Rquery](#page-53-0), whose column is the unique value of the column.

#### Note

This function applies only onto db. obj with one column. If you want to put the unique values from multiple columns together, you have to use db. array

#### Author(s)

Author: Predictive Analytics Team at Pivotal Inc.

Maintainer: Frank McQuillan, Pivotal Inc. <fmcquillan@pivotal.io>

# See Also

[db.obj](#page-49-0), [db.data.frame](#page-43-0), [db.table](#page-57-0), [db.view](#page-58-0), [db.Rquery](#page-53-0) are the class hierarchy structure of this package.

# Examples

## Not run:

```
## set up the database connection
## Assume that .port is port number and .dbname is the database name
cid \leq db.connect(port = .port, dbname = .dbname, verbose = FALSE)
x \le - as.db.data.frame(abalone, conn.id = cid, verbose = FALSE)
lk(x, 10)
## get unique of all columns
unique(x$sex)
db.disconnect(cid, verbose = FALSE)
## End(Not run)
```
vcov *vcov methods for Madlib regression objects*

# Description

Functions to extract the variance-cocariance matrix for regression models fit in Madlib.

<span id="page-170-0"></span>vcov and the state of the state of the state of the state of the state of the state of the state of the state of the state of the state of the state of the state of the state of the state of the state of the state of the s

# Usage

```
## S3 method for class 'lm.madlib.grps'
vcov(object, na. action = NULL, ...)## S3 method for class 'lm.madlib'
vcov(object, na.action = NULL, ...)
    ## S3 method for class 'logregr.madlib.grps'
vcov(object, na. action = NULL, ...)## S3 method for class 'logregr.madlib'
vcov(object, na. action = NULL, ...)
```
# Arguments

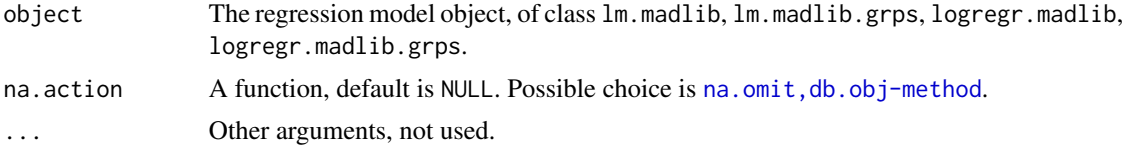

# Value

For  $\text{Im} \text{.}$  madlib and logregr.madlib objects, this function returns the variance-covariance matrix of the main parameters.

For lm.madlib.grps and logregr.madlib.grps objects, which are a list of models for multiple groups of data, returns a list, each of which is the variance-cocariance matrix for the model of each group of data.

# Author(s)

Author: Hong Ooi, Pivotal Inc.

Maintainer: Frank McQuillan, Pivotal Inc. <fmcquillan@pivotal.io>

## See Also

[madlib.lm](#page-104-0), [madlib.glm](#page-95-0) for MADlib regression wrappers

#### Examples

## Not run:

```
## set up the database connection
## Assume that .port is port number and .dbname is the database name
cid \leq db.connect(port = .port, dbname = .dbname, verbose = FALSE)
x \le - as.db.data.frame(abalone, conn.id = cid, verbose = FALSE)
lk(x, 10)
fit \le madlib.glm(rings \le 10 \sim . - id | sex, data = x, family =
"binomial")
```
vcov(fit)

vcov(fit[[1]])

db.disconnect(cid, verbose = FALSE)

## End(Not run)

# **Index**

!,db.obj-method *(*Logical-methods*)*, [85](#page-84-0) !=,character,db.obj-method *(*Compare-methods*)*, [32](#page-31-0) !=,db.obj,character-method *(*Compare-methods*)*, [32](#page-31-0) !=,db.obj,db.obj-method *(*Compare-methods*)*, [32](#page-31-0) !=,db.obj,logical-method *(*Compare-methods*)*, [32](#page-31-0) !=,db.obj,numeric-method *(*Compare-methods*)*, [32](#page-31-0) !=,logical,db.obj-method *(*Compare-methods*)*, [32](#page-31-0) !=,numeric,db.obj-method *(*Compare-methods*)*, [32](#page-31-0) ∗Topic GUI GUI, [79](#page-78-1) print.none.obj, [151](#page-150-0) ∗Topic IO print, [143](#page-142-0) print-methods, [145](#page-144-0) print.arima.madlib, [146](#page-145-1) print.elnet.madlib, [149](#page-148-0) print.lm.madlib, [150](#page-149-0) print.none.obj, [151](#page-150-0) print.summary.madlib, [153](#page-152-0) ∗Topic \textasciitildekwd1 getTree.rf.madlib, [76](#page-75-0) madlib.randomForest, [109](#page-108-1) madlib.rpart, [111](#page-110-1) plot.dt.madlib, [130](#page-129-1) print.dt.madlib, [147](#page-146-1) print.rf.madlib, [151](#page-150-0) text.dt.madlib, [166](#page-165-1) ∗Topic \textasciitildekwd2 getTree.rf.madlib, [76](#page-75-0) madlib.randomForest, [109](#page-108-1) madlib.rpart, [111](#page-110-1) plot.dt.madlib, [130](#page-129-1)

print.dt.madlib, [147](#page-146-1) print.rf.madlib, [151](#page-150-0) text.dt.madlib, [166](#page-165-1) ∗Topic classes db.data.frame-class, [44](#page-43-1) db.obj-class, [50](#page-49-1) db.Rcrossprod-class, [53](#page-52-0) db.Rquery-class, [54](#page-53-1) db.table-class, [58](#page-57-1) db.view-class, [59](#page-58-1) ∗Topic connection db.connect, [41](#page-40-0) db.disconnect, [46](#page-45-0) ∗Topic data operation array.len, [18](#page-17-0) by, [26](#page-25-1) cbind2-methods, [28](#page-27-0) Extract-Replace-methods, [68](#page-67-0) key, [84](#page-83-0) merge-method, [123](#page-122-0) null.data, [127](#page-126-0) preview, [141](#page-140-1) subset-methods, [161](#page-160-0) Type Cast functions, [167](#page-166-0) ∗Topic database arraydb.to.arrayr, [19](#page-18-0) as.db.data.frame, [21](#page-20-0) clean.madlib.temp, [30](#page-29-0) conn.eql, [35](#page-34-0) conn.id, [36](#page-35-0) content, [38](#page-37-0) db.connect, [41](#page-40-0) db.data.frame, [43](#page-42-0) db.data.frame-class, [44](#page-43-1) db.disconnect, [46](#page-45-0) db.existsObject, [48](#page-47-0) db.list, [49](#page-48-0) db.obj-class, [50](#page-49-1) db.objects, [51](#page-50-0)

db.q, [52](#page-51-0) db.Rcrossprod-class, [53](#page-52-0) db.Rquery-class, [54](#page-53-1) db.search.path, [57](#page-56-0) db.table-class, [58](#page-57-1) db.view-class, [59](#page-58-1) delete, [60](#page-59-0) dim-methods, [63](#page-62-0) eql-methods, [64](#page-63-0) Extract database connection info, [66](#page-65-0) is.db.data.frame, [81](#page-80-0) is.na-method, [83](#page-82-0) key, [84](#page-83-0) merge-method, [123](#page-122-0) names-methods, [126](#page-125-0) null.data, [127](#page-126-0) preview, [141](#page-140-1) sample-methods, [157](#page-156-0) sort, [160](#page-159-0) subset-methods, [161](#page-160-0) unique-methods, [169](#page-168-0) ∗Topic datasets abalone, [8](#page-7-0) ∗Topic factor as.factor-methods, [25](#page-24-0) ∗Topic madlib groups, [77](#page-76-0) madlib.arima, [87](#page-86-1) madlib.elnet, [91](#page-90-1) madlib.glm, [96](#page-95-1) madlib.kmeans, [101](#page-100-0) madlib.lda, [103](#page-102-0) madlib.lm, [105](#page-104-1) madlib.summary, [113](#page-112-1) madlib.svm, [116](#page-115-0) perplexity.lda, [129](#page-128-0) predict.arima, [134](#page-133-0) predict.bagging.model, [135](#page-134-0) predict.dt.madlib, [136](#page-135-1) predict.elnet.madlib, [138](#page-137-0) predict.lda, [139](#page-138-0) predict.rf.madlib, [140](#page-139-0) print, [143](#page-142-0) print.arima.madlib, [146](#page-145-1) print.elnet.madlib, [149](#page-148-0) print.lm.madlib, [150](#page-149-0) print.summary.madlib, [153](#page-152-0)

summary, [162](#page-161-0) summary.arima.madlib, [163](#page-162-0) summary.elnet.madlib, [164](#page-163-0) summary.lm.madlib, [165](#page-164-0) ∗Topic math Aggregate functions, [10](#page-9-1) Arith-methods, [15](#page-14-0) as.factor-methods, [25](#page-24-0) Compare-methods, [32](#page-31-0) crossprod, [39](#page-38-0) Func-methods, [70](#page-69-0) generic.bagging, [72](#page-71-1) generic.cv, [73](#page-72-0) groups, [77](#page-76-0) is.factor-methods, [82](#page-81-0) is.na-method, [83](#page-82-0) Logical-methods, [85](#page-84-0) margins, [120](#page-119-0) perplexity.lda, [129](#page-128-0) predict, [131](#page-130-0) predict.arima, [134](#page-133-0) predict.bagging.model, [135](#page-134-0) predict.dt.madlib, [136](#page-135-1) predict.elnet.madlib, [138](#page-137-0) predict.lda, [139](#page-138-0) predict.rf.madlib, [140](#page-139-0) sample-methods, [157](#page-156-0) scale, [158](#page-157-0) summary, [162](#page-161-0) summary.arima.madlib, [163](#page-162-0) summary.elnet.madlib, [164](#page-163-0) summary.lm.madlib, [165](#page-164-0) ∗Topic methods as.db.data.frame, [21](#page-20-0) as.factor-methods, [25](#page-24-0) by, [26](#page-25-1) Compare-methods, [32](#page-31-0) crossprod, [39](#page-38-0) delete, [60](#page-59-0) dim-methods, [63](#page-62-0) Func-methods, [70](#page-69-0) is.factor-methods, [82](#page-81-0) Logical-methods, [85](#page-84-0) merge-method, [123](#page-122-0) names-methods, [126](#page-125-0) predict, [131](#page-130-0) preview, [141](#page-140-1) sample-methods, [157](#page-156-0)

scale, [158](#page-157-0) sort, [160](#page-159-0) unique-methods, [169](#page-168-0) ∗Topic package PivotalR-package, [4](#page-3-0) ∗Topic stats Aggregate functions, [10](#page-9-1) generic.bagging, [72](#page-71-1) generic.cv, [73](#page-72-0) groups, [77](#page-76-0) madlib.arima, [87](#page-86-1) madlib.elnet, [91](#page-90-1) madlib.glm, [96](#page-95-1) madlib.lm, [105](#page-104-1) madlib.summary, [113](#page-112-1) madlib.svm, [116](#page-115-0) margins, [120](#page-119-0) perplexity.lda, [129](#page-128-0) predict, [131](#page-130-0) predict.arima, [134](#page-133-0) predict.bagging.model, [135](#page-134-0) predict.dt.madlib, [136](#page-135-1) predict.elnet.madlib, [138](#page-137-0) predict.lda, [139](#page-138-0) predict.rf.madlib, [140](#page-139-0) sample-methods, [157](#page-156-0) scale, [158](#page-157-0) summary, [162](#page-161-0) summary.arima.madlib, [163](#page-162-0) summary.elnet.madlib, [164](#page-163-0) summary.lm.madlib, [165](#page-164-0) ∗Topic utilities print.elnet.madlib, [149](#page-148-0) print.none.obj, [151](#page-150-0) print.summary.madlib, [153](#page-152-0) ∗Topic utility array.len, [18](#page-17-0) arraydb.to.arrayr, [19](#page-18-0) as.db.data.frame, [21](#page-20-0) cbind2-methods, [28](#page-27-0) clean.madlib.temp, [30](#page-29-0) coef, [31](#page-30-0) conn.eql, [35](#page-34-0) conn.id, [36](#page-35-0) content, [38](#page-37-0) db.connect, [41](#page-40-0) db.data.frame, [43](#page-42-0) db.disconnect, [46](#page-45-0)

db.existsObject, [48](#page-47-0) db.list, [49](#page-48-0) db.objects, [51](#page-50-0) db.q, [52](#page-51-0) db.search.path, [57](#page-56-0) delete, [60](#page-59-0) eql-methods, [64](#page-63-0) Extract database connection info, [66](#page-65-0) Extract-Replace-methods, [68](#page-67-0) GUI, [79](#page-78-1) is.db.data.frame, [81](#page-80-0) is.na-method, [83](#page-82-0) na.action, [125](#page-124-0) preview, [141](#page-140-1) print, [143](#page-142-0) print-methods, [145](#page-144-0) print.arima.madlib, [146](#page-145-1) print.lm.madlib, [150](#page-149-0) sample-methods, [157](#page-156-0) sort, [160](#page-159-0) Type Cast functions, [167](#page-166-0) \*,db.obj,db.obj-method *(*Arith-methods*)*, [15](#page-14-0) \*,db.obj,numeric-method *(*Arith-methods*)*, [15](#page-14-0) \*,numeric,db.obj-method *(*Arith-methods*)*, [15](#page-14-0) +,character,db.obj-method *(*Arith-methods*)*, [15](#page-14-0) +,db.obj,character-method *(*Arith-methods*)*, [15](#page-14-0) +,db.obj,db.obj-method *(*Arith-methods*)*, [15](#page-14-0) +,db.obj,numeric-method *(*Arith-methods*)*, [15](#page-14-0) +,numeric,db.obj-method *(*Arith-methods*)*, [15](#page-14-0) -,character,db.obj-method *(*Arith-methods*)*, [15](#page-14-0) -,db.obj,ANY-method *(*Arith-methods*)*, [15](#page-14-0) -,db.obj,character-method *(*Arith-methods*)*, [15](#page-14-0) -,db.obj,db.obj-method *(*Arith-methods*)*, [15](#page-14-0) -,db.obj,numeric-method *(*Arith-methods*)*, [15](#page-14-0) -,numeric,db.obj-method

*(*Arith-methods*)*, [15](#page-14-0) .db *(*db.q*)*, [52](#page-51-0) /,db.obj,db.obj-method *(*Arith-methods*)*, [15](#page-14-0) /,db.obj,numeric-method *(*Arith-methods*)*, [15](#page-14-0) /,numeric,db.obj-method *(*Arith-methods*)*, [15](#page-14-0) <,character,db.obj-method *(*Compare-methods*)*, [32](#page-31-0) <,db.obj,character-method *(*Compare-methods*)*, [32](#page-31-0) <,db.obj,db.obj-method *(*Compare-methods*)*, [32](#page-31-0) <,db.obj,numeric-method *(*Compare-methods*)*, [32](#page-31-0) <,numeric,db.obj-method *(*Compare-methods*)*, [32](#page-31-0) <=,character,db.obj-method *(*Compare-methods*)*, [32](#page-31-0) <=,db.obj,character-method *(*Compare-methods*)*, [32](#page-31-0) <=,db.obj,db.obj-method *(*Compare-methods*)*, [32](#page-31-0) <=,db.obj,numeric-method *(*Compare-methods*)*, [32](#page-31-0) <=,numeric,db.obj-method *(*Compare-methods*)*, [32](#page-31-0) ==,character,db.obj-method *(*Compare-methods*)*, [32](#page-31-0) ==,db.obj,character-method *(*Compare-methods*)*, [32](#page-31-0) ==,db.obj,db.obj-method *(*Compare-methods*)*, [32](#page-31-0) ==,db.obj,logical-method *(*Compare-methods*)*, [32](#page-31-0) ==,db.obj,numeric-method *(*Compare-methods*)*, [32](#page-31-0) ==,logical,db.obj-method *(*Compare-methods*)*, [32](#page-31-0) ==,numeric,db.obj-method *(*Compare-methods*)*, [32](#page-31-0) >,character,db.obj-method *(*Compare-methods*)*, [32](#page-31-0) >,db.obj,character-method *(*Compare-methods*)*, [32](#page-31-0) >,db.obj,db.obj-method

*(*Compare-methods*)*, [32](#page-31-0)

>,db.obj,numeric-method *(*Compare-methods*)*, [32](#page-31-0) >,numeric,db.obj-method *(*Compare-methods*)*, [32](#page-31-0) >=,character,db.obj-method *(*Compare-methods*)*, [32](#page-31-0) >=,db.obj,character-method *(*Compare-methods*)*, [32](#page-31-0) >=,db.obj,db.obj-method *(*Compare-methods*)*, [32](#page-31-0) >=,db.obj,numeric-method *(*Compare-methods*)*, [32](#page-31-0) >=,numeric,db.obj-method *(*Compare-methods*)*, [32](#page-31-0) [,db.obj,ANY,ANY,ANY-method *(*Extract-Replace-methods*)*, [68](#page-67-0) [<-.db.obj *(*Extract-Replace-methods*)*, [68](#page-67-0) [[,db.obj-method *(*Extract-Replace-methods*)*, [68](#page-67-0) [[<-,db.obj,ANY,ANY,character-method *(*Extract-Replace-methods*)*, [68](#page-67-0) [[<-,db.obj,ANY,ANY,db.Rquery-method *(*Extract-Replace-methods*)*, [68](#page-67-0) [[<-,db.obj,ANY,ANY,integer-method *(*Extract-Replace-methods*)*, [68](#page-67-0) [[<-,db.obj,ANY,ANY,logical-method *(*Extract-Replace-methods*)*, [68](#page-67-0) [[<-,db.obj,ANY,ANY,numeric-method *(*Extract-Replace-methods*)*, [68](#page-67-0) \$,db.obj-method *(*Extract-Replace-methods*)*, [68](#page-67-0) \$<-,db.obj,character-method *(*Extract-Replace-methods*)*, [68](#page-67-0) \$<-,db.obj,db.Rquery-method *(*Extract-Replace-methods*)*, [68](#page-67-0) \$<-,db.obj,integer-method *(*Extract-Replace-methods*)*, [68](#page-67-0) \$<-,db.obj,logical-method *(*Extract-Replace-methods*)*, [68](#page-67-0) \$<-,db.obj,numeric-method *(*Extract-Replace-methods*)*, [68](#page-67-0) %/%,db.obj,db.obj-method *(*Arith-methods*)*, [15](#page-14-0) %/%,db.obj,numeric-method *(*Arith-methods*)*, [15](#page-14-0) %/%,numeric,db.obj-method

*(*Arith-methods*)*, [15](#page-14-0)

%%,db.obj,db.obj-method

*(*Arith-methods*)*, [15](#page-14-0) %%,db.obj,numeric-method *(*Arith-methods*)*, [15](#page-14-0) %%,numeric,db.obj-method *(*Arith-methods*)*, [15](#page-14-0) &,db.obj,db.obj-method *(*Logical-methods*)*, [85](#page-84-0) &,db.obj,logical-method *(*Logical-methods*)*, [85](#page-84-0) &,logical,db.obj-method *(*Logical-methods*)*, [85](#page-84-0) ^,db.obj,db.obj-method *(*Arith-methods*)*, [15](#page-14-0) ^,db.obj,numeric-method *(*Arith-methods*)*, [15](#page-14-0) ^,numeric,db.obj-method *(*Arith-methods*)*, [15](#page-14-0) abalone, [8](#page-7-0) abs *(*Func-methods*)*, [70](#page-69-0) abs,db.obj-method *(*Func-methods*)*, [70](#page-69-0) acos,db.obj-method *(*Func-methods*)*, [70](#page-69-0) Aggregate functions, [10](#page-9-1) AIC, [13,](#page-12-1) *[14,](#page-13-0) [15](#page-14-0)*, *[155](#page-154-0)* Arith methods *(*Arith-methods*)*, [15](#page-14-0) Arith-methods, [15](#page-14-0) array.len, [18,](#page-17-0) *[29](#page-28-0)* arraydb.to.arrayr, [19,](#page-18-0) *[142,](#page-141-0) [143](#page-142-0)* as.character *(*Type Cast functions*)*, [167](#page-166-0) as.character,db.obj-method *(*Type Cast functions*)*, [167](#page-166-0) as.data.frame, *[24](#page-23-0)* as.data.frame.db.Rquery *(*preview*)*, [141](#page-140-1) as.data.frame.db.table *(*preview*)*, [141](#page-140-1) as.data.frame.db.view *(*preview*)*, [141](#page-140-1) as.Date,db.obj-method *(*Type Cast functions*)*, [167](#page-166-0) as.db.data.frame, [21,](#page-20-0) *[25](#page-24-0)*, *[43,](#page-42-0) [44](#page-43-1)*, *[46](#page-45-0)*, *[50](#page-49-1)*, *[54](#page-53-1)*, *[56](#page-55-0)*, *[58](#page-57-1)[–60](#page-59-0)*, *[62](#page-61-0)*, *[81](#page-80-0)*, *[128](#page-127-0)* as.db.data.frame,character-method *(*as.db.data.frame*)*, [21](#page-20-0) as.db.data.frame,data.frame-method *(*as.db.data.frame*)*, [21](#page-20-0) as.db.data.frame,db.data.frame-method *(*as.db.data.frame*)*, [21](#page-20-0) as.db.data.frame,db.Rquery-method *(*as.db.data.frame*)*, [21](#page-20-0)

as.db.Rview, *[55,](#page-54-0) [56](#page-55-0)*

as.double *(*Type Cast functions*)*, [167](#page-166-0) as.double,db.obj-method *(*Type Cast functions*)*, [167](#page-166-0) as.environment, [24,](#page-23-0) *[25](#page-24-0)* as.factor, *[22](#page-21-0)*, *[99](#page-98-0)*, *[108](#page-107-0)*, *[119](#page-118-0)* as.factor,db.obj-method *(*as.factor-methods*)*, [25](#page-24-0) as.factor-methods, [25](#page-24-0) as.integer *(*Type Cast functions*)*, [167](#page-166-0) as.integer,db.obj-method *(*Type Cast functions*)*, [167](#page-166-0) as.interval *(*Type Cast functions*)*, [167](#page-166-0) as.list, *[18](#page-17-0)* as.list,db.obj-method *(*cbind2-methods*)*, [28](#page-27-0) as.logical *(*Type Cast functions*)*, [167](#page-166-0) as.logical,db.obj-method *(*Type Cast functions*)*, [167](#page-166-0) as.numeric *(*Type Cast functions*)*, [167](#page-166-0) as.numeric,db.obj-method *(*Type Cast functions*)*, [167](#page-166-0) as.time *(*Type Cast functions*)*, [167](#page-166-0) as.timestamp *(*Type Cast functions*)*, [167](#page-166-0) asin,db.obj-method *(*Func-methods*)*, [70](#page-69-0) atan,db.obj-method *(*Func-methods*)*, [70](#page-69-0) atan2,db.obj,db.obj-method *(*Func-methods*)*, [70](#page-69-0) atan2,db.obj,numeric-method *(*Func-methods*)*, [70](#page-69-0) atan2,numeric,db.obj-method *(*Func-methods*)*, [70](#page-69-0)

by, [26,](#page-25-1) *[161](#page-160-0)* by,db.obj-method *(*by*)*, [26](#page-25-1)

cbind, *[18](#page-17-0)* cbind *(*cbind2-methods*)*, [28](#page-27-0) cbind2, *[18](#page-17-0)* cbind2 *(*cbind2-methods*)*, [28](#page-27-0) cbind2,db.obj,db.obj-method *(*cbind2-methods*)*, [28](#page-27-0) cbind2-methods, [28](#page-27-0) clean.madlib.temp, [30](#page-29-0) coef, [31,](#page-30-0) *[32](#page-31-0)* col.types *(*Type Cast functions*)*, [167](#page-166-0) colAgg *(*Aggregate functions*)*, [10](#page-9-1) colMeans,db.obj-method *(*Aggregate functions*)*, [10](#page-9-1)

as.db.Rview *(*as.db.data.frame*)*, [21](#page-20-0)

colSums,db.obj-method *(*Aggregate functions*)*, [10](#page-9-1) Compare methods *(*Compare-methods*)*, [32](#page-31-0) Compare-methods, [32](#page-31-0) conn *(*Extract database connection info*)*, [66](#page-65-0) conn.eql, [35,](#page-34-0) *[37](#page-36-0)*, *[42](#page-41-0)*, *[47](#page-46-0)*, *[49](#page-48-0)*, *[67](#page-66-0)* conn.id, [36,](#page-35-0) *[45](#page-44-0)*, *[55](#page-54-0)* conn.id<- *(*conn.id*)*, [36](#page-35-0) connection info *(*Extract database connection info*)*, [66](#page-65-0) content, [38,](#page-37-0) *[44](#page-43-1)*, *[55](#page-54-0)*, *[65](#page-64-0)* cos,db.obj-method *(*Func-methods*)*, [70](#page-69-0) count *(*Aggregate functions*)*, [10](#page-9-1) count,db.obj-method *(*Aggregate functions*)*, [10](#page-9-1) crossprod, [39,](#page-38-0) *[53](#page-52-0)* crossprod,db.obj,ANY-method *(*crossprod*)*, [39](#page-38-0) data.frame, *[141](#page-140-1)* db *(*db.q*)*, [52](#page-51-0) db.array, *[18](#page-17-0)*, *[29](#page-28-0)*, *[40](#page-39-0)*, *[159](#page-158-0)*, *[170](#page-169-0)* db.array *(*Aggregate functions*)*, [10](#page-9-1) db.connect, *[30](#page-29-0)*, *[36,](#page-35-0) [37](#page-36-0)*, [41,](#page-40-0) *[47](#page-46-0)*, *[49](#page-48-0)*, *[51](#page-50-0)*, *[53](#page-52-0)*, *[58](#page-57-1)*, *[67](#page-66-0)* db.data.frame, *[21](#page-20-0)*, *[23](#page-22-0)*, *[38](#page-37-0)*, *[43](#page-42-0)*, [43,](#page-42-0) *[44](#page-43-1)*, *[46](#page-45-0)*, *[50](#page-49-1)*, *[53](#page-52-0)[–56](#page-55-0)*, *[58](#page-57-1)[–60](#page-59-0)*, *[62](#page-61-0)*, *[64,](#page-63-0) [65](#page-64-0)*, *[89](#page-88-0)*, *[94](#page-93-0)*, *[98](#page-97-0)*, *[107](#page-106-0)*, *[115](#page-114-0)*, *[118,](#page-117-0) [119](#page-118-0)*, *[125](#page-124-0)*, *[127](#page-126-0)*, *[142](#page-141-0)*, *[157,](#page-156-0) [158](#page-157-0)*, *[170](#page-169-0)* db.data.frame-class, [44](#page-43-1) db.date.style *(*Type Cast functions*)*, [167](#page-166-0) db.default.schemas, *[41,](#page-40-0) [42](#page-41-0)* db.default.schemas *(*db.search.path*)*, [57](#page-56-0) db.disconnect, *[36,](#page-35-0) [37](#page-36-0)*, *[42](#page-41-0)*, [46,](#page-45-0) *[49](#page-48-0)*, *[67](#page-66-0)* db.existsObject, *[43](#page-42-0)*, [48,](#page-47-0) *[51](#page-50-0)*, *[62](#page-61-0)* db.list, *[22](#page-21-0)*, *[36,](#page-35-0) [37](#page-36-0)*, *[42](#page-41-0)*, *[47](#page-46-0)*, [49,](#page-48-0) *[52,](#page-51-0) [53](#page-52-0)*, *[67](#page-66-0)* db.obj, *[15](#page-14-0)*, *[17,](#page-16-0) [18](#page-17-0)*, *[24,](#page-23-0) [25](#page-24-0)*, *[27,](#page-26-0) [28](#page-27-0)*, *[32](#page-31-0)*, *[34](#page-33-0)*, *[38,](#page-37-0) [39](#page-38-0)*, *[45,](#page-44-0) [46](#page-45-0)*, *[56](#page-55-0)*, *[59,](#page-58-1) [60](#page-59-0)*, *[64,](#page-63-0) [65](#page-64-0)*, *[68](#page-67-0)*, *[70](#page-69-0)*, *[72](#page-71-1)[–74](#page-73-0)*, *[80](#page-79-0)*, *[82](#page-81-0)*, *[85,](#page-84-0) [86](#page-85-0)*, *[88](#page-87-0)*, *[91](#page-90-1)*, *[109](#page-108-1)*, *[111](#page-110-1)*, *[121](#page-120-0)*, *[125](#page-124-0)*, *[127](#page-126-0)*, *[135](#page-134-0)*, *[137,](#page-136-0) [138](#page-137-0)*, *[140](#page-139-0)*, *[157,](#page-156-0) [158](#page-157-0)*, *[167,](#page-166-0) [168](#page-167-0)*, *[170](#page-169-0)* db.obj-class, [50](#page-49-1) db.objects, *[43](#page-42-0)*, [51,](#page-50-0) *[53](#page-52-0)*, *[62](#page-61-0)*

*[124,](#page-123-0) [125](#page-124-0)*, *[127](#page-126-0)*, *[132](#page-131-0)*, *[135](#page-134-0)*, *[138](#page-137-0)*, *[142](#page-141-0)*, *[154](#page-153-1)[–156](#page-155-0)*, *[158,](#page-157-0) [159](#page-158-0)*, *[168](#page-167-0)*, *[170](#page-169-0)* db.Rquery-class, [54](#page-53-1) db.Rview-class *(*db.Rquery-class*)*, [54](#page-53-1) db.search.path, *[41,](#page-40-0) [42](#page-41-0)*, [57](#page-56-0) db.table, *[24](#page-23-0)*, *[38](#page-37-0)*, *[46](#page-45-0)*, *[60](#page-59-0)*, *[64](#page-63-0)*, *[127](#page-126-0)*, *[135](#page-134-0)*, *[139](#page-138-0)*, *[142](#page-141-0)*, *[170](#page-169-0)* db.table-class, [58](#page-57-1) db.view, *[24](#page-23-0)*, *[38](#page-37-0)*, *[46](#page-45-0)*, *[59](#page-58-1)*, *[64](#page-63-0)*, *[127](#page-126-0)*, *[142](#page-141-0)*, *[170](#page-169-0)* db.view-class, [59](#page-58-1) dbms *(*Extract database connection info*)*, [66](#page-65-0) dbname *(*Extract database connection info*)*, [66](#page-65-0) delete, *[55](#page-54-0)*, [60,](#page-59-0) *[89](#page-88-0)*, *[99](#page-98-0)*, *[108](#page-107-0)*, *[115](#page-114-0)*, *[119](#page-118-0)* delete,arima.css.madlib-method *(*delete*)*, [60](#page-59-0) delete,bagging.model-method *(*delete*)*, [60](#page-59-0) delete,character-method *(*delete*)*, [60](#page-59-0) delete,db.data.frame-method *(*delete*)*, [60](#page-59-0) delete,db.Rquery-method *(*delete*)*, [60](#page-59-0) delete,dt.madlib-method *(*delete*)*, [60](#page-59-0) delete,dt.madlib.grps-method *(*delete*)*, [60](#page-59-0) delete,elnet.madlib-method *(*delete*)*, [60](#page-59-0) delete,lm.madlib-method *(*delete*)*, [60](#page-59-0) delete,lm.madlib.grps-method *(*delete*)*, [60](#page-59-0) delete,logregr.madlib-method *(*delete*)*, [60](#page-59-0) delete,logregr.madlib.grps-method *(*delete*)*, [60](#page-59-0) delete,summary.madlib-method *(*delete*)*, [60](#page-59-0) dgeMatrix, *[142](#page-141-0)* dim,db.Rquery-method *(*dim-methods*)*, [63](#page-62-0) dim,db.table-method *(*dim-methods*)*, [63](#page-62-0) dim,db.view-method *(*dim-methods*)*, [63](#page-62-0) dim-methods, [63](#page-62-0) dspMatrix, *[142](#page-141-0)* eql, *[45](#page-44-0)* eql *(*eql-methods*)*, [64](#page-63-0) eql,db.obj,db.obj-method *(*eql-methods*)*, [64](#page-63-0)

eql-methods, [64](#page-63-0) exp *(*Func-methods*)*, [70](#page-69-0)

db.Rquery, *[17](#page-16-0)*, *[21](#page-20-0)[–24](#page-23-0)*, *[29](#page-28-0)*, *[34,](#page-33-0) [35](#page-34-0)*, *[38,](#page-37-0) [39](#page-38-0)*, *[46](#page-45-0)*, *[50](#page-49-1)*, *[53,](#page-52-0) [54](#page-53-1)*, *[59,](#page-58-1) [60](#page-59-0)*, *[64](#page-63-0)*, *[69](#page-68-0)*, *[71](#page-70-0)*, *[86–](#page-85-0)[88](#page-87-0)*,

db.q, [52](#page-51-0)

db.Rcrossprod, *[39](#page-38-0)*, *[142](#page-141-0)* db.Rcrossprod-class, [53](#page-52-0)

exp,db.obj-method *(*Func-methods*)*, [70](#page-69-0)

Extract database connection info, [66](#page-65-0)

Extract-Replace-methods, [68](#page-67-0) extractAIC, *[14,](#page-13-0) [15](#page-14-0)*, *[155](#page-154-0)* extractAIC.glm.madlib *(*AIC*)*, [13](#page-12-1) extractAIC.lm.madlib *(*AIC*)*, [13](#page-12-1) extractAIC.logregr.madlib *(*AIC*)*, [13](#page-12-1) Extraction methods *(*Extract-Replace-methods*)*, [68](#page-67-0) factorial *(*Func-methods*)*, [70](#page-69-0) factorial,db.obj-method *(*Func-methods*)*, [70](#page-69-0) formula, *[96](#page-95-1)*, *[105,](#page-104-1) [106](#page-105-0)*, *[116](#page-115-0)*, *[118](#page-117-0)* Func-methods, [70](#page-69-0) generic.bagging, *[61](#page-60-0)*, [72,](#page-71-1) *[75](#page-74-0)*, *[135,](#page-134-0) [136](#page-135-1)*, *[157](#page-156-0)* generic.cv, *[72](#page-71-1)*, [73,](#page-72-0) *[95](#page-94-0)* getTree.rf.madlib, [76](#page-75-0) grepl *(*Compare-methods*)*, [32](#page-31-0) grepl,character,db.obj-method *(*Compare-methods*)*, [32](#page-31-0) groups, [77](#page-76-0) groups.lm.madlib, *[132](#page-131-0)* groups.lm.madlib.grps, *[132](#page-131-0)* groups.logregr.madlib, *[132](#page-131-0)* groups.logregr.madlib.grps, *[132](#page-131-0)* GUI, [79](#page-78-1) help, *[48](#page-47-0)* host *(*Extract database connection info*)*, [66](#page-65-0) ifelse, [80](#page-79-0) ifelse,db.obj-method *(*ifelse*)*, [80](#page-79-0) is.db.data.frame, [81](#page-80-0) is.factor,db.obj-method *(*is.factor-methods*)*, [82](#page-81-0) is.factor-methods, [82](#page-81-0) is.na,db.obj-method *(*is.na-method*)*, [83](#page-82-0) is.na-method, [83](#page-82-0) key, *[45](#page-44-0)*, *[55](#page-54-0)*, *[58,](#page-57-1) [59](#page-58-1)*, [84,](#page-83-0) *[109](#page-108-1)*, *[111](#page-110-1)* key<- *(*key*)*, [84](#page-83-0) lk, *[20](#page-19-0)*, *[23,](#page-22-0) [24](#page-23-0)*, *[27](#page-26-0)*, *[39](#page-38-0)*, *[46](#page-45-0)*, *[50](#page-49-1)*, *[54–](#page-53-1)[56](#page-55-0)*, *[59,](#page-58-1) [60](#page-59-0)*, *[65](#page-64-0)*, *[83](#page-82-0)*, *[85](#page-84-0)*, *[131,](#page-130-0) [132](#page-131-0)*, *[135](#page-134-0)*, *[138,](#page-137-0) [139](#page-138-0)*, *[146](#page-145-1)*, *[159](#page-158-0)*, *[161](#page-160-0)* lk *(*preview*)*, [141](#page-140-1) log *(*Func-methods*)*, [70](#page-69-0) log,db.obj-method *(*Func-methods*)*, [70](#page-69-0) log10 *(*Func-methods*)*, [70](#page-69-0)

log10,db.obj-method *(*Func-methods*)*, [70](#page-69-0) Logical methods *(*Logical-methods*)*, [85](#page-84-0) Logical-methods, [85](#page-84-0) logLik, *[15](#page-14-0)*, *[155](#page-154-0)* logLik.glm.madlib *(*AIC*)*, [13](#page-12-1) logLik.lm.madlib *(*AIC*)*, [13](#page-12-1) logLik.logregr.madlib *(*AIC*)*, [13](#page-12-1) lookat, *[24](#page-23-0)*, *[27](#page-26-0)*, *[39](#page-38-0)*, *[46](#page-45-0)*, *[50](#page-49-1)*, *[54](#page-53-1)*, *[59,](#page-58-1) [60](#page-59-0)*, *[65](#page-64-0)*, *[83](#page-82-0)*, *[85](#page-84-0)*, *[146](#page-145-1)*, *[159](#page-158-0)*, *[161](#page-160-0)* lookat *(*preview*)*, [141](#page-140-1) madlib *(*Extract database connection info*)*, [66](#page-65-0) madlib.arima, *[30](#page-29-0)*, *[61,](#page-60-0) [62](#page-61-0)*, *[77](#page-76-0)*, [87,](#page-86-1) *[99](#page-98-0)*, *[102](#page-101-0)*, *[108](#page-107-0)*, *[110](#page-109-0)*, *[112](#page-111-0)*, *[115](#page-114-0)*, *[119](#page-118-0)*, *[131](#page-130-0)*, *[134,](#page-133-0) [135](#page-134-0)*, *[137](#page-136-0)*, *[141](#page-140-1)*, *[146](#page-145-1)[–148](#page-147-0)*, *[152](#page-151-0)*, *[163,](#page-162-0) [164](#page-163-0)*, *[167](#page-166-0)* madlib.arima,db.Rquery,db.Rquery-method *(*madlib.arima*)*, [87](#page-86-1) madlib.arima,formula,db.obj-method *(*madlib.arima*)*, [87](#page-86-1) madlib.elnet, *[61](#page-60-0)*, *[77](#page-76-0)*, [91,](#page-90-1) *[110](#page-109-0)*, *[112](#page-111-0)*, *[131](#page-130-0)*, *[137,](#page-136-0) [138](#page-137-0)*, *[141](#page-140-1)*, *[148,](#page-147-0) [149](#page-148-0)*, *[152](#page-151-0)*, *[164](#page-163-0)*, *[167](#page-166-0)* madlib.glm, *[5](#page-4-0)*, *[14](#page-13-0)*, *[25](#page-24-0)*, *[31](#page-30-0)*, *[45](#page-44-0)*, *[61,](#page-60-0) [62](#page-61-0)*, *[77,](#page-76-0) [78](#page-77-0)*, *[89](#page-88-0)*, [96,](#page-95-1) *[106](#page-105-0)*, *[108](#page-107-0)[–112](#page-111-0)*, *[115](#page-114-0)*, *[120](#page-119-0)[–122](#page-121-0)*, *[126](#page-125-0)*, *[131,](#page-130-0) [132](#page-131-0)*, *[137](#page-136-0)*, *[141](#page-140-1)*, *[145](#page-144-0)*, *[148](#page-147-0)*, *[152](#page-151-0)*, *[154](#page-153-1)*, *[163](#page-162-0)*, *[167](#page-166-0)*, *[171](#page-170-0)* madlib.kmeans, [101,](#page-100-0) *[102](#page-101-0)* madlib.lda, [103,](#page-102-0) *[129](#page-128-0)*, *[139](#page-138-0)* madlib.lm, *[5](#page-4-0)*, *[14](#page-13-0)*, *[25](#page-24-0)*, *[31](#page-30-0)*, *[45](#page-44-0)*, *[61,](#page-60-0) [62](#page-61-0)*, *[77,](#page-76-0) [78](#page-77-0)*, *[89](#page-88-0)*, *[97](#page-96-0)*, *[99](#page-98-0)*, *[102](#page-101-0)*, [105,](#page-104-1) *[109](#page-108-1)[–112](#page-111-0)*, *[115](#page-114-0)*, *[119](#page-118-0)[–122](#page-121-0)*, *[126](#page-125-0)*, *[128](#page-127-0)*, *[131,](#page-130-0) [132](#page-131-0)*, *[137](#page-136-0)*, *[141](#page-140-1)*, *[148](#page-147-0)*, *[150](#page-149-0)*, *[152](#page-151-0)*, *[154](#page-153-1)*, *[163](#page-162-0)*, *[165](#page-164-0)*, *[167](#page-166-0)*, *[171](#page-170-0)* madlib.randomForest, *[76,](#page-75-0) [77](#page-76-0)*, [109,](#page-108-1) *[140,](#page-139-0) [141](#page-140-1)*, *[151,](#page-150-0) [152](#page-151-0)* madlib.rpart, *[62](#page-61-0)*, *[77](#page-76-0)*, *[110](#page-109-0)*, [111,](#page-110-1) *[130,](#page-129-1) [131](#page-130-0)*, *[136,](#page-135-1) [137](#page-136-0)*, *[141](#page-140-1)*, *[147,](#page-146-1) [148](#page-147-0)*, *[152](#page-151-0)*, *[166,](#page-165-1) [167](#page-166-0)* madlib.summary, *[5](#page-4-0)*, *[45](#page-44-0)*, *[61,](#page-60-0) [62](#page-61-0)*, *[77](#page-76-0)*, *[89](#page-88-0)*, *[99](#page-98-0)*, *[102](#page-101-0)*, *[108](#page-107-0)*, *[110](#page-109-0)*, *[112](#page-111-0)*, [113,](#page-112-1) *[119](#page-118-0)*, *[131](#page-130-0)*, *[137](#page-136-0)*, *[141](#page-140-1)*, *[148](#page-147-0)*, *[152,](#page-151-0) [153](#page-152-0)*, *[167](#page-166-0)* madlib.svm, [116](#page-115-0) margins, [120](#page-119-0) Math Functions *(*Func-methods*)*, [70](#page-69-0) max,db.obj-method *(*Aggregate functions*)*, [10](#page-9-1) mean,db.obj-method *(*Aggregate functions*)*, [10](#page-9-1)

merge,db.obj,db.obj-method *(*merge-method*)*, [123](#page-122-0) merge-method, [123](#page-122-0) merge.data.frame, *[123,](#page-122-0) [124](#page-123-0)* min,db.obj-method *(*Aggregate functions*)*, [10](#page-9-1)

na.action, [125](#page-124-0) na.omit, *[91](#page-90-1)*, *[96](#page-95-1)*, *[106](#page-105-0)*, *[116](#page-115-0)*, *[121](#page-120-0)* na.omit,db.obj-method *(*na.action*)*, [125](#page-124-0) names,db.obj-method *(*names-methods*)*, [126](#page-125-0) names-methods, [126](#page-125-0) names<-,db.obj-method *(*names-methods*)*, [126](#page-125-0) null.data, [127](#page-126-0)

par, *[166](#page-165-1)* perplexity.lda, [129](#page-128-0) PivotalR, *[151](#page-150-0)* PivotalR *(*GUI*)*, [79](#page-78-1) pivotalr *(*GUI*)*, [79](#page-78-1) PivotalR-package, [4](#page-3-0) plot.dt.madlib, *[111,](#page-110-1) [112](#page-111-0)*, [130,](#page-129-1) *[148](#page-147-0)*, *[166,](#page-165-1) [167](#page-166-0)* plot.rpart, *[130](#page-129-1)* port *(*Extract database connection info*)*, [66](#page-65-0) predict, [131](#page-130-0) predict.arima, [134](#page-133-0) predict.arima.css.madlib, *[30](#page-29-0)*, *[89](#page-88-0)*, *[137](#page-136-0)*, *[141](#page-140-1)* predict.bagging.model, *[72](#page-71-1)*, [135](#page-134-0) predict.dt.madlib, *[111,](#page-110-1) [112](#page-111-0)*, [136,](#page-135-1) *[141](#page-140-1)*, *[167](#page-166-0)* predict.elnet.madlib, *[137](#page-136-0)*, [138,](#page-137-0) *[141](#page-140-1)* predict.lda, [139](#page-138-0) predict.lm.madlib, *[78](#page-77-0)*, *[136–](#page-135-1)[138](#page-137-0)*, *[141](#page-140-1)* predict.lm.madlib.grps, *[78](#page-77-0)* predict.logregr.madlib, *[78](#page-77-0)*, *[136–](#page-135-1)[138](#page-137-0)*, *[141](#page-140-1)* predict.logregr.madlib.grps, *[78](#page-77-0)* predict.rf.madlib, *[77](#page-76-0)*, *[109,](#page-108-1) [110](#page-109-0)*, [140,](#page-139-0) *[141](#page-140-1)* preview, [141](#page-140-1) print, [143](#page-142-0) print,db.data.frame-method *(*print-methods*)*, [145](#page-144-0) print,db.Rquery-method *(*print-methods*)*, [145](#page-144-0) print-methods, [145](#page-144-0) print.arima.css.madlib, *[89](#page-88-0)*, *[164](#page-163-0)* print.arima.css.madlib *(*print.arima.madlib*)*, [146](#page-145-1)

print.arima.madlib, [146](#page-145-1) print.dt.madlib, *[111,](#page-110-1) [112](#page-111-0)*, *[131](#page-130-0)*, [147,](#page-146-1) *[167](#page-166-0)* print.elnet.madlib, [149](#page-148-0) print.lm.madlib, *[45](#page-44-0)*, [150](#page-149-0) print.logregr.madlib, *[45](#page-44-0)* print.margins *(*margins*)*, [120](#page-119-0) print.none.obj, [151](#page-150-0) print.rf.madlib, *[77](#page-76-0)*, *[109,](#page-108-1) [110](#page-109-0)*, [151](#page-150-0) print.rpart, *[147](#page-146-1)* print.summary.madlib, [153](#page-152-0) relevel, *[122](#page-121-0)* relevel,db.obj-method *(*as.factor-methods*)*, [25](#page-24-0) Replacement methods *(*Extract-Replace-methods*)*, [68](#page-67-0) residuals, *[154](#page-153-1)*, [154](#page-153-1) Row\_actions, [155](#page-154-0) rowMeans,db.obj-method *(*Row\_actions*)*, [155](#page-154-0) rowSums,db.obj-method *(*Row\_actions*)*, [155](#page-154-0) sample,db.obj-method *(*sample-methods*)*, [157](#page-156-0) sample-methods, [157](#page-156-0) scale, [158](#page-157-0) scale,db.obj-method *(*scale*)*, [158](#page-157-0) schema.madlib *(*Extract database connection info*)*, [66](#page-65-0) sd *(*Aggregate functions*)*, [10](#page-9-1) sd,db.obj-method *(*Aggregate functions*)*, [10](#page-9-1) show,db.data.frame-method *(*print-methods*)*, [145](#page-144-0) show,db.Rquery-method *(*print-methods*)*, [145](#page-144-0) show.arima.css.madlib, *[89](#page-88-0)* show.arima.css.madlib *(*print.arima.madlib*)*, [146](#page-145-1) show.elnet.madlib *(*print.elnet.madlib*)*, [149](#page-148-0) show.glm.madlib *(*print*)*, [143](#page-142-0) show.lm.madlib *(*print.lm.madlib*)*, [150](#page-149-0) show.logregr.madlib *(*print*)*, [143](#page-142-0) show.summary.madlib *(*print.summary.madlib*)*, [153](#page-152-0) sign *(*Func-methods*)*, [70](#page-69-0) sign,db.obj-method *(*Func-methods*)*, [70](#page-69-0) sin,db.obj-method *(*Func-methods*)*, [70](#page-69-0)
## $INDEX$  and the set of the set of the set of the set of the set of the set of the set of the set of the set of the set of the set of the set of the set of the set of the set of the set of the set of the set of the set of th

```
sort
, 160
sort,db.obj-method
(sort
)
, 160
sqrt
(Func-methods
)
, 70
sqrt,db.obj-method
(Func-methods
)
, 70
subset,db.obj-method
(subset-methods
)
,
        161
subset-methods
, 161
sum,db.obj-method
(Aggregate
        10
162
summary,db.obj-method
(madlib.summary
)
,
        113
summary.arima.css.madlib
, 89
summary.arima.css.madlib (summary.arima.madlib
)
, 163
163
summary.elnet.madlib
, 164
165
tan,db.obj-method
(Func-methods
)
, 70
Terms
(margins
)
, 120
terms
, 94
, 98
, 107
, 119
text.dt.madlib
, 111
, 112
, 131
, 148
, 166
Type Cast functions
, 167
unique,db.obj-method
(unique-methods
)
,
        169
unique-methods
, 169
user
(Extract database connection
        info
)
, 66
var
(Aggregate functions
)
, 10
var,db.obj-method
(Aggregate
        10
Vars
(margins
)
, 120
vcov
, 170
```
with *(*as.environment *)* , [24](#page-23-0)